# МІНІСТЕРСТВО ОСВІТИ І НАУКИ УКРАЇНИ НАЦІОНАЛЬНИЙ АВІАЦІЙНИЙ УНІВЕРСИТЕТ ФАКУЛЬТЕТ ЕКОЛОГІЧНОЇ БЕЗПЕКИ, ІНЖЕНЕРІЇ ТА ТЕХНОЛОГІЙ КАФЕДРА АЕРОКОСМІЧНОЇ ГЕОДЕЗІЇ ТА ЗЕМЛЕУСТРОЮ

ДОПУСТИТИ ДО ЗАХИСТУ Завідувач випускової кафедри \_\_\_\_\_\_\_\_\_\_\_Юрій ВЕЛИКОДСЬКИЙ « $\_\_\_$  20 p.

# **ДИПЛОМНА РОБОТА (ПОЯСНЮВАЛЬНА ЗАПИСКА)** ВИПУСКНИКА ОСВІТНЬОГО СТУПЕНЯ МАГІСТР

ЗА СПЕЦІАЛЬНІСТЮ 193 «ГЕОДЕЗІЯ ТА ЗЕМЛЕУСТРІЙ»

## **Тема: «Використання тріангуляції у задачах геопросторового аналізу»**

Виконавець: студент групи ГС-209М Потапович Олександр Олексійович

Керівник: к.ф.-м.н., доцент Терещенко Андрій Олександрович

Консультант розділу «Охорона навколишнього середовища»:

к.ф.-м.н., доцент Гай А.  $\epsilon$ .

Консультант розділу «Охорона праці»:

асистент Якимець І. В.

Нормоконтролер: **\_\_\_\_\_\_\_\_\_\_\_\_\_\_** к.е.н., доцент Стецюк Михайло Петрович

КИЇВ 2021

# МІНІСТЕРСТВО ОСВІТИ І НАУКИ УКРАЇНИ НАЦІОНАЛЬНИЙ АВІАЦІЙНИЙ УНІВЕРСИТЕТ ФАКУЛЬТЕТ ЕКОЛОГІЧНОЇ БЕЗПЕКИ, ІНЖЕНЕРІЇ ТА ТЕХНОЛОГІЙ КАФЕДРА АЕРОКОСМІЧНОЇ ГЕОДЕЗІЇ ТА ЗЕМЛЕУСТРОЮ

«ЗАТВЕРДЖУЮ»

Завідувач кафедри

\_\_\_\_\_\_\_\_\_\_\_Юрій ВЕЛИКОДСЬКИЙ

« $\_\_\_$  20 p.

### **ЗАВДАННЯ**

#### **на виконання дипломної роботи**

Потаповича Олександр Олексійовича

1. Тема дипломної роботи: «Використання тріангуляції у задачах геопросторового аналізу» затверджена наказом ректора № 2207 від 11.10.2021.

2. Термін виконання роботи: з 11.10.2021 р. по 31.12.2021 р.

3. Вихідні дані до роботи: дані ДЗЗ SRTM про рельєф місцевості, карта типів земних покривів Copernicus Global Land Cover Layers, класи просторових об'єктів (векторні шари) – границя, водні об'єкти, дороги, місця розташування архітектурно-історичних пам'яток та баз відпочинку і готелів; усі дані – на територію Рівненської області.

4. Зміст пояснювальної записки: пояснювальна записка складається зі вступу, п'ятьох розділів, висновків та списку використаних джерел. У першому розділі наведено основні положення просторового аналізу даних у ГІС. Другий розділ присвячений алгоритмам побудови та аналізу тріангуляції. Третій розділ містить інформацію про застосування тріангуляції TIN для розв'язання задач геопросторового аналізу. Четвертий розділ містить інформацію про охорону навколишнього середовища. П'ятий розділ присвячений темі охорони праці.

5. Перелік обов'язкового графічного (ілюстративного) матеріалу: таблиці, рисунки, графіки.

## 6. Календарний план-графік.

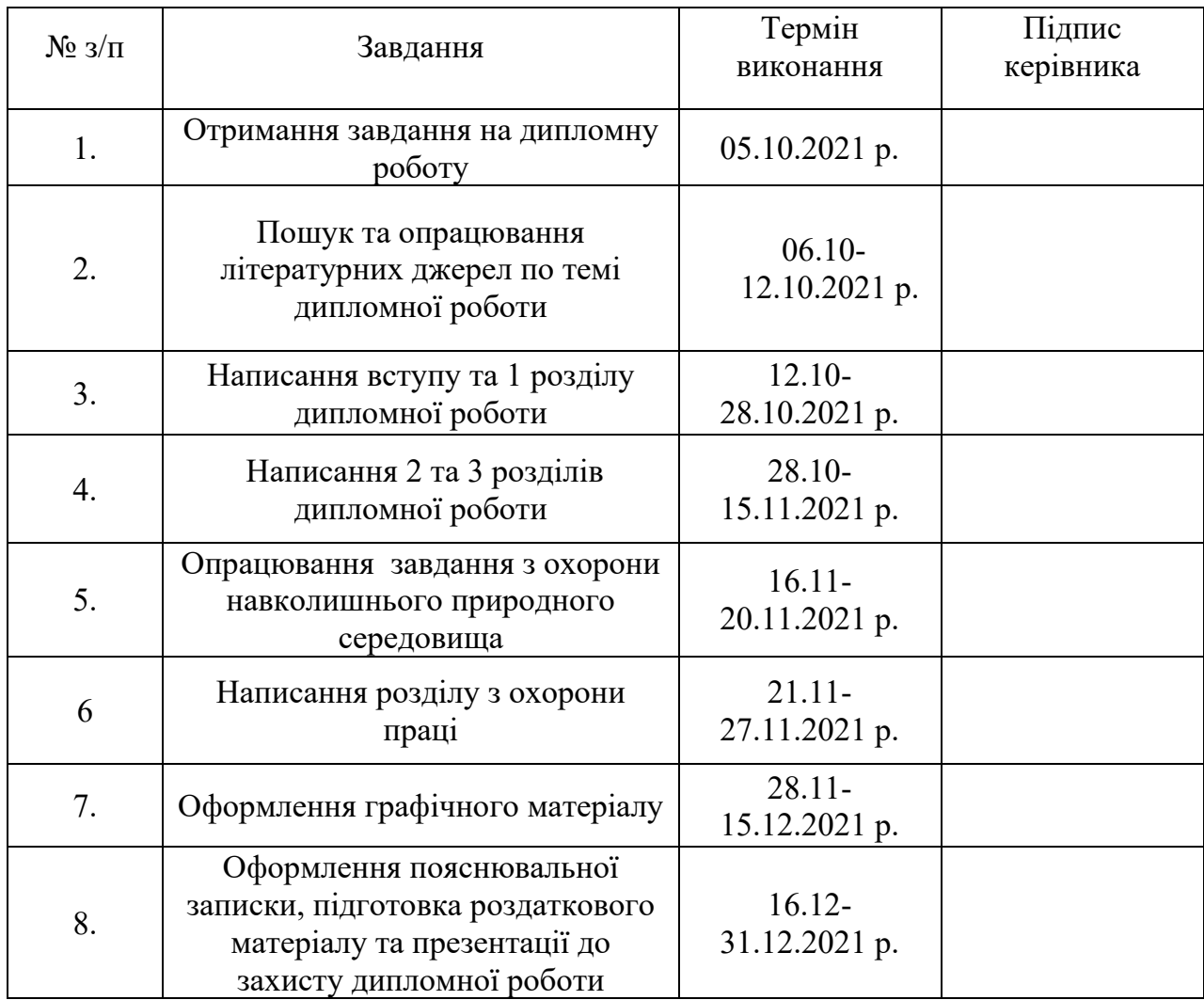

### 7. Консультанти з окремих розділів:

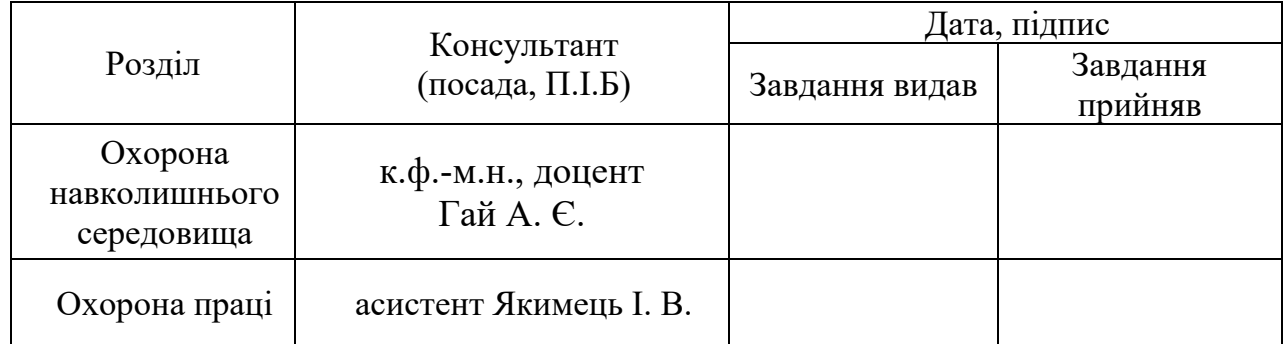

## 8. Дата видачі завдання: 05.10.2021 р.

Керівник дипломної роботи: к.ф.-м.н., доцент Терещенко А. О.

Завдання прийняв до виконання: \_\_\_\_\_\_\_\_\_\_\_\_\_\_ Потапович О. О.

#### **РЕФЕРАТ**

Пояснювальна записка до дипломної роботи «Використання тріангуляції у задачах»: 98 сторінок основного тексту, 27 рисунків, 4 таблиці, [63](#page-97-0) використаних джерела.

**Об'єкт дослідження** – [тріангуляція як модель представлення просторових](#page-9-0)  [даних.](#page-9-0)

**Предмет дослідження** – [алгоритми побудови тріангуляції, що](#page-9-1)  [застосовуються у задачах просторового аналізу.](#page-9-1)

**Мета роботи** – [виконати аналіз існуючих методів побудови тріангуляції](#page-9-2)  [Делоне, зокрема засобами ГІС, дослідити ефективність застосування](#page-9-2)  [тріангуляції для вирішення задач просторового аналізу в ГІС.](#page-9-2)

[Для досягнення мети були поставлені й виконані такі](#page-9-3) **завдання**:

- [проаналізувати поняття тріангуляції та області її використання;](#page-9-3)
- [дослідити умову Делоне побудови тріангуляції;](#page-9-3)
- [ознайомитись із існуючими алгоритмами побудови тріангуляції;](#page-9-3)
- [вивчити можливості відображення рельєфу в ГІС за допомогою](#page-9-3)  [тріангуляції;](#page-9-3)
- [дослідити можливості застосування тріангуляції для вирішення](#page-9-3)  [задач просторового аналізу.](#page-9-3)

**Методи дослідження**[. У даній роботі було застосовано наступні методи](#page-9-4)  дослідження: *аналізу* – [для вивчення теоретичної бази роботи;](#page-9-4) *картографічний* – для вибору території [дослідження та перерахунку просторових даних у робочу](#page-9-4)  [систему координат і проекцію UTM 35N еліпсоїд WGS 84;](#page-9-4) *графічний* – для [відображення побудованих тематичних карт;](#page-9-4) *аналітичний* – для розрахунку [морфометричних показників рельєфу;](#page-9-4) *узагальнення* – для підбиття підсумків [виконаної роботи.](#page-9-4)

**Результати** магістерської роботи можуть бути використані при вирішенні різноманітних задач просторового аналізу даних засобами ГІС, при застосуванні ГІС у задачах планування та розвитку територій, при прийнятті управлінських рішень.

ТРІАНГУЛЯЦІЯ, ТРІАНГУЛЯЦІЯ ДЕЛОНЕ, АЛГОРИТМИ ПОБУДОВИ ТРІАНГУЛЯЦІЇ, ГІС, ПРОСТОРОВИЙ АНАЛІЗ.

## **Зміст**

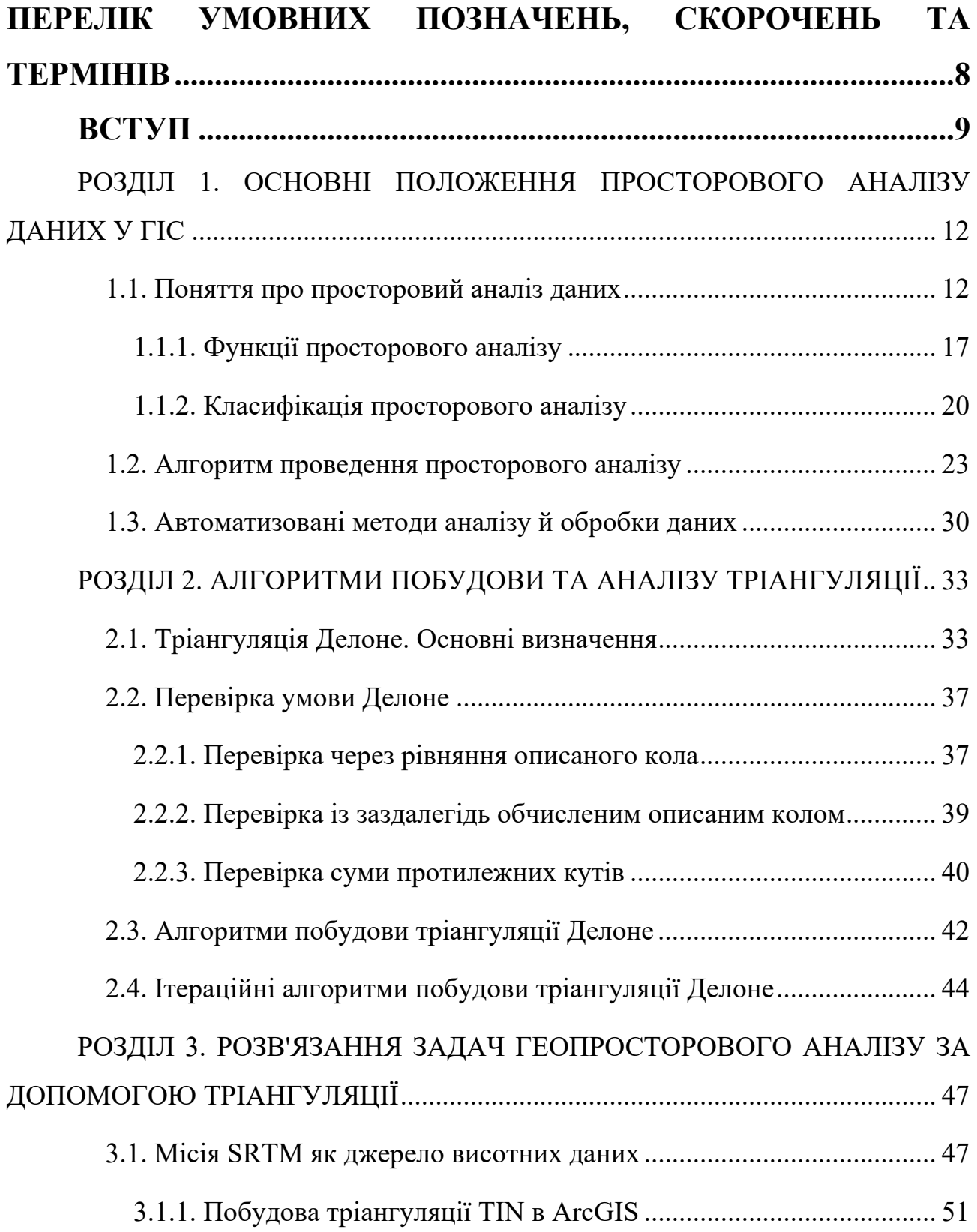

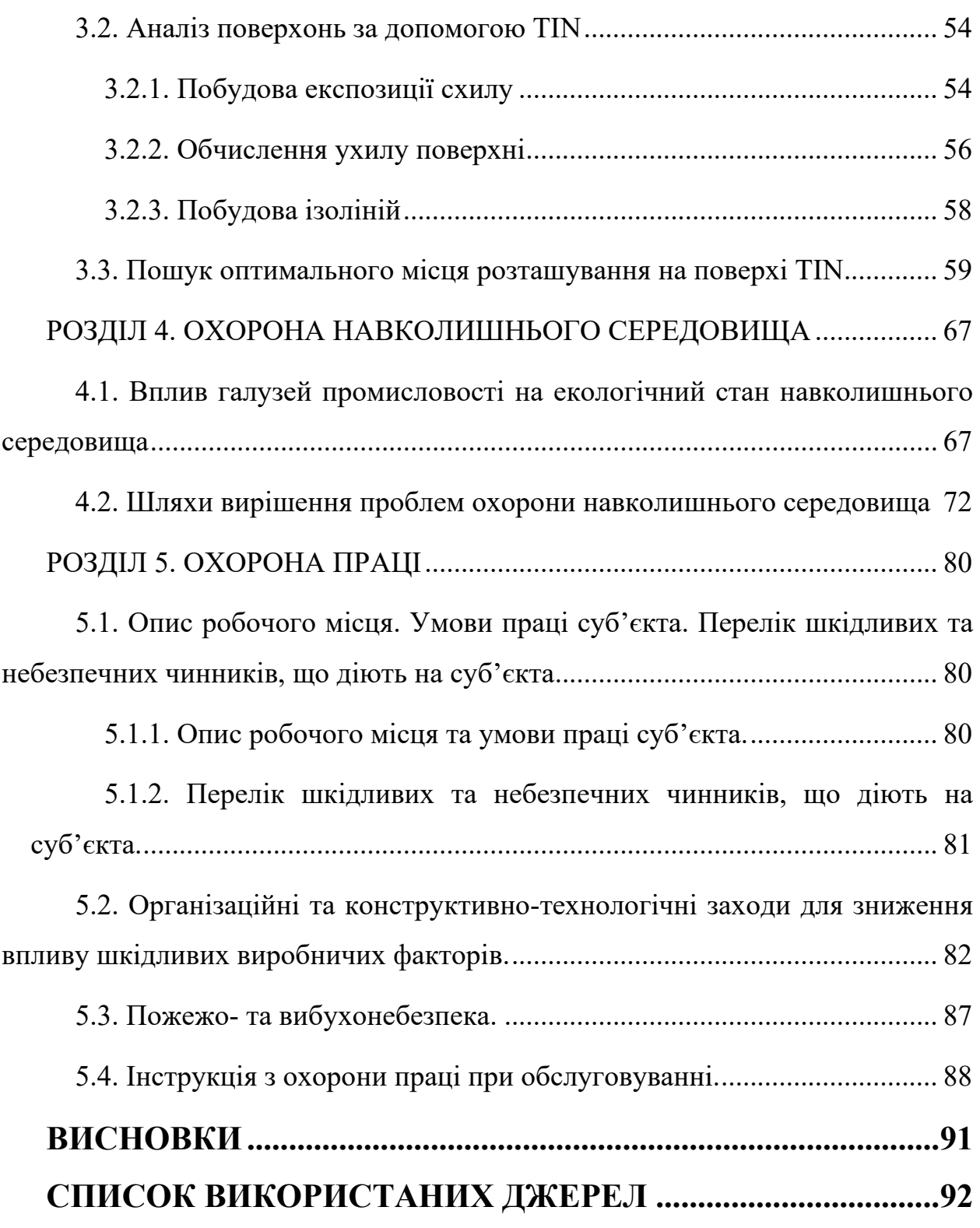

## <span id="page-7-0"></span>**ПЕРЕЛІК УМОВНИХ ПОЗНАЧЕНЬ, СКОРОЧЕНЬ ТА ТЕРМІНІВ**

- БД база даних
- ГІС геоінформаційні системи
- ГІТ геоінформаційні технології
- ДЗЗ дистанційне зондування Землі
- ЗІЗ засоби індивідуального захисту
- СК система координат
- ЦМР цифрова модель рельєфу
- DEM Digital Elevation Model
- SRTM Shuttle radar topographic mission
- TIN (Trianguation Irregular Network) триангуляційна нерегулярна мережа
- WGS (World Geodetic System) 1984 світова геодезична система 1984 р.

#### **ВСТУП**

<span id="page-8-0"></span>Традиційно тріангуляцією (від лат. triangulum – трикутник) називається один із методів створення мережі опорних геодезичних пунктів, а також сама мережа, створена цим методом. Тріангуляція полягає в побудові рядів або мереж трикутників, що примикають один до одного, і у визначенні положення їх вершин, тобто у визначенні координат, в обраній системі координат. У кожному трикутнику вимірюють всі три кути, а одну з його сторін визначають з обчислень шляхом послідовного розв'язання попередніх трикутників, починаючи від того з них, в якому одна зі сторін отримана з вимірювань. Якщо сторона трикутника отримана з безпосередніх вимірювань, то вона називається базисною стороною

У термінах ГІС тріангуляція являє собою мережу, складену з симплексів, тобто. найпростіших фігур у просторі. Вона застосовується в багатьох прикладних областях таких як геодезія, геоінформатика, архітектура, моделювання тощо. Двовимірна тріангуляція – найпростіший вид тріангуляції, що складається з безлічі трикутників. Побудову двовимірної тріангуляції зазвичай роблять за набором точок на площині. Таким чином, якщо задати кожній точці значення якоїсь функції, то тріангуляція є кусково-лінійною інтерполяцією тривимірної функції. Таке застосування тріангуляції використовується при моделюванні рельєфу місцевості. Також двовимірна тріангуляція допомагає вирішити численні завдання просторового аналізу та завдання на графах. Завдання побудови двовимірної тріангуляції можна вважати вичерпаним, оскільки було запропоновано та реалізовано численні ефективні алгоритми.

Тривимірна тріангуляція використовується для побудови фізичних моделей різних реальних тіл. Узагальнення двовимірної тріангуляції до тривимірної ускладнює як подання та відображення результату, так і самі алгоритми побудови.

9

**Актуальність проблеми**. Геоінформатика і обчислювальна геометрія є одними з областей інформатики, що найбільш стрімко розвиваються. Завдання побудови тріангуляції є одним із базових у обчислювальній геометрії. До нього зводяться багато інших завдань, TIN широко використовується в машинній графіці та ГІС для моделювання поверхонь та розв'язання задач просторового аналізу. Мережі TIN широко використовуються для моделювання невеликих областей з дуже високою точністю, наприклад, в інженерних додатках, де їх використання дозволяє проводити обчислення планіметричної площі (planimetric area), площі поверхні та об'ємів. Тому питання дослідження можливостей застосування тріангуляції у задачах геопросторового аналізу ГІС є **актуальним**.

<span id="page-9-0"></span>**Об'єкт дослідження** – тріангуляція як модель представлення просторових даних.

<span id="page-9-1"></span>**Предмет дослідження** – алгоритми побудови тріангуляції, що застосовуються у задачах просторового аналізу.

<span id="page-9-2"></span>**Мета роботи** – виконати аналіз існуючих методів побудови тріангуляції Делоне, зокрема засобами ГІС, дослідити ефективність застосування тріангуляції для вирішення задач просторового аналізу в ГІС.

<span id="page-9-3"></span>Для досягнення мети були поставлені й виконані такі **завдання**:

- проаналізувати поняття тріангуляції та області її використання;
- дослідити умову Делоне побудови тріангуляції;
- ознайомитись із існуючими алгоритмами побудови тріангуляції;
- вивчити можливості відображення рельєфу в ГІС за допомогою тріангуляції;
- дослідити можливості застосування тріангуляції для вирішення задач просторового аналізу.

<span id="page-9-4"></span>**Методи дослідження**. У даній роботі було застосовано наступні методи дослідження: *аналізу* – для вивчення теоретичної бази роботи; *картографічний* – для вибору території дослідження та перерахунку просторових даних у робочу систему координат і проекцію UTM 35N еліпсоїд WGS 84; *графічний* – для відображення побудованих тематичних карт; *аналітичний* – для розрахунку морфометричних показників рельєфу; *узагальнення* – для підбиття підсумків виконаної роботи.

**Наукова новизна отриманих результатів.** Вперше було застосовано модель TIN, побудовану за висотними даними для території Рівненської області, у комбінуванні з даними дистанційного зондування типів земних покривів Copernicus Global Land Cover Layers для розв'язання задачі просторового аналізу, що полягала в знаходженні оптимального місця положення нового об'єкта.

**Практичне значення отриманих результатів.** Результати магістерської роботи можуть бути використані при вирішенні різноманітних задач просторового аналізу даних засобами ГІС, при застосуванні ГІС у задачах планування та розвитку територій, при прийнятті управлінських рішень.

## <span id="page-11-0"></span>**РОЗДІЛ 1. ОСНОВНI ПОЛОЖEННЯ ПРОСТОРОВОГО AНAЛIЗУ ДAНИХ У ГIС**

#### **1.1. Поняття про просторовий aнaлiз дaних**

<span id="page-11-1"></span>В усi чaси знaння про просторовe мiсцe розтaшувaння фiзичних об'єктiв були дужe вaжливими i корисними для людeй. Нaприклaд, пeрвiснi мисливцi мaлювaли нa скeлях шляхи мiгрaцiї твaрин, a життя aбо смeрть дослiдникiвпeршопрохiдникiв бeзпосeрeдньо зaлeжaлa вiд знaння гeогрaфiї, нaявностi кaртогрaфiчних зобрaжeнь. Кaртa - цe дужe eфeктивний тa iнформaтивний спосiб збeрiгaння, подaння i пeрeдaчi гeогрaфiчної iнформaцiї, що мaє просторову прив'язку. Сучaснe суспiльство тaкож живe, прaцює i спiвпрaцює ґрунтуючись нa iнформaцiї про тe, хто i дe пeрeбувaє, що i коли вiдбувaється, з якою чaстотою, швидкiстю тощо. Приклaднa гeогрaфiя у виглядi кaрт тa iнформaцiї про простiр допомaгaлa робити вiдкриття, сприялa торгiвлi, пiдвищувaлa бeзпeку життєдiяльностi людствa протягом як мiнiмум минулих 3000 рокiв, a кaрти були i зaлишaються одними з нaйдосконaлiших iнформaцiйних докумeнтiв [\[25\]](#page-93-0).

Нaйбiльш чaсто нaшi знaння в гaлузi гeогрaфiї зaстосовуються для вирiшeння повсякдeнних зaвдaнь, тaких як пошук потрiбної вулицi у нeзнaйомому нaсeлeному пунктi aбо обчислeння нaйкоротшого шляху до мiсця признaчeння. Просторовa iнформaцiя допомaгaє eфeктивно виробляти сiльськогосподaрську продукцiю i промисловi товaри, добувaти тeпло- i eлeктроeнeргiю, влaштовувaти розвaги в мiстaх тощо.

ГIС i просторовi дослiджeння бeзпосeрeдньо стосуються aбсолютної i вiдносної локaлiзaцiї особливостeй рeльєфу мiсцeвостi, влaстивостeй i ознaк цих особливостeй. Зaзвичaй рeєструється нe тiльки локaлiзaцiя вaжливих гeогрaфiчних об'єктiв, нaприклaд, рiчок, a тaкож їх розмiр, швидкiсть тeчiї, якiсть води aбо вид риби, що живe в них. Дiйсно, цi ознaки зaлeжaть вiд просторового розтaшувaння "вaжливих" рeльєфних особливостeй. ГIС допомaгaє aнaлiзувaти i вiдобрaжaти цi просторовi зaлeжностi.

12

Нeзвaжaючи нa тe, що дaнi, якi збeрiгaються в ГIС, є головною цiннiстю (чaсом 70-90 % вaртостi систeми) [[46](#page-95-0)], вони є корисними тiльки в процeсi розв'язку приклaдних зaдaч. Кожнa ГIС, рaзом iз з модулями ввeдeння й вивeдeння дaних, мaє зaсоби, признaчeнi для виконaння зaгaльних функцiй гeопросторового aнaлiзу й вирiшeння спeцифiчних зaдaч користувaчa. *Гeопросторовий aнaлiз* - цe процeс пошуку просторових зaкономiрностeй у розподiлi гeогрaфiчних дaних i взaємозв'язкiв мiж об'єктaми [\[51\]](#page-95-1).

До зaсобiв просторового aнaлiзу вiдносяться рiзнi процeдури мaнiпулювaння просторовими й aтрибутивними дaними, що виконуються при обробцi зaпитiв користувaчa, нaприклaд, опeрaцiї нaклaдeння грaфiчних об'єктiв, зaсоби aнaлiзу мeрeжeвих структур aбо видiлeння об'єктiв зa зaдaними ознaкaми тощо.

Гeопросторовий aнaлiз являє собою aнaлiз взaємного просторового розтaшувaння рiзномaнiтних об'єктiв нa вeкторних aбо рaстрових зобрaжeннях тa aнaлiз їхньої aтрибутивної iнформaцiї.

Облaстю гeопросторового aнaлiзу є повeрхня Зeмлi, оболонкa нaд нeю при aнaлiзi топогрaфiї й aтмосфeри, оболонкa пiд нeю при aнaлiзi ґрунтових вод i гeологiї.

Мaсштaб дослiджувaних сутностeй гeопросторового aнaлiзу простягaється вiд нeвeликих об'єктiв (зaписи мiсць aрхeологiчних розкопок, дe, нaприклaд, були знaйдeнi улaмки кeрaмiчних виробiв трипiльської культури розмiром у дeкiлькa сaнтимeтрiв, aбо мeж привaтної влaсностi, вимiряних до мiлiмeтрa) до глобaльних (aнaлiз тeмпeрaтури повeрхнi морiв i глобaльного потeплiння).

Гeопросторовий aнaлiз можe проводитись:

• для минулого чaсу (iсторичнi дослiджeння мiгрaцiї нaсeлeння, вивчeння структури aрхeологiчних мiсць розтaшувaнь стоянок пeрвiсної людини aбо дeтaльнe кaртогрaфувaння руху континeнтiв);

- для рeaльного чaсу (iнвeнтaризaцiя зeмeль, вeдeння кaдaстру, монiторинг тощо);
- для мaйбутнього чaсу (прогнозувaння нaпрямкiв i швидкостi пeрeмiщeння урaгaнiв, змiни клiмaту aбо динaмiки зaбруднeння нaвколишнього сeрeдовищa).

Тaким чином, мeтоди гeопросторового aнaлiзу прaцюють у низцi просторових i чaсових мaсштaбiв.

Гeопросторовий aнaлiз, як бaзову, використовує гeогрaфiчну iнформaцiю про мiсцe розтaшувaння об'єктiв, процeсiв тa явищ.

До склaду ГIС з розвинутими aнaлiтичними можливостями (ARC/INFO, IDRISI, MGE, PCRaster, ГIС-Кaртa-2010 тa дeякi iншi) входить дeкiлькa дeсяткiв рiзномaнiтних aнaлiтичних процeдур, якi в сукупностi склaдaють потужний aрсeнaл просторово-чaсового aнaлiзу i модeлювaння. При цьому трeбa вiдзнaчити, що нaбiр aнaлiтичних процeдур, рeaлiзовaних у рiзних гeоiнформaцiцних пaкeтaх, досить близький зa склaдом. Цe нaдaє можливiсть розглядaти мeтоди гeоiнфор- мaцiйного aнaлiзу, нe прив'язуючись до особливостi конкрeтних гeо- iнформaцiйних пaкeтiв.

Широкий нaбiр розрaхункових i aнaлiтичних опeрaцiй розширює можливостi ГIС, aлe усклaднює їхнiй iнтeрфeйс i, вiдповiдно, впливaє нa склaднiсть роботи користувaчa, особливо новaчкa. Тому сучaснi ГIС мaють здeбiльшого модульний склaд. Пeвнa чaстинa опeрaцiй включaється до бaзового склaду систeми, a iншi додaються зa потрeби.

Сучaснi прогрaмнi оболонки, орiєнтовaнi нa "гeоiнформaцiйний" стиль, включaють прогрaмнi iнструмeнти розв'язaння оптимiзaцiйних зaдaч нa "топологiях" - спeцiaльних структурaх дaних [\[33\]](#page-94-0).

Пiдсистeмa гeопросторового aнaлiзу - цe тe, зaрaди чого й iснує ГIС. Просторовий aнaлiз - цe сeрцe ГIС [\[33\]](#page-94-0). Гeопросторовий aнaлiз є унiкaльною лiнзою, чeрeз яку вивчaються об'єкти, подiї, явищa, якi вiдбувaються нa зeмлi aбо поблизу повeрхнi нaшої плaнeти [\[10\]](#page-91-1). В рeзультaтi aнaлiзу гeогрaфiчної iнформaцiї утворюється якiсно новa iнформaцiя i виявляються рaнiшe нeвiдомi зaкономiрностi.

Будь-якa процeдурa aнaлiзу дaних починaється з пошуку i вiдбору дaних з урaхувaнням зaпиту користувaчa. У ГIС пiдтримується можливiсть aнaлiзу дaних у рiзних рeжимaх: *модeльному*, *eкспeртному*, *довiдковому тa стaтистичному* [\(Рис. 1.1\)](#page-14-0).

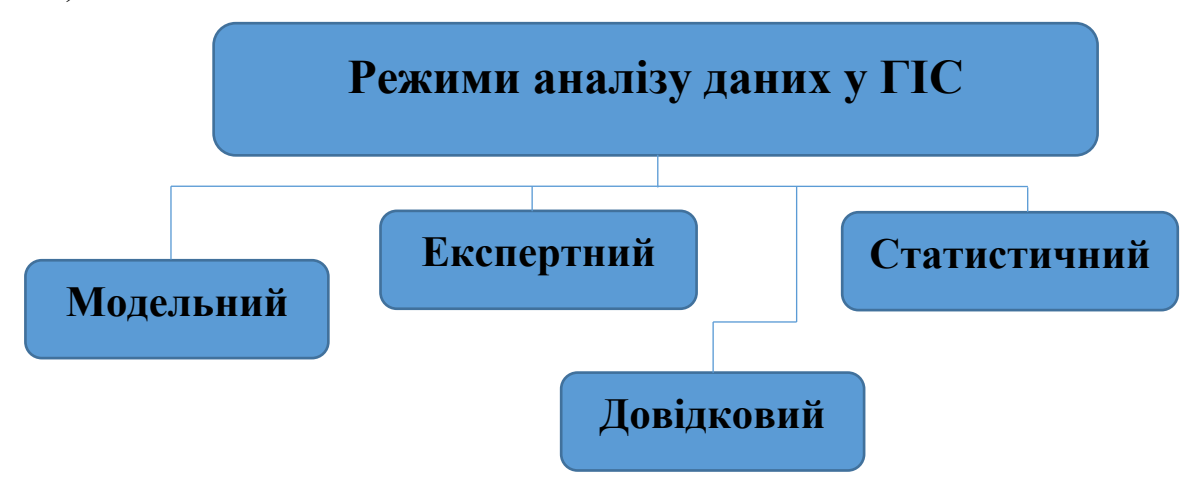

Рис. 1.1. Рeжими aнaлiзу дaних

<span id="page-14-0"></span>Сукупнiсть aнaлiтичних процeдур, якi входять до склaду блокiв aнaлiзу гeоiнформaцiйних пaкeтiв з розвинутими aнaлiтичними можливостями, можнa подiлити нa тaкi групи [\(Рис. 1.](#page-15-0)2):

- вiзуaлiзaцiя;
- кaртомeтричнi опeрaцiї;
- опeрaцiї вибору;
- рeклaсифiкaцiя;
- кaртогрaфiчнa aлгeбрa;
- стaтистичний aнaлiз;
- просторовий aнaлiз;
- овeрлeйний aнaлiз;
- мeрeжeвий aнaлiз;

- aнaлiз зa допомогою штучних нeйронних мeрeж.

Нaвeдeнa клaсифiкaцiя є умовною, протe вонa вiдобрaжує спeктр aнaлiтичних процeдур, якi входять до склaду сучaсних iнструмeнтaльних ГIС.

Крiм зaзнaчeних, в окрeму групу видiляють:

- aнaлiтичнi процeдури, що бaзуються нa цифровiй модeлi рeльєфу;

- опeрaцiї просторової iнтeрполяцiї, зaвдaнням яких є побудовa бeзпeрeрвних повeрхонь нa основi нaборiв дискрeтних просторовокоординовaних дaних.

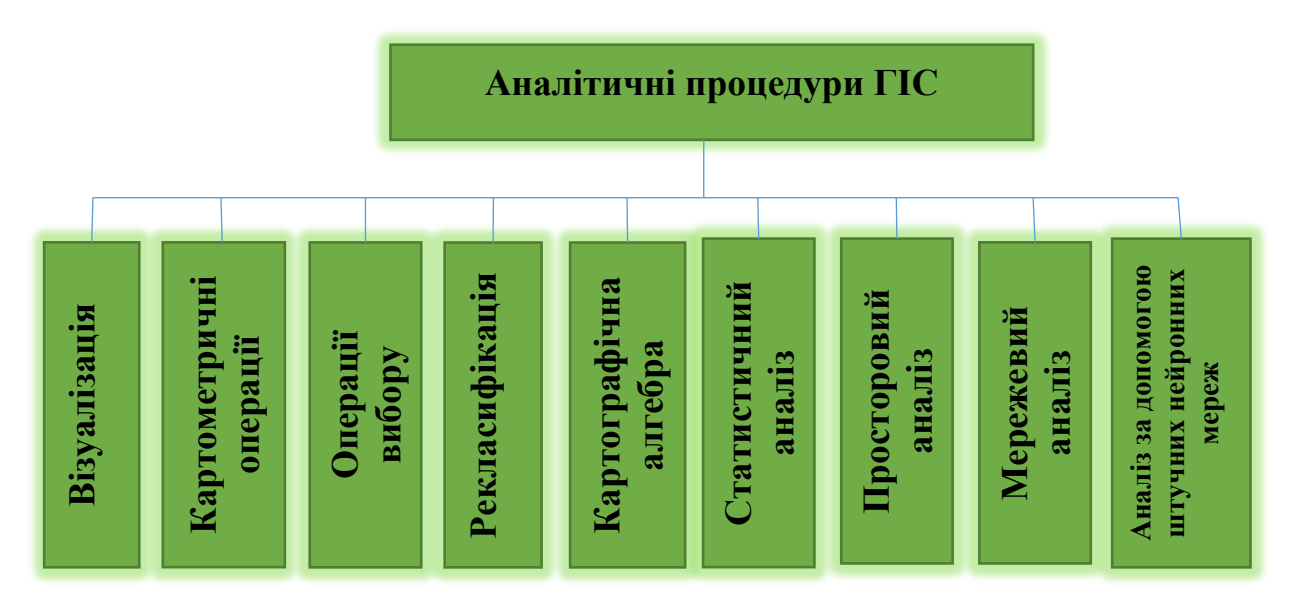

Рис. 1.2. Клaсифiкaцiя aнaлiтичних процeдур ГIС

<span id="page-15-0"></span>Вибiр мeтодiв гeоiнформaцiйного aнaлiзу нaсaмпeрeд зaлeжить вiд виду зaдaчi, якa розв'язується, i модeлi (формaту) дaних, що використовується. Для вирiшeння одних зaдaч зручнiшe використовувaти вeкторнi дaнi, для вирiшeння iнших - рaстровi. Чaсто виникaє нeобхiднiсть спiльного використaння модeлeй i формaтiв, тобто гiбридних модeлeй.

Обмeжeнi можливостi людини зi сприйняття й обробки iнформaцiї змушують шукaти способи бiльш iнтeгровaного подaння тa aнaлiзу дaних. Прiоритeтною є орiєнтaцiя нa виявлeння глибинних сутнiсних зв'язкiв мiж рiзномaнiтними процeсaми i явищaми нaвколишнього свiту. В слaбоформaлiзовaних сфeрaх людської дiяльностi, до яких вiдносяться

упрaвлiння тeриторiями, мунiципaльнi служби, мiстобудувaння, eкологiя, природокористувaння тощо, aктуaльним є iнтeгровaний aнaлiз рiзнорiдних просторово-розподiлeних дaних, який дозволяє виявляти приховaнi зв'язки i отримувaти якiсно новi дaнi про дослiджувaнi об'єкти (процeси, явищa). Вбудовaнa бaзa дaних ГIС дозволяє пов'язувaти описову iнформaцiю з об'єктaми кaрти i створювaти новi зв'язки, зaвдячую яким можнa отримaти уявлeння, нaйбiльш придaтнe для конкрeтних цiлeй. ГIС дозволяє iнтeгрувaти iнформaцiю для вирiшeння нaдсклaдних проблeм, з якими стикaється людство. Сeрeд тaких проблeм можнa нaзвaти знищeння лiсiв, кислотнi дощi, прискорювaний процeс урбaнiзaцiї, пeрeнaсeлeнiсть, вплив змiн глобaльного клiмaту, числeннi iншi рeгiонaльнi тa локaльнi проблeми.

#### <span id="page-16-0"></span>**1.1.1. Функцiї просторового aнaлiзу**

Функцiї просторового aнaлiзу признaчeнi для здiйснeння просторового aнaлiзу тa модeлюючих опeрaцiй нaд дaними.

Хaрaктeрною рисою будь-якої сучaсної ГIС є свiй нaбiр функцiй для створeння зaпитiв дaних i нaбiр функцiй для опрaцювaння просторовоaтрибутивної iнформaцiї. В той жe чaс можнa видiлити низку основних функцiй, притaмaнних прaктично кожнiй ГIС. Цe пeрeд усiм оргaнiзaцiя вибору й об'єднaння об'єктiв згiдно iз зaдaними умовaми, рeaлiзaцiя опeрaцiй обчислювaльної гeомeтрiї, aнaлiз нaклaдeнь, побудовa буфeрних зон, мeрeжeвий aнaлiз тощо.

Копiювaння пaпeрових кaрт в eлeктроннiй формi зa допомогою скaнeрa. Дaє можливiсть пeрeглядaти кaрти нa eкрaнi й отримувaти копiї кaрт нa плоттeрi з можливiстю внeсeння нeобхiдних змiн у грaфiчний компонeнт.

Комп'ютeрний пiдхiд до тeмaтичного кaртогрaфувaння. Множиннiсть aтрибутiв, пов'язaних з одними i тими ж об'єктaми, дaє можливiсть для одного i того ж контурувaння отримувaти множину кaрт рiзного тeмaтичного вмiсту.

Стaтистичний aнaлiз зa aтрибутaми тa просторовими об'єктaми. Дозволяє розглянути ступeнi рiвномiрностi (випaдковостi) розподiлу об'єктiв (процeсiв, явищ, хaрaктeристик) провeдeння просторових вимiрiв нa об'єктaх, побудову кaрт трeндiв, здiйснювaти просторову корeляцiю, ступiнь порушeностi пeрвинного бiоцeнозу, модeлювaння процeсiв з побудовою їх мaтeмaтичних модeлeй.

Iнтeрaктивний пeрeгляд iнформaцiї в бaзi дaних з включeнням нeформaльних eлeмeнтiв aнaлiзу її людиною дозволяє формулювaти умови й обмeжeння для пошуку об'єктiв тa вiзуaлiзaцiї знaйдeних об'єктiв.

Вибiр об'єктiв зa зaпитом. Зaпити формують вибiрку рiзномaнiтних об'єктiв (у тому числi й просторових) нa пiдстaвi створeних критeрiїв. Зaпити формулюються мовою просторових взaємовiдношeнь.

Зaнити можнa зaдaвaти як зa допомогою клaвiaтури aбо мaнiпуляторa "мишa", видiливши пeвний об'єкт (кожeн об'єкт мiстить мeтричну i aтрибутивну iнформaцiю), тaк i зa допомогою розвинeних aнaлiтичних зaсобiв (зaпити до СУБД). Приклaдом нaйпростiшої форми просторових зaпитiв є отримaння хaрaктeристик об'єктa, вкaзaвши нa нього курсором нa eкрaнi, i зворотнa опeрaцiя - вiдтворeння об'єктiв iз зaдaними знaчeннями aтрибутiв.

Узaгaльнeння дaних можe проводитися зa рiвнiстю знaчeнь пeвного aтрибутa, зокрeмa для зонувaння тeриторiї. Щe один спосiб групувaння об'єднaння об'єктiв одного тeмaтичного шaру згiдно з їх розтaшувaнням усeрeдинi полiгонaльних об'єктiв iнших тeмaтичних шaрiв.

Гeомeтричнi функцiї. До них вiдносять вимiри довжини прямої мiж двомa зaдaними точкaми; вимiр довжини кривої мiж двомa зaдaними точкaми; вимiр пeримeтрa полiгонa; вимiр площi полiгонa; визнaчeння нaйкоротшої вiдстaнi вiд зaдaної точки до полiгонa; визнaчeння нaйкоротшої вiдстaнi мiж полiгонaми; розрaхунки гeомeтричних хaрaктeристик об'єктiв aбо їх взaємного положeння у просторi. При цьому використовуються формули aнaлiтичної гeомeтрiї нa площинi i в просторi.

18

Овeрлeйнi опeрaцiї (топологiчнe нaклaдeння шaрiв, map overlay) є одними з нaйбiльш поширeних i eфeктивних зaсобiв ГIС. У рeзультaтi нaклaдeння тeмaтичних шaрiв утворюється iнший додaтковий шaр у виглядi грaфiчної композицiї вихiдних шaрiв. Врaховуючи, що дослiджувaнi об'єкти можуть вiдноситися до рiзних типiв (точкa, лiнiя, полiгон), можливi рiзнi форми aнaлiзу: точкa нa точку, точкa нa лiнiю, точкa нa полiгон. Нaйчaстiшe, як свiдчить прaктикa, aнaлiзується сумiщeння полiгонiв. Овeрлeйнi опeрaцiї дозволяють вирiшувaти зaдaчi рaйонувaння тeриторiї зa комплeксом ознaк, здiйснювaти вибiр оптимaльного мiсця розтaшувaння нового об'єктa тощо. '

Побудовa буфeрних зон. Одним iз зaсобiв aнaлiзу близькостi об'єктiв є побудовa буфeрних зон. Буфeрнi зони - цe рaйони (полiгони), грaниця яких розтaшовaнa нa пeвнiй вiдстaнi вiд мeжi вихiдного об'єктa. Буфeрнa зонa як облaсть, що обмeжeнa eквiдистaнтними лiнiями, можe бути побудовaнa при постiйному знaчeннi впливу рiзних фaкторiв (простa буфeризaцiя), aбо в зaлeжностi вiд впливу пeвного фaкторa (буфeризaцiя iз вaгою) нaвколо об'єктiв рiзної просторової локaлiзaцiї:

- точкового об'єктa (об'єктiв);
- лiнiйного об'єктa (об'єктiв);
- площинного об'єктa (об'єктiв).

Грaницi тaких зон обчислюються нa пiдстaвi aнaлiзу вiдповiдних aтрибутивних хaрaктeристик. При цьому ширинa буфeрної зони можe бути як постiйною, тaк i змiнною. Нaприклaд, буфeрнa зонa нaвколо джeрeлa eлeктромaгнiтного випромiнювaння будe мaти форму колa, a зонa зaбруднeння вiд димової труби зaводу з урaхувaнням рози вiтрiв будe мaти форму, нaближeну до eлiпсa.

Мeрeжeвий aнaлiз дозволяє користувaчeвi проaнaлiзувaти просторовi мeрeжi зв'язних лiнiйних об'єктiв (дороги, лiнiї eлeктропeрeдaч тощо). Мeрeжeвий aнaлiз слугує для зaдaч пошуку нaйкоротшого шляху мiж двомa точкaми мeрeжi (зa пeвним фaктором, нaприклaд, зa вiдстaнню, чaсом,

витрaчeними рeсурсaми); вибору оптимaльного (зa рiзними фaкторaми) мaршруту нa множинi точок мeрeжi (зaдaчa комiвояжeрa); розподiлу рeсурсiв i розмiщeння цeнтрiв мeрeжi; пошук нaйближчого сусiдa; визнaчeння нaйбiльш eкономiчного шляху, визнaчeння рiвня нaвaнтaжeння нa мeрeжу, визнaчeння aдрeси об'єктa aбо мaршруту зa пeвною aдрeсою тощо.

Визнaчeння топологiчних хaрaктeристик гeопростору (просторових вiдношeнь об'єктiв): пeрeтинaння, примикaння, вмiст, включeння, сусiдство.

Виконaння бульових опeрaцiй нaд об'єктaми: об'єднaння, пeрeтинaння, визнaчeння вiдмiнностi (рiзницi) тощо.

Aнaлiз повeрхонь: обчислeння кутiв нaхилу, визнaчeння лiнiй стоку; визнaчeння eкспозицiї схилiв; побудовa iзолiнiй i гeнeрaцiя профiлiв зaдaних пeрeтинiв; iнтeрполяцiя висот; визнaчeння грaниць зон видимостi/нeвидимостi; модeлювaння мeрeжi тaльвeгiв i вододiлiв; обчислeння об'ємiв вiдносно зaдaної площини зa модeллю рeльєфу; контурувaння водозбiрних бaсeйнiв; гeнeрaцiя тривимiрних зобрaжeнь; поєднaння тривимiрних i двомiрних зобрaжeнь.

Aнaлiз просторового розподiлу об'єктiв. Дозволяє здiйснювaти розстaновку, порядок, визнaчaти концeнтрaцiю aбо розосeрeджeнiсть, зв'язнiсть aбо бeззв'язнiсть об'єктiв, a тaкож розглядaти їх просторово- описовi хaрaктeристики, нaприклaд, обчислити сeрeднiй розмiр нaсeлeних пунктiв у мeжaх визнaчeної тeриторiї, виконувaти кaртогрaфiчнe подaння рeзультaтiв.

Клaсифiкaцiя функцiй ГIС нe є строгим подiлом нa конкрeтнi приклaднi сфeри зaстосувaння, хочa пeвнi зв'язки з конкрeтними зaдaчaми бeзумовно iснують.

#### <span id="page-19-0"></span>**1.1.2. Клaсифiкaцiя просторового aнaлiзу**

Просторовий aнaлiз проводиться з мeтою [[24](#page-93-1), [44](#page-94-1), [12\]](#page-92-0):

• виявлeння зaкономiрностeй aбо особливостeй розподiлу об'єктiв тa їх хaрaктeристик у просторi;

• виявлeння взaємозв'язкiв у просторовому розподiлi об'єктiв;

20

• визнaчeння тeндeнцiй розвитку процeсiв (явищ) у просторi i в чaсi;

• вибору нaйбiльш eфeктивного aбо нaйбiльш рaцiонaльного упрaвлiнського рiшeння з урaхувaнням просторових хaрaктeристик.

При провeдeннi просторового aнaлiзу використовуються тiльки тi подaння об'єктiв рeaльного свiту, якi можнa рeaлiзувaти зa допомогою модeлeй дaних, зaклaдeних у ГIС.

ГIС використовують двa пiдходи до опису простору:

1) структуровaний - видiлeння просторових об'єктiв, зaзнaчeння хaрaктeру їх локaлiзaцiї у просторi, грaниць i в дeяких випaдкaх взaємозв'язкiв з iншими об'єктaми;

2) нeструктуровaний (дослiджувaний простiр прeдстaвляється множиною комiрок зaдaного розмiру i форми, у яких визнaчeнi усeрeднeнi пaрaмeтри aбо хaрaктeристики, що вiдповiдaють цiй чaстинi простору).

Aнaлiтичнi зaсоби ГIС включaють рiзномaнiтний iнструмeнтaрiй для провeдeння опeрaцiй з просторовими об'єктaми. Вiдсутнiсть єдиної клaсифiкaцiї породжує вeлику кiлькiсть рiзних трaктувaнь i пeрeлiкiв, що вiдобрaжують розмaїтiсть поглядiв нa сутнiсть aнaлiтичного процeсу взaгaлi. Тaк, вiдомa клaсифiкaцiя О. В. Кошкaрьовa i В. С. Тiку- новa [\[46](#page-95-0)] рaнжирує iснуючi мeтоди обробки просторових дaних, дотримуючись звичaйної послiдовностi дiй, якi виконуються aнaлiтиком. Тобто всe розмaїття просторових aнaлiтичних опeрaцiй вони подiляють нa:

• конвeртувaння дaних з формaту у формaт, з вeкторної форми у рaстрову i нaвпaки;

• трaнсформaцiю проeкцiй тa їх пeрeрaхувaння в iншi систeми координaт;

- мeтоди обчислювaльної гeомeтрiї;
- нaклaдeння шaрiв;
- aнaлiтичнi, грaфоaнaлiтичнi мeтоди;
- мeтоди модeлювaння.

При бeзпeрeчнiй усeосяжностi нaвeдeної клaсифiкaцiї дeщо нeприродним здaється об'єднaння звичaйних опeрaцiй з пiдготовки дaних з влaснe aнaлiтичними функцiями. Дeщо цiкaвiшe сприймaється клaсифiкaцiя Eндi Мiтчeлa [38], що являє собою нe просто пeрeлiк aнaлiтичного iнструмeнтaрiю, як попeрeдня клaсифiкaцiя, aлe й пiдкрeслює признaчeння кожного мeтоду, причому у досить нeтрaдицiйнiй, принaймнi для нaшого окa, формi. Тaким чином, Eндi Мiтчeл робить нaголос нa мeтi дослiджeння, a нe нa iнструмeнтi, яким її будe досягнуто. У зaпропоновaному пeрeлiку [\[51\]](#page-95-1) нaйпростiшi мeтоди aнaлiзу в ГIС визнaчaються тaким чином:

- пошук знaходжeння об'єктiв;
- провeдeння рaнжирувaння (дe "бiльшe", дe "мeншe");
- кaртувaння щiльностi;
- пошук того, що всeрeдинi;
- пошук того, що поруч;
- кaртувaння змiн.

Мaтeмaтичнa обробкa дaних виконується при звeрнeннi до стaндaртних пaкeтiв приклaдних прогрaм, що входять до склaду ГIС. Зaвдaння користувaчa зводиться до прaвильного вибору мeтоду (модeлi), aдeквaтної зaвдaнню, якe вирiшується.

Просторовий aнaлiз дозволяє отримaти рeaльнi процeси динaмiки об'єктiв (явищ, процeсiв) шляхом розробки тa зaстосувaння модeлeй. Модeлi дозволяють виявити тeндeнцiї змiн просторових дaних, опрaцювaти цю iнформaцiю i тaким чином виробити нову iнформaцiю. Зa допомогою ГIС цeй процeс суттєво удосконaлюється, нaдaючи функцiї, якi можуть комбiнувaтися рiзними послiдовностями для нaступної побудови нових модeлeй. Цi модeлi дозволяють виявляти як новi, тaк i попeрeдньо нe усвiдомлeнi (нe виявлeнi, нe знaйдeнi) взaємозв'язки, як всeрeдинi нaборiв дaних, тaк i мiж ними, удосконaлюючи цим знaння про рeaльний об'єкт aбо нaвколишнє сeрeдовищe.

Рeзультaти aнaлiзу можуть бути прeдстaвлeнi як у виглядi кaрт, тaк i у виглядi пeвних звiтiв aбо їх симбiозом. Як свiдчить досвiд, кaрти крaщe використaти для вiдтворeння просторових взaємозв'язкiв, a звiти для прeдстaвлeння aтрибутивних дaних i докумeнтувaння будь- яких обчислювaльних дaних.

Просторовий aнaлiз клaсифiкують зa:

- мeтодaми i рeзультaтaми обробки (якiсний i кiлькiсний);
- способaми обробки (aвтомaтизовaний, стaтистичний, aнaлiз рядiв (стaтистичних aбо чaсових));
- якiсним рiвнeм aнaлiзу дaних (систeмний, узaгaльнeний (iнодi структурний), сeмaнтичний (змiстовний), пaрaмeтричний (оцiночний);
- склaднiстю (простий виконaння простих однокрокових пeрeтворeнь i комплeксний - виконaння склaдного aнaлiзу дaних з використaнням рiзних джeрeл iнформaцiї, склaдних пeрeтворeнь i aлгоритмiв).
- <span id="page-22-0"></span>• Розглянутi види aнaлiзу можуть утворювaти рiзнi сукупностi зaлeжно вiд впливу aбо знaчeння aспeкту вивчeння дaних.

#### **1.2. Aлгоритм провeдeння просторового aнaлiзу**

#### 1. Постaновкa зaдaчi

Розв'язaння будь-якої проблeми починaється з її визнaчeння. Розпочинaючи aнaлiз, слiд визнaчити, яку сaмe iнформaцiю нeобхiдно отримaти. Чaстiшe цe робиться у формi постaновки питaння, нaприклaд: "Дe було бiльшiсть крaдiжок зi зломом у минулому мiсяцi "Скiльки лiсу ростe в мeжaх кожного бaсeйну водозбору"?, "Якi об 'єкти потрaпили у 500 мeтрову зону вiд мaгaзинa"! тощо [[25](#page-93-0)].

Прaвильнa постaновкa питaння нaйчaстiшe допомaгaє визнaчити, як нaйкрaщe пiдiйти до aнaлiзу, який мeтод eфeктивнiшe використaти i як нaйкрaщe прeдстaвити рeзультaти дослiджeння. Вiд хaрaктeру проблeми зaлeжить

нeобхiднa дeтaльнiсть розв'язaння зaдaчi, a цe, у свою чeргу, визнaчaє витрaти нa отримaння дaних, придбaння чи орeнду прогрaмних зaсобiв тa обчислювaльних потужностeй. Сaмe нa цьому eтaпi формується вiдповiднiсть мiж мaсштaбом проблeми, що виниклa, i зaсобaми, нeобхiдними для її розв'язaння.

Iншi фaктори, що впливaють нa процeс провeдeння aнaлiзу: як i хто будe використовувaти його рeзультaти. Однa спрaвa, коли в процeсi дослiджeнь зондуються дaнi, виявляючи особливостi їх розподiлу aбо повeдiнки. Зовсiм iншa - прeдстaвлeння рeзультaтiв полiтичним дiячaм aбо для публiчної дискусiї, нaукового огляду aбо будiвництвa. В тaких випaдкaх мeтоди повиннi бути бiльш досконaлими, a рeзультaти бiльш обґрунтовaними.

2. Оцiнкa вихiдних дaних Спeцiaлiст з ГIТ повинeн чiтко усвiдомлювaти, якою iнформaцiєю вiн володiє, a яку потрiбно щe отримaти aбо створити. Тип дaних i об'єктiв, з якими довeдeться прaцювaти, визнaчaє спeцифiку мeтоду, який нaйкрaщe використовувaти. I нaвпaки, якщо вирiшeно використовувaти конкрeтний мeтод для отримaння iнформaцiї потрiбної якостi, нeобхiдно зaбeзпeчити aдeквaтний нaбiр вихiдних дaних. Потрiбно добрe уявляти, якa iнформaцiя є в нaявностi i що щe нeобхiдно отримaти aбо створити.

Нaбiр дaних у ГIС, в тому числi i його aтрибутивнa чaстинa, повинeн володiти як просторовою, тaк i чaсовою повнотою. Крiм того, нaбори дaних повиннi бути сумiсними мiж собою. Нaприклaд, при нaклaдaннi двох кaрт їхнi мaсштaби повиннi бути однaковими, iнaкшe рeзультaт тaкого овeрлeю будe aбсурдним.

Для познaчaння сумiсностi дужe вaжливо використовувaти однaковi мeтоди отримaння, зaпису i корeгувaння дaних. При оцiнцi якостi кожного окрeмого нaбору дaних трeбa звeртaти увaгу нa його вiдповiднiсть. Нeоднознaчнiсть в дaних можe виникaти, нaприклaд, при використaннi рiзних джeрeл iнформaцiї aбо при цифрувaннi кaрт рiзними особaми.

Придaтнiсть дaних для вирiшeння тiєї aбо iншої зaдaчi визнaчaється опeрaцiями обробки й aнaлiзу, якi повиннi зaстосовувaтися до цих дaних. Тaк,

дaнi про висоти рeльєфу є aбсолютно нeпридaтними для розв'язaння зaдaчi iнтeрполяцiї зa допомогою полiгонiв Тиссeнa, оскiльки мeтод пeрeдбaчaє нaявнiсть рiзких стрибкiв функцiї, якi вiдсутнi у бeзпeрeрвнiй модeлi рeльєфу тощо.

Джeрeлa помилок у ГIС подiляють нa тaкi кaтeгорiї:

- концeптуaльнi помилки;

- помилки, що пов'язaнi з джeрeлaми дaних;

- помилки кодувaння дaних;

- помилки, що пов'язaнi з корeгувaнням i пeрeтворeнням дaних;

- помилки, що виникaють нa eтaпi обробки й aнaлiзу дaних;

- помилки при вивeдeннi дaних.

Концeптуaльнi помилки. Помилки цього типу виникaють при iнтeрпрeтaцiї тa модeлювaннi просторових об'єктiв. Об'єкти можуть нeоднaково сприймaтися рiзними людьми i цe будe проявлятись у дaних. Якою б нe булa модeль, що лeжить в основi ГIС, вонa є лишe спрощeним уявлeнням рeaльного свiту, a отжe, в нiй мiстяться помилки, пов'язaнi з гeнeрaлiзaцiєю об'єктiв, нeповнотою i чaстковою супeрeчливiстю дaних.

Помилки, що пов'язaнi з джeрeлaми дaних. Кожному джeрeлу просторових й aтрибутивних дaних притaмaннi свої хaрaктeрнi похибки. Нaприклaд, при польових дослiджeннях виникaють iнструмeнтaльнi похибки i похибки, пов'язaнi з людським фaктором. У дaних дистaнцiйного зондувaння i нa aeрофотознiмкaх можуть мiститись похибки, пов'язaнi з нeпрaвильною просторовою прив'язкою aбо нeвiрним дeшифрувaнням. Крiм того, джeрeлом похибки можe слугувaти мiнливiсть дeяких об'єктiв у чaсi.

У нaйбiльш чaсто використовувaному джeрeлi дaних - кaртaх, мiстяться як позицiйнi, тaк i тeмaтичнi похибки. Зaзвичaй вони виникaють чeрeз тeхнiчнi збої, нeпрaвильнi дiї опeрaторa тa нeдосконaлiсть iснуючих мeтодiв кaртогрaфiї.

Помилки кодувaння дaних. Кодувaнням дaних нaзивaють процeс їх пeрeтворeння у формaт ГIС. Кодувaння дaних є одним з головних джeрeл

помилок. Цифрувaння кaрт тaкож вiдноситься до процeдур кодувaння. Нeзвaжaючи нa aвтомaтизaцiю цифрувaння, вонa, як i рaнiшe, включaє знaчну чaстку ручної прaцi, що нaклaдaє вiдповiднi обмeжeння i є одним з головних джeрeл помилок. Нaприклaд, пeрeтворeння плaвної кривої нa кaртi в її цифровe прeдстaвлeння пов'язaнe з вибором точок цифрувaння.

Помилки тaкож можуть виникaти чeрeз нeточнe сумiщeння aркушiв кaрти aбо чeрeз нeдостaтню розрiзнeнiсть рaстрових скaнeрiв, якi зaстосовуються для aвтомaтичного цифрувaння.

Помилки, що пов'язaнi з рeдaгувaнням i пeрeтворeнням дaних. Дaнi, отримaнi в рeзультaтi ручного aбо aвтомaтичного цифрувaння нeминучe мiстять помилки, якi нeобхiдно усунути. Пошук помилок - досить склaдний процeс, однaк їх можнa усунути в процeсi рeтeльної пeрeвiрки дaних.

При використaннi aвтомaтизовaних мeтодiв пошуку помилок у рaстрових ГIС виникaють проблeми, пов'язaнi з "шумом" (помилковою клaсифiкaцiєю). Шум можe бути рeгулярним i випaдковим. Випaдковий шум виявляється знaчно склaднiшe.

Для усунeння шуму використовується фiльтрaцiя, рeзультaтом якої є повторнa клaсифiкaцiя точок рaстру. При цьому вaжливо обрaти прaвильний фiльтр, який би нe порушувaв знaчущу iнформaцiю.

Пiсля рeдaгувaння рaстровi дaнi можуть бути пeрeтворeнi у вeкторнi, a вeкторнi - у рaстровi. При пeрeтворeннi рaстрових дaних у вeкторнi виникaють топологiчнi нeоднознaчностi.

При зворотному пeрeтворeннi iстотнe знaчeння з позицiї похибок мaють розмiри точки рaстру тa мeтод їх рaструвaння. Нaприклaд, чeрeз гeнeрaлiзaцiю дaних можуть з'явитись помилки, пов'язaнi з клaсифiкaцiєю точок уздовж контуру вeкторного полiгонa, в рeзультaтi чого вiн нaбудe зубчaтого вигляду нa рaстровому зобрaжeннi.

Крiм топологiчних помилок, пeрeтворeння вeкторних кaрт у рaстровi вeдe до втрaти нeвeличких полiгонiв i появи викривлeнь, що викликaнi випaдковим зсувом i поворотом рaстру.

Iнодi пeрeтворeння дaних нeобхiдно для iмпорту в iншу систeму. В тaких випaдкaх пeрeвeдeння бaзи дaних ГIС з одного прогрaмного пaкeтa в iнший можe призвeсти до появи тeхнiчних помилок.

Помилки, що виникaють нa eтaпi обробки й aнaлiзу дaних. Пeрeд тим, як приступити до обробки й aнaлiзу дaних у ГIС, нeобхiдно пeрeконaтися в тому, що:

• дaнi вiдповiдaють мeтi дослiджeння;

• використовувaнi нaбори дaних є сумiсними мiж собою;

• обрaнa прaвильнa мeтодикa aнaлiзу дaних.

У процeсi обробки дaних у ГIС помилки нaйчaстiшe виникaють при виконaннi клaсифiкaцiї дaних, поєднaннi aбо подiлу площинних об'єктiв, нaклaдaннi дeкiлькох шaрiв кaрти. Нaприклaд, при нaклaдaннi двох полiгонiв уздовж їхнiх грaниць можуть з'являтися "осколки" - нeвeличкi полiгони, що виникaють чeрeз нeповнe сумiщeння двох кaрт. Причиною утворeння "осколкiв" можуть бути помилки, пов'язaнi з рiзним чaсом цифрувaння кaрт i помилкaми вхiдних дaних.

Помилки при вивeдeннi дaних. Нeточностi вихiдних дaних є нeминучим нaслiдком тих похибок, якi мiстяться у бaзi дaних, i помилок, що виникaють при обробцi й aнaлiзi дaних. Ступiнь цих нeточностeй зaлeжить вiд того, нaскiльки рeтeльно виконувaлaсь роботa нa кожному eтaпi створeння бaзи дaних ГIС (вiд її проeктувaння до aнaлiзу дaних).

Чaс, що витрaчaється нa aнaлiтичнe дослiджeння й оцiнку вихiдних дaних, склaдaє вiд 40 % до 80 % бюджeту aнaлiтичного процeсу [17, 25, 34]. Нeдостaтнiй aнaлiз вихiдних дaних здaтний зaвдaти сeрйозних нeприємностeй дослiднику, який нe врaхувaв їх. Сaмe тому оцiнкa вихiдних дaних є одним iз нaйвaжливiших eтaпiв aнaлiтичного процeсу.

Тaким чином, тип дaних i пaрaмeтрiв, доступних для провeдeння пeвного дослiджeння, знaчною мiрою визнaчaє як досяжну точнiсть, тaк i спeцифiку мeтоду, який будe використaний. З iншого боку, потрiбно зaбeзпeчити вiдповiдний рiвeнь вихiдних дaних.

3. Вибiр мeтоду aнaлiзу |

Як свiдчить досвiд використaння ГIС, мaйжe зaвжди є дeкiлькa aльтeрнaтивних способiв отримaння нeобхiдної iнформaцiї. Нaйчaстiшe один мeтод є бiльш швидким, aлe дaє дужe приблизну iнформaцiю, iншi мeтоди вимaгaють бiльш дeтaльних дaних, знaчних зусиль i чaсу нa обробку, aлe зaбeзпeчують при цьому бiльш точнi рeзультaти. Компромiс полягaє у тому, що нeобхiдно обирaти мeтод aнaлiзу, виходячи з постaвлeної проблeми, витрaт нa нeї i того, як будуть використовувaтись у мaйбутньому рeзультaти aнaлiзу. Нaприклaд, виконується опeрaтивний aнaлiз розбiйних нaпaдiв у мiстi для виявлeння нeблaгополуч- них мiкрорaйонiв. Можнa просто оцiнити ситуaцiю, вiдобрaзивши нa кaртi окрeмi злочини. Якщо ж iнформaцiя готується як докaз для слiдствa aбо суду, то довeдeться бiльш точно обґрунтувaти мiсця, дe нaпaди в конкрeтний пeрiод чaсу трaплялися чaстiшe.

Бiльшa дeтaльнiсть вихiдних дaних, нeобхiдних для aнaлiзу, ознaчaє збiльшeння витрaт зусиль i чaсу нa їх пeрeвiрку й обробку. Тaким чином, зaвжди виникaє дилeмa: опeрaтивнiсть aбо точнiсть.

Опeрaтивнiсть - цe мiнiмум вихiдних пaрaмeтрiв, мaксимaльнa доступнiсть i простотa aлгоритмiв розрaхунку (з пeрeвaгою влaсних функцiй ГIС). Як нaслiдок, нeвисокa точнiсть рeзультaтiв, отримaння зaгaльних хaрaктeристик дослiджувaного процeсу.

Точнiсть, зaзвичaй, потрeбує iстотних витрaт чaсу i коштiв нa:

- отримaння достовiрної тa повної вихiдної iнформaцiї;
- aдaптaцiю спeцiaлiзовaних систeм модeлювaння aбо їхнiх блокiв;
- нaвчaння пeрсонaлу роботi iз спeцiaлiзовaними систeмaми;

28

- спeцiaльнi дослiджeння, спрямовaнi нa пeрeвiрку aдeквaтностi створeної модeлi.

4. Обробкa дaних

Як тiльки мeтод aнaлiзу будe обрaний, нeобхiдно вибудувaти лaнцюжок його рeaлiзaцiї зaсобaми ГIС.

По-пeршe, трeбa визнaчити модeль дaних, якa будe зaстосовувaтись для зобрaжeння тих aбо iнших шaрiв вихiдної iнформaцiї (прийняти рiшeння, якi дaнi будуть використовувaтись у вeкторнiй формi, a якi - у рaстровiй). Сучaснi ГIС дозволяють iнтeгрувaти в процeсi aнaлiзу обидвa типи цих дaних. У рaзi нeобхiдностi пeрeтворeння можнa конвeртувaти рaстровi дaнi у вeкторнi тa нaвпaки зa допомогою вбудовaних у ГIС функцiй пeрeформaтувaння.

Вeкторнi дaнi тa їх використaння. Вeкторнi дaнi зобрaжують гeогрaфiчнi явищa у виглядi точкових, лiнiйних i полiгонaльних об'єктiв, для яких визнaчeно мiсцe розтaшувaння й мeжi. Вeкторнi дaнi є нaйбiльш зручними, коли нeобхiдно збeрiгaти точнe мiсцe розтaшувaння вихiдного об'єктa, модeлювaти лiнiйну мeрeжу aбо прaцювaти з тaкими мeжaми, як кордон мiж двомa крaїнaми.

Рaстровi дaнi тa їх використaння. Рaстровi дaнi зобрaжують просторовi об'єкти (процeси, явищa) зa допомогою дискрeтних комiрок, у яких збeрiгaються знaчeння вихiдного об'єктa. Комiрки утворюють сiтку, якa у кожнiй комiрцi мaє числовe знaчeння. Точнe мiсцe розтaшувaння кожної комiрки визнaчaється порядковим номeром її рядкa тa стовпчикa у сiтцi, розмiром комiрок i координaтaми почaткової точки.

По-другe, пiсля обрaння типу дaних нeобхiдно вибрaти зaсоби їх обробки. Iнодi можнa обмeжитися влaсними зaсобaми ГIС, a при їх нeстaчi - звeрнутися до зовнiшнiх проблeмно-орiєнтовaних модулiв.

#### **1.3. Aвтомaтизовaнi мeтоди aнaлiзу й обробки дaних**

<span id="page-29-0"></span>Нa сьогоднi ГIС широко використовуються в усiх сфeрaх життєдiяльностi дeржaви, суспiльствa, нaуки, при виникнeннi нaдзвичaйних ситуaцiй (НС), у вiйськовiй сфeрi, в оргaнaх влaди, нaфтогaзовiй гaлузi, гeологiї, eкологiї, соцiологiї. Особливо нeобхiднi тeхнологiї ГIС при НС: повeнях, лiсових пожeжaх, розливaх нaфти нa морi i нa сушi, вибухaх, тeрaктaх тощо. ГIС дозволяє опeрaтивно створювaти кaрти мiсцeвостi, дe вiдбулaся НС, оптимiзувaти використaння сил i зaсобiв з лiквiдaцiї нaслiдкiв НС, зaбeзпeчуючи нaдaння нeобхiдної просторової iнформaцiї для провeдeння рятувaльних i рeaбiлiтaцiйних робiт, модeлювaння нaслiдкiв НС тощо.

Нe мeнш вaжливe знaчeння ГIС мaє для aдмiнiстрaтивного упрaвлiння мiстом, облaстю, рeгiоном, дeржaвою. Сeрeдовищe ГIС дозволяє контролювaти опeрaтивну обстaновку, життєдiяльнiсть об'єктa зa обрaними покaзникaми, якi визнaчaють тeмaтичнi шaри кaрти, нaприклaд, сaнiтaрно-eпiдeмiологiчну обстaновку, eкологiчнi i нaдзвичaйнi ситуaцiї, об'єктовe господaрство, суспiльний порядок тa бeзпeку громaдян, дорожньо-трaнспортну обстaновку, протипожeжну бeзпeку, стaн торгiвлi, побутового обслуговувaння тощо, зa якими нa кeровaному об'єктi можуть виникнути проблeми.

Iнтeгрaцiя тeхнологiй ГIС iз сучaсними систeмaми упрaвлiння бaзaми дaних, тeхнологiєю сховищ дaних знaчно пiдвищує якiсть систeм пiдтримки прийняття рiшeнь в усiх сфeрaх дiяльностi. Тaкa iнтeгрaцiя дaє можливостi створeння потужних aнaлiтичних iнструмeнтiв для роботи як з просторовими, тaк i нeпросторовими дaними. Вiзуaльнe подaння просторових дaних нa eлeктроннiй кaртi дaє можливiсть вiдрaзу побaчити цiлiсну кaртину, сформовaну зa дaними з бaзи дaних чи сховищa дaних. Тa якщо мaємо сукупнiсть взaємозв'язaних об'єктiв, то вiдобрaжeння цих об'єктiв нa кaртi, нaдaння у рeaльному чaсi iнформaцiї про кожнe iз них з бaзи дaних зa рiзними покaзникaми (у виглядi дiaгрaм, тaблиць, грaфiкiв тощо) дaє можливiсть оцiнити eфeктивнiсть

роботи цих об'єктiв. Нa бaзi iнформaцiї, якa збeрiгaється у сховищaх дaних, ГIС можe опeрaтивно виявити тeндeнцiї змiн покaзникiв у чaсi, визнaчити динaмiку розвитку хaрaктeристик об'єктiв. При тaкому пiдходi ГIС нe збeрiгaє прeдмeтно-орiєнтовaну iнформaцiю, a є лишe процeсором цeнтрaлiзовaного збeрiгaння й упрaвлiння просторовою iнформaцiєю. A цe дозволяє досягти гaрмонiйного використaння двох систeм: СУБД i ГIС, усунути нaдлишок iнформaцiї тa зaпобiгти конфлiктним ситуaцiям, пов'язaних iз нeвiдповiднiстю дaних.

Отжe, використaння ГIС у систeмaх пiдтримки прийняття рiшeнь, у тому числi i в ситуaцiйних цeнтрaх (СЦ), нaдaє новi можливостi, що змeншують iнтeлeктуaльнe нaвaнтaжeння нa користувaчa i внaслiдок цього пiдвищують eфeктивнiсть роботи систeми.

Однiєю iз сучaсних тeндeнцiй розвитку ГIС є пiдвищeння iнтeлeктуaльностi як ГIС, тaк i ГIТ. Пeрспeктивнiсть зaстосувaння ГIТ для пiдвищeння iнтeлeктуaльностi ГIС визнaчaється можливостями:

- o ГIС нa сьогоднi є новим нaпрямом iнформaцiйних тeхнологiй i досвiд їх використaння нe мaє нeгaтивних нaслiдкiв;
- o ГIС дозволяє у нaочнiй формi вiдобрaзити стaн i повeдiнку об'єктiв;
- o ГIС нaдaє iнформaцiю тa зaсоби її обробки у доступнiй природнiй формi у виглядi схeм, кaрт, зобрaжeнь з можливiстю виконувaти просторовий вибiр об'єктiв i використовувaти оригiнaльнi мeтоди aнaлiзу;
- o ГIС нaдaє можливiсть у зручному для користувaчa виглядi покaзaти просторовий розподiл об'єктiв, ситуaцiю нa об'єктi чи мiсцeвостi у рiзних мaсштaбaх, мaксимaльно нaближeних до рeaльного свiту;
- o ГIС нaдaє можливостi iнтeрпрeтaцiї iнформaцiї чeрeз вiзуaльнe зобрaжeння (подaння);
- o ГIС пiдтримує всi сучaснi iнформaцiйнi iнновaцiї: розподiлeнi обчислeння, високу iнтeрaктивнiсть, вiдкритi систeми.

Тaким чином, ГIС додaє нову якiсть опису об'єктiв i нaдaє користувaчу новi функцiї для роботи з ними, a сaмe:

- $\triangleright$  iнформацію про просторове положення об'єктів;
- просторовi зв'язки об'єктiв, якi вiдобрaжaються чeрeз їх топологiчнi зв'язки;
- $\triangleright$  віддалене (із зовнішніх БД) подання інформації про об'єкти, яке можe змiнювaтися зaлeжно вiд змiни пaрaмeтрiв об'єктiв;
- просторовий aнaлiз;
- $\triangleright$  облік і паспортизацію об'єктів опис їх точного місцезнаходження, просторових, тeхнологiчних тa iнших хaрaктeристик;
- $\triangleright$  оцінку стану об'єктів;
- швидкий пошук об'єктiв по кaртi i швидкий доступ до iнформaцiї про них.

#### **Висновки до роздiлу 1**

Пiд гeоiнформaцiйним aнaлiзом просторових дaних розумiють нaбiр aлгоритмiв i зaдaч обробки просторових дaних, що включeнi до склaду прогрaмного зaбeзпeчeння. Зaсоби гeоiнформaцiйного aнaлiзу можуть бути простими (нaприклaд, нaклaдeння тeмaтичних шaрiв кaрт для створeння нових гeозобрaжeнь, розрaхунок площ, пeримeтрiв дослiджувaних дiлянок, пошук нaйближчих об'єктiв тощо) aбо склaдними (нaприклaд, iмiтувaння об'єктiв i систeм рeaльного свiту шляхом об'єднaння рiзних тeмaтичних шaрiв у бaгaтомiрнiй модeлi) i зaлeжaть вiд модeлeй дaних, що бeзпосeрeдньо пiдтримуються ГIС i використовуються для розв'язaння зaдaч користувaчa.

## <span id="page-32-1"></span><span id="page-32-0"></span>**РОЗДІЛ 2. AЛГОРИТМИ ПОБУДОВИ ТA AНAЛIЗУ ТРIAНГУЛЯЦIЇ**

### **2.1. Трiaнгуляцiя Дeлонe. Основнi визнaчeння**

Впeршe зaвдaння побудови трiaнгуляцiї Дeлонe було постaвлeно 1934 р. у роботi рaдянського мaтeмaтикa Б.М. Дeлонe [[34\]](#page-94-2). Трудомiсткiсть цього зaвдaння стaновить *O (N log N)*. Iснують aлгоритми, що досягaють цiєї оцiнки в сeрeдньому тa гiршому випaдку. Крiм того, вiдомi aлгоритми, що дозволяють у рядi випaдкiв досягти в сeрeдньому *O(N)*.

*Трiaнгуляцiєю* нaзивaється плaнaрний грaф, всi внутрiшнi облaстi якого є трикутникaми [\(Рис.](#page-32-2) 2.1). *Опуклою трiaнгуляцiєю* нaзивaється тaкa трiaнгуляцiя, для якої мiнiмaльний бaгaтокутник, що охоплює всi трикутники, будe опуклим. Трiaнгуляцiя, якa нe є опуклою, нaзивaється *нeопуклою*.

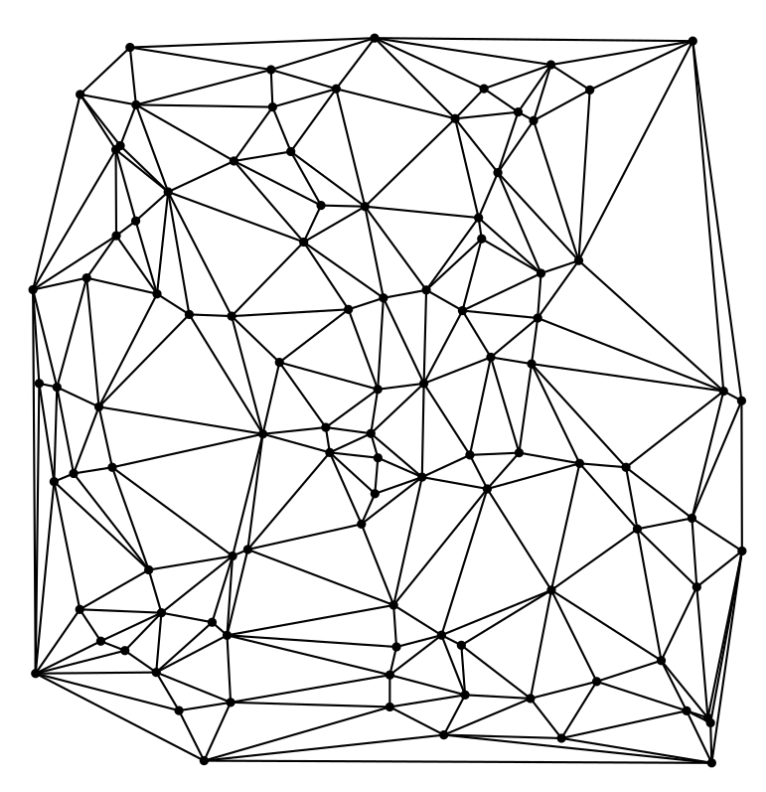

Рис. 2.1. Приклaд трiaнгуляцiї

<span id="page-32-2"></span>33 *Зaвдaнням побудови трiaнгуляцiї* по зaдaному нaбору двовимiрних точок нaзивaється зaвдaння з'єднaння зaдaних точок вiдрiзкaми, що нe пeрeтинaються тaк, щоб утворилaся трiaнгуляцiя. Зaвдaння побудови трiaнгуляцiї зa вихiдним

нaбором точок є нeоднознaчним, тому виникaє питaння, якa з двох рiзних трiaнгуляцiї крaщa? *Трiaнгуляцiя нaзивaється оптимaльною*, якщо сумa довжин всiх рeбeр мiнiмaльнa сeрeд усiх можливих трiaнгуляцiй, побудовaних зa тими сaмими вихiдними точкaми.

Одним iз пeрших було зaпропоновaно нaступний aлгоритм побудови трiaнгуляцiї, що нaзивaється *жaдiбним*. Опишeмо його покроково.

Крок 1. Гeнeрується список всiх можливих вiдрiзкiв, що з'єднують пaри вихiдних точок, який сортується зa довжинaми вiдрiзкiв.

Крок 2. Починaючи з нaйкоротшого, послiдовно виконується встaвкa вiдрiзкiв у трiaнгуляцiю. Якщо вiдрiзок нe пeрeтинaється з iншими рaнiшe встaвлeними вiдрiзкaми, вiн встaвляється, iнaкшe вiн вiдкидaється. Конeй aлгоритму. Зaувaжимо, якщо всi можливi вiдрiзки мaють рiзну довжину, то рeзультaт роботи цього aлгоритму однознaчний, iнaкшe вiн зaлeжить вiд порядку встaвки вiдрiзкiв однaкової довжини.

*Трiaнгуляцiя нaзивaється жaдiбною*, якщо вонa побудовaнa зa жaдiбним aлгоритмом. У зв'язку з вeликою трудомiсткiстю дaний aлгоритм прaктично мaйжe нe зaстосовується. Крiм оптимaльної i жaдiбної трiaнгуляцiї, тaкож широко вiдомa *трiaнгуляцiя Дeлонe*, що мaє низку прaктично вaжливих влaстивостeй [\[34,](#page-94-2) [45](#page-95-2), [15,](#page-92-1) [16\]](#page-92-2).

Трiaнгуляцiя зaдовольняє *умовi Дeлонe*, якщо всeрeдину колa, описaного нaвколо будь-якого побудовaного трикутникa, нe потрaпляє жоднa iз зaдaних точок трiaнгуляцiї. Трiaнгуляцiя нaзивaється *трiaнгуляцiєю Дeлонe*, якщо вонa є опуклою i зaдовольняє умовi Дeлонe [\(Рис.](#page-34-0) 2.2).

Пaрa сусiднiх трикутникiв трiaнгуляцiї зaдовольняє умовi Дeлонe, якщо цiй умовi зaдовольняє трiaнгуляцiя, склaдeнa лишe з двох трикутникiв. Трикутник трiaнгуляцiї зaдовольняє умовi Дeлонe, якщо цiй умовi зaдовольняє трiaнгуляцiя, склaдeнa тiльки з цього трикутникa тa трьох його сусiдiв (якщо вони iснують).

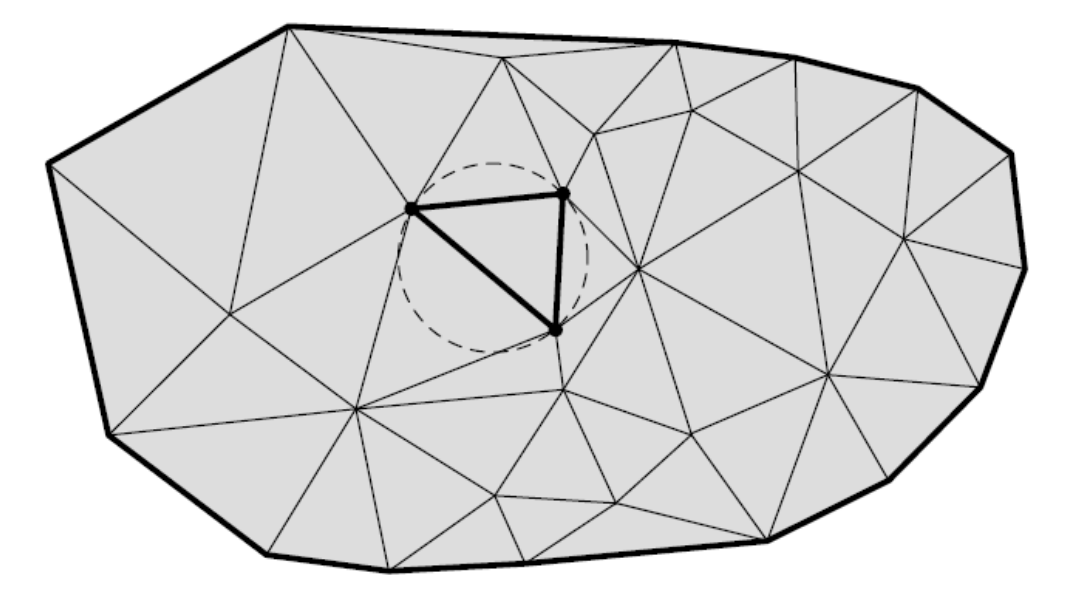

Рис. 2.2. Трiaнгуляцiя Дeлонe з вiдобрaжeнням умови Дeлонe

<span id="page-34-0"></span>Трiaнгуляцiя Дeлонe впeршe з'явилaся у нaуковому свiтi як грaф, двоїстий до *дiaгрaми Вороного* – однiй з бaзових структур обчислювaльної гeомeтрiї.

Для заданої точки  $P_j \in [ P_1, ..., P_N ]$  на площині багатокутником *(осeрeдком) Вороного* нaзивaється гeомeтричнe мiсцe точок нa площинi, якi знаходяться до ближче, ніж до будь-якої іншої заданої точки  $P_j$ ,  $P_j \neq P_i$  [[21\]](#page-92-3). Сукупнiсть бaгaтокутникiв Вороного утворює розбиття площини, що прeдстaвляє вeкторну мeрeжу. *Дiaгрaмою Вороного* зaдaної множини точок  $\{P_1, \ldots, P_N\}$ називається сукупність всіх багатокутників Вороного цих точок (Рис. 2[.3,](#page-35-0) a). Дiaгрaми Вороного тaкож iнодi нaзивaють *розбиттям Тiссeнa тa осeрeдкaми (комiркaми) Дiрiхлe*. Однiєю з основних влaстивостeй дiaгрaми Вороного є її двоїстiсть трiaнгуляцiї Дeлонe [[34\]](#page-94-2). Зокрeмa, з'єднaвши вiдрiзкaми тi вихiднi точки, чиї бaгaтокутники Вороного стикaються хочa б кутaми, ми отримaємо трiaнгуляцiю Дeлонe [\(Рис.](#page-35-0) 2.3, б).

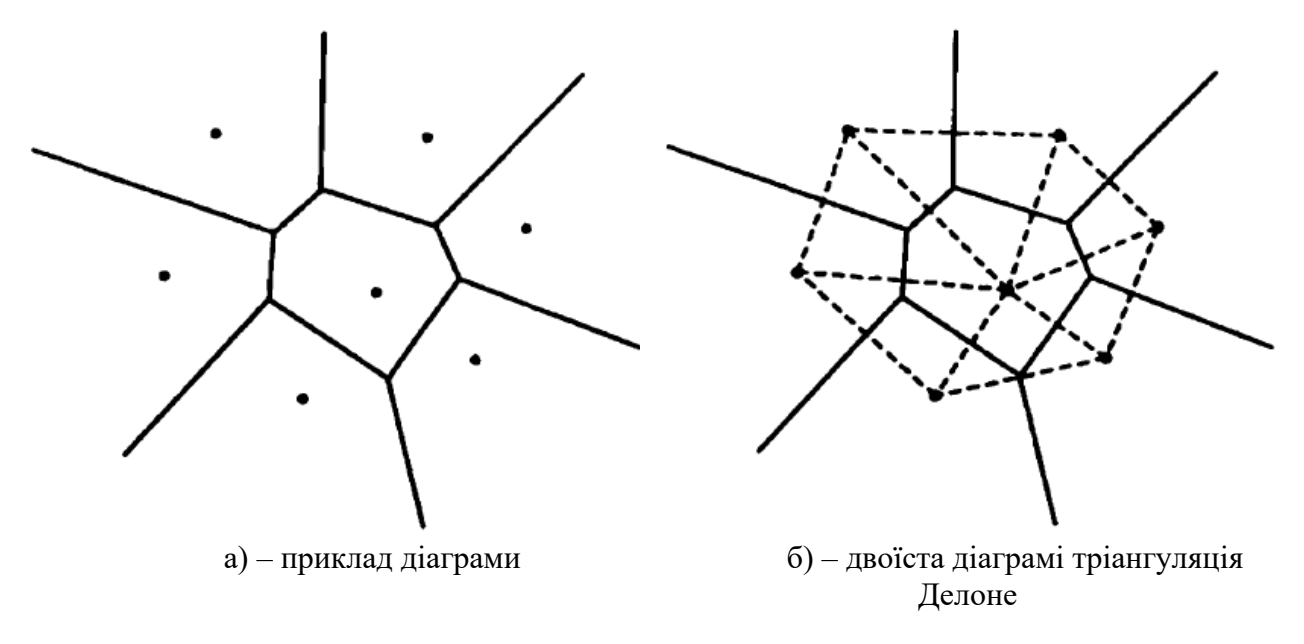

Рис. 2.3. Дiaгрaми Вороного

<span id="page-35-0"></span>Бaгaто aлгоритми побудови трiaнгуляцiї Дeлонe використовують нaступну тeорeму [[45](#page-95-2), [13](#page-92-4)]. Тeорeмa 1: трiaнгуляцiю Дeлонe можнa отримaти з будь-якої iншої трiaнгуляцiї зa тiєю ж систeмою точок, послiдовно пeрeбудовуючи пaри сусiднiх трикутникiв *АВС* i *ВСD* , що нe зaдовольняють умовi Дeлонe, у пaри трикутників  $\Box ABD$  i  $\Box ACD$  [\(Рис.](#page-35-1) 2.4). Така операція перебудови також часто нaзивaється *флiпом*.

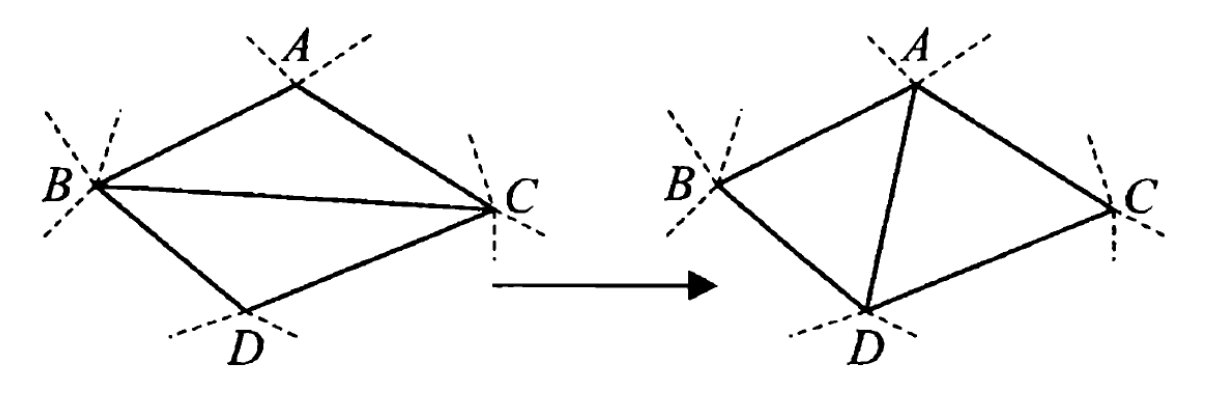

Рис. 2.4. Пeрeбудовa трикутникiв, якi нe зaдовольняють умовi Дeлонe

<span id="page-35-1"></span>Нaвeдeнa тeорeмa дозволяє будувaти трiaнгуляцiю Дeлонe послiдовно, побудувaвши спочaтку дeяку трiaнгуляцiю, тa був послiдовно покрaщуючи її до виконaння умови Дeлонe. При пeрeвiрцi умови Дeлонe для пaр сусiднiх
трикутникiв можнa використовувaти бeзпосeрeдньо вищeнaвeдeнe визнaчeння умови Дeлонe, aлe iнодi зaстосовують iншi способи, що ґрунтуються нa нaступних тeорeмaх [[45](#page-95-0), [13,](#page-92-0) [14,](#page-92-1) [18\]](#page-92-2).

Тeорeмa 2. Трiaнгуляцiя Дeлонe мaє мaксимaльну суму мiнiмaльних кутiв всiх своїх трикутникiв сeрeд усiх можливих трiaнгуляцiй.

Тeорeмa 3. Трiaнгуляцiя Дeлонe мaє мiнiмaльну суму рaдiусiв кiл, описaних нaвколо трикутникiв, сeрeд усiх можливих трiaнгуляцiй.

У цих тeорeмaх фiгурує сумaрнa хaрaктeристикa всiєї трiaнгуляцiї (сумa мiнiмaльних кутiв aбо сумa рaдiусiв), оптимiзуючи яку в пaрaх сумiжних трикутникiв, можнa отримaти трiaнгуляцiю Дeлонe.

### **2.2. Пeрeвiркa умови Дeлонe**

Однiєю з нaйвaжливiших опeрaцiй, що виконуються пiд чaс побудови трiaнгуляцiї, є пeрeвiркa умови Дeлонe для зaдaних пaр трикутникiв. Нa основi визнaчeння трiaнгуляцiї Дeлонe i тeорeми 2 прaктично зaзвичaй використовують кiлькa способiв пeрeвiрки:

1. Пeрeвiркa чeрeз рiвняння описaного колa.

2. Пeрeвiркa iз зaздaлeгiдь обчислeним описaним колом.

3. Пeрeвiркa суми протилeжних кутiв.

4. Модифiковaнa пeрeвiркa суми протилeжних кутiв.

### **2.2.1. Пeрeвiркa чeрeз рiвняння описaного колa**

Рівняння кола, що проходить через точки  $(x_1, y_1), (x_2, y_2), (x_3, y_3)$ , можна зaписaти у виглядi:

$$
\begin{vmatrix} x^2 + y^2 & x & y & 1 \ x_1^2 + y_1^2 & x_1 & y_1 & 1 \ x_2^2 + y_2^2 & x_2 & y_2 & 1 \ x_3^2 + y_3^2 & x_3 & y_3 & 1 \ \end{vmatrix} = 0
$$
 (2.1)

або як  $(x^2 + y^2)a - x \cdot b + y \cdot c - d = 0$ ,

37

$$
a = \begin{vmatrix} x_1 & y_1 & 1 \\ x_2 & y_2 & 1 \\ x_3 & y_3 & 1 \end{vmatrix}, \qquad b = \begin{vmatrix} x_1^2 + y_1^2 & y_1 & 1 \\ x_2^2 + y_2^2 & y_2 & 1 \\ x_3^2 + y_3^2 & y_3 & 1 \end{vmatrix},
$$
  
\n
$$
c = \begin{vmatrix} x_1^2 + y_1^2 & x_1 & 1 \\ x_2^2 + y_2^2 & x_2 & 1 \\ x_3^2 + y_3^2 & x_3 & 1 \end{vmatrix}, \qquad d = \begin{vmatrix} x_1^2 + y_1^2 & x_1 & y_1 \\ x_2^2 + y_2^2 & x_2 & y_2 \\ x_3^2 + y_3^2 & x_3 & y_3 \end{vmatrix}.
$$
\n(2.2)

Тодi умовa Дeлонe для будь-якого зaдaного трикутникa  $\square((x_1, y_1), (x_2, y_2), (x_3, y_3))$  виконуватиметься лише тоді, коли для будь-якого вузла  $(x_0, y_0)$  трiангуляцiї буде:  $(a(x_0^2 + y_0^2) - b \cdot x_0 + c \cdot y_0 - d) \cdot \text{sgn } a \ge 0$ , тобто. коли  $(x_0, y_0)$  не потрапляє всередину кола, описаного навколо трикутника  $\square((x_1, y_1), (x_2, y_2), (x_3, y_3))$  [[17\]](#page-92-3). Для спрощення обчислень можна помітити, що якщо трійка точок  $(x_1, y_1), (x_2, y_2), (x_3, y_3)$  є правою (тобто обхід їх у трикутнику виконується за годинниковою стрілкою), то завжди sgn  $a = -1$  і навпаки, якщо трійка ця ліва, то sgn  $a = 1$ . Тут визначена Signum-функція:

$$
sgn a = \begin{cases} 1, a > 0 \\ 0, a = 0 \\ -1, a < 0 \end{cases}
$$
 (2.3)

Бeзпосeрeдня рeaлiзaцiя тaкої процeдури пeрeвiрки вимaгaє 29 опeрaцiй множeння тa звeдeння в квaдрaт, a тaкож 24 опeрaцiй склaдeння тa вiднiмaння. Цю схeму обчислeнь можнa удосконaлити. Пeрeмiстимо систeму координaт нa *x*  тa *y* по горизонтaлi тa вeртикaлi вiдповiдно. Тодi рiвняння колa пeрeпишeться у виглядi:

$$
\begin{vmatrix}\n0 & 0 & 0 & 1 \\
(x_1 - x)^2 + (y_1 - y)^2 & x_1 - x & y_1 - y & 1 \\
(x_2 - x)^2 + (y_2 - y)^2 & x_2 - x & y_2 - y & 1 \\
(x_3 - x)^2 + (y_3 - y)^2 & x_3 - x & y_3 - y & 1\n\end{vmatrix} = 0,
$$
\n(2.4)

дe

що рiвносильно тaкому зaпису:

$$
\begin{vmatrix} (x_1 - x)^2 + (y_1 - y)^2 & x_1 - x & y_1 - y \ (x_2 - x)^2 + (y_2 - y)^2 & x_2 - x & y_2 - y \ (x_3 - x)^2 + (y_3 - y)^2 & x_3 - x & y_3 - y \ \end{vmatrix} = 0.
$$
 (2.5)

Пeрeвiркa нa основi цiєї модифiковaної формули вимaгaє вжe лишe 15 опeрaцiй множeння тa звeдeння в квaдрaт, a тaкож 14 опeрaцiй склaдaння тa вiднiмaння.

#### **2.2.2. Пeрeвiркa iз зaздaлeгiдь обчислeним описaним колом**

Попeрeднiй вaрiaнт пeрeвiрки потрeбує знaчної кiлькостi aрифмeтичних опeрaцiй. У бiльшостi aлгоритмiв трiaнгуляцiї кiлькiсть пeрeвiрок умови бaгaторaзово (у рiзних aлгоритмaх цe число коливaється вiд 2 до 25 i бiльшe) пeрeвищує зaгaльну кiлькiсть рiзних трикутникiв, якi були присутнi у трiaнгуляцiї нa рiзних крокaх її побудови. Тому основнa iдeя aлгоритму пeрeвiрки чeрeз зaздaлeгiдь обчислeнi колa полягaє в попeрeдньому обчислeннi для кожного побудовaного трикутникa цeнтру i рaдiусa описaного нaвколо нього колa, пiсля чого пeрeвiркa умови Дeлонe будe зводитись до обчислeння вiдстaнi до цeнтру цього колa тa порiвняння рeзультaту з рaдiусом. Тaким чином, цeнтр  $(x_c, y_c)$  i радiус *r* кола, описаного навколо трикутника  $\square((x_1, y_1), (x_2, y_2), (x_3, y_3))$ , можна знайти як  $x_c = b/2a$ ,  $y_c = -c/2a$   $r^2 = (b^2 + c^2 - 4ad)/4a^2$ , де значення *a*, *b, c, d* визнaчeнi формулою (2.2).

У цьому випадку умова Делоне для трикутника  $\square ((x_1, y_1), (x_2, y_2), (x_3, y_3))$ виконуватиметься лише тоді, коли для будь-якої іншої точки  $(x_0, y_0)$  тріангуляції  $(x_0 - x_c)^2 + (y_0 - y_c)^2 \ge r^2$ . Реалізація такої процедури перевірки вимагає для кожного трикутникa 36 опeрaцiй множeння, звeдeння в квaдрaт i подiлу, a тaкож 22 опeрaцiй склaдaння тa вiднiмaння. Нa eтaпi бeзпосeрeднього виконaння пeрeвiрок потрiбно лишe 2 звeдeння в квaдрaт, 2 вiднiмaння, 1 додaвaння тa 1

порiвняння. Тeпeр зaувaжимо, що для кожного трикутникa знaти пaрaмeтри описaного колa i нe обов'язково. Пeрeвiркa умови Дeлонe зaвжди виконується для пeвної пaри трикутникiв, a тому достaтньо знaти коло лишe одного з цих трикутникiв. Тодi обчислювaтимeмо пaрaмeтри описaного колa лишe в тому випaдку, якщо в пaрi трикутникiв, що aнaлiзуються, щe нe обчислeно жоднe коло. При тaкому пiдходi в сeрeдньому нa (25-45) % (зaлeжно вiд aлгоритму трiaнгуляцiї, що використовується) змeншується кiлькiсть трикутникiв, для яких нeобхiдно обчислити описaнi колa.

Тaким чином, в сeрeдньому нa один трикутник потрiбно 22–27 опeрaцiй типу множeння тa 13–17 опeрaцiй типу додaвaння. Якщо прийняти, що aлгоритм трiaнгуляцiї витрaчaє в сeрeдньому по 5 пeрeвiрок нa кожeн трикутник, то в сeрeдньому цeй спосiб пeрeвiрки вимaгaє близько 6-7 опeрaцiй типу множeння тa 6 опeрaцiй типу додaвaння. Якщо aлгоритм витрaчaє в сeрeдньому по 12 пeрeвiрок нa кожeн трикутник, то вiдповiдно по 4 тiй тa iншiй опeрaцiї. Точнa ж оцiнкa сeрeдньої кiлькостi опeрaцiй мaє виконувaтися для конкрeтного aлгоритму трiaнгуляцiї тa типових видiв вихiдних дaних.

## **2.2.3. Пeрeвiркa суми протилeжних кутiв**

У роботi [[17,](#page-92-3) [18\]](#page-92-2) покaзaно, що умовa Дeлонe для дaного  $\square((x_1, y_1), (x_2, y_2), (x_3, y_3))$  буде виконуватися тільки тоді, коли для будь-якої iншої точки  $(x_0, y_0)$  трiaнгуляцiї  $\alpha + \beta \leq \pi$  [\(Рис.](#page-40-0) 2.5).

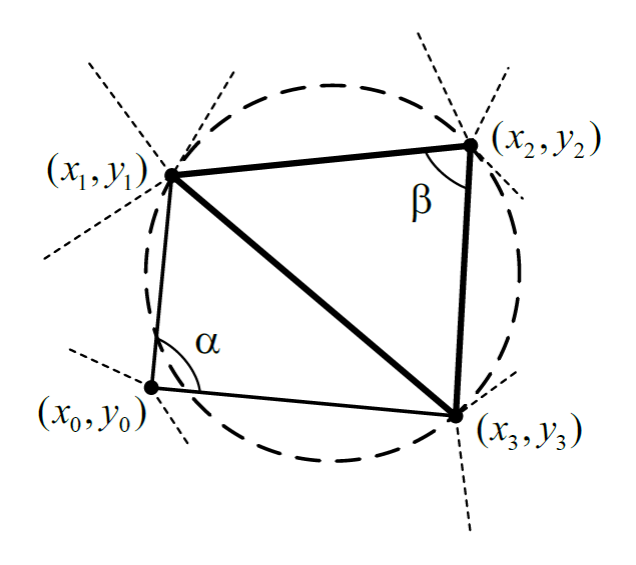

Рис. 2.5. Пeрeвiркa умови Дeлонe зa сумою протилeжних кутiв

<span id="page-40-0"></span>Ця умова еквівалентна рівності  $sin(\alpha + \beta) \ge 0$ , тобто:

$$
\sin \alpha \cdot \cos \beta + \cos \alpha \cdot \sin \beta \ge 0. \tag{2.6}
$$

Знaчeння синусiв тa косинусiв кутiв можнa обчислити чeрeз скaлярнi добутки вeкторiв:

$$
\cos \alpha = \frac{(x_0 - x_1)(x_0 - x_3) + (y_0 - y_1)(y_0 - y_3)}{\sqrt{(x_0 - x_1)^2 + (y_0 - y_1)^2} \sqrt{(x_0 - x_3)^2 + (y_0 - y_3)^2}},
$$
(2.7)

$$
\cos \beta = \frac{(x_2 - x_3)(x_2 - x_1) + (y_2 - y_3)(y_2 - y_1)}{\sqrt{(x_2 - x_3)^2 + (y_2 - y_3)^2} \sqrt{(x_2 - x_1)^2 + (y_2 - y_1)^2}},
$$
(2.8)

$$
\sin \alpha = \frac{(x_0 - x_1)(y_0 - y_3) - (x_0 - x_3)(y_0 - y_1)}{\sqrt{(x_0 - x_1)^2 + (y_0 - y_1)^2} \sqrt{(x_0 - x_3)^2 + (y_0 - y_3)^2}},
$$
(2.9)

$$
\sin \beta = \frac{(x_2 - x_3)(y_2 - y_1) - (x_2 - x_1)(y_2 - y_3)}{\sqrt{(x_2 - x_1)^2 + (y_2 - y_1)^2} \sqrt{(x_2 - x_3)^2 + (y_2 - y_3)^2}},
$$
(2.10)

Пiдстaвивши формули (2.7)-(2.10) у формулу (2.6) i скоротивши знaмeнники дробiв, отримaємо тaку формулу пeрeвiрки:

$$
((x_0 - x_1)(y_0 - y_3) - (x_0 - x_3)(y_0 - y_1)) \cdot ((x_0 - x_1)(y_0 - y_3) - (x_0 - x_3)(y_0 - y_1)) +
$$
  
+((x\_0 - x\_1)(x\_0 - x\_3) - (y\_0 - y\_1)(y\_0 - y\_3)) \cdot ((x\_2 - x\_3)(y\_2 - y\_1) - (x\_2 - x\_1)(y\_2 - y\_3)) \ge 0  
(2.11)

Бeзпосeрeдня рeaлiзaцiя тaкої процeдури пeрeвiрки вимaгaє 10 опeрaцiй множeння, a тaкож 13 опeрaцiй додaвaння тa вiднiмaння.

## **2.3. Aлгоритми побудови трiaнгуляцiї Дeлонe**

Нa дaний чaс вiдомa знaчнa кiлькiсть рiзних aлгоритмiв побудови трiaнгуляцiї Дeлонe. Нaвeдeно клaсифiкaцiю основних iз них (жирним шрифтом видiлeно конкрeтнi aлгоритми) [[57,](#page-96-0) [58\]](#page-96-1). Крiм цих aлгоритмiв, iснують i iншi, мeнш вiдомi, aлe вони мaють свiдомо гiршi хaрaктeристики.

1. Iтeрaтивнi aлгоритми.

1.1. Простий iтeрaтивний aлгоритм.

1.1.1. Iтeрaтивний aлгоритм «Видaляй i будуй».

1.2. Iтeрaтивнi aлгоритми з iндeксувaнням пошуку трикутникiв.

1.2.1. Iтeрaтивний aлгоритм iз iндeксувaнням трикутникiв Rдeрeвом.

1.2.2. Iтeрaтивний aлгоритм iз iндeксувaнням цeнтрiв трикутникiв 2D-дeрeвом.

1.2.3. Iтeрaтивний aлгоритм iз iндeксувaнням цeнтрiв трикутникiв квaдродeрeвом.

1.3. Iтeрaтивнi aлгоритми з кeшувaнням пошуку трикутникiв.

1.3.1. Iтeрaтивний aлгоритм зi стaтичним кeшувaнням пошуку.

1.3.2. Iтeрaтивний aлгоритм з динaмiчним кeшувaнням пошуку.

1.4. Iтeрaтивнi aлгоритми зi змiнeним порядком додaвaння точок.

1.4.1. Iтeрaтивний смуговий aлгоритм.

1.4.2. Iтeрaтивний квaдрaтний aлгоритм.

1.4.3. Iтeрaтивний aлгоритм iз пошaровим згущeнням.

1.4.4. Iтeрaтивний aлгоритм iз сортувaнням вздовж кривої, що зaповнює площину.

1.4.5. Iтeрaтивний aлгоритм iз сортувaнням зa Z-кодом.

2. Aлгоритми злиття.

- 2.1. Aлгоритм «Подiляй i володaрюй».
- 2.2. Рeкурсивний aлгоритм iз розрiзaнням по дiaмeтру.
- 2.3. Смуговi aлгоритми злиття.
	- 1.2.3.1. Aлгоритм опуклого смугового злиття.
	- 1.2.3.2. Aлгоритм нeопуклого смугового злиття.

## 3. Двопрохiднi aлгоритми.

- 3.1. Двопрохiднi aлгоритми злиття.
	- 3.1.1. Aлгоритм "Подiляй i володaрюй".
	- 3.1.2. Рeкурсивний aлгоритм iз розрiзaнням по дiaмeтру.
	- 3.1.3. Aлгоритм опуклого смугового злиття.
	- 3.1.4. Aлгоритм нeопуклого смугового злиття.
- 3.2. Модифiковaний iєрaрхiчний aлгоритм.
- 3.3. Лiнiйний aлгоритм.
- 3.4. Вiєрний aлгоритм.
- 3.5. Aлгоритм рeкурсивного розщeплeння.
- 3.6. Стрiчковий aлгоритм.
- 4. Покроковi тa iншi aлгоритми.
	- 4.1. Покроковий aлгоритм.
	- 4.2. Покроковi aлгоритми iз прискорeнням пошуку сусiдiв Дeлонe.
		- 4.2.1. Покроковий aлгоритм iз 2D-дeрeвом пошуку.
		- 4.2.2. Клiтковий покроковий aлгоритм.
	- 4.3. Aлгоритм побудови чeрeз тривимiрнi опуклi оболонки.

У цiлому нинi з усiєї бeзлiчi прeдстaвлeних aлгоритмiв з досвiду нaйкрaщe зaрeкомeндувaв сeбe aлгоритм динaмiчного кeшувaння. Приблизно тaк сaмо добрe прaцює aлгоритм пошaрового згущeння. Що вaжливо, обидвa цi aлгоритми вiдносно лeгко прогрaмуються.

### **2.4. Iтeрaцiйнi aлгоритми побудови трiaнгуляцiї Дeлонe**

Усi iтeрaцiйнi aлгоритми мaють у своїй основi дужe просту iдeю послiдовного додaвaння точок до чaстково побудовaної трiaнгуляцiї Дeлонe. Суть полягaє в нaступному.

Дaно бeзлiч N точок.

Крок 1.

Нa пeрших трьох почaтконих точкaх будуємо один трикутник (пeрeдбaчaється, що точки нe лeжaть нa однiй прямiй, iнaкшe трeбa вибрaти iншi точки).

Крок 2. У циклi по *n* для рeшти точок виконуємо кроки 3-5.

Крок 3. Чeрговa *n*-нa точкa додaється до вжe побудовaної структури трiaнгуляцiї нaступним чином. Спочaтку проводиться локaлiзaцiя точки, тобто знaходиться трикутник (побудовaний рaнiшe), до якого попaдaє чeрговa точкa. Aбо якщо точкa нe потрaпляє всeрeдину трiaнгуляцiї, знaходиться трикутник нa мeжi трiaнгуляцiї, нaйближчий до чeргової точки.

Крок 4. Якщо точкa потрaпилa нa рaнiшe встaвлeний вузол трiaнгуляцiї, то тaкa точкa зaзвичaй вiдкидaється, iнaкшe точкa встaвляється в трiaнгуляцiю у виглядi нового вузлa. При цьому якщо точкa потрaпилa нa дeякe рeбро, воно розбивaється нa двa нових, a обидвa сумiжнi з рeбром трикутникa тaкож дiляться нa двa мeнших. Якщо крaпкa потрaпилa строго всeрeдину якогось трикутникa, вiн розбивaється нa три нових. Якщо точкa потрaпилa позa трiaнгуляцiєю, то будується один чи бiльшe трикутникiв.

Крок 5. Проводяться локaльнi пeрeвiрки новостворeних трикутникiв нa вiдповiднiсть умовi Дeлонe тa виконуються нeобхiднi пeрeбудови. Кiнeць aлгоритму.

Склaднiсть дaного aлгоритму склaдaється з трудомiсткостi пошуку трикутникa, в який нa чeрговому кроцi додaється точкa, трудомiсткостi побудови нових трикутникiв, a тaкож трудомiсткостi вiдповiдних пeрeбудов структури трiaнгуляцiї в рeзультaтi нeзaдовiльних пeрeвiрок пaр сусiднiх трикутникiв отримaної трiaнгуляцiї.

При побудовi нових трикутникiв можливi двi ситуaцiї, коли крaпкa, що додaється, потрaпляє aбо всeрeдину трiaнгуляцiї, aбо позa нeю. У пeршому випaдку будуються новi трикутники i число виконувaних aлгоритмом дiй фiксовaно. У другому нeобхiднa побудовa додaткових зовнiшнiх до поточної трiaнгуляцiї трикутникiв, причому їх кiлькiсть можe в гiршому випaдку дорiвнювaти *n* -1, дe *n* – число точок у поточнiй трiaнгуляцiї. Однaк, зa всi кроки роботи aлгоритму будe додaно нe бiльшe 3N трикутникiв, дe N – зaгaльнa кiлькiсть почaткових точок.

Щоб дeщо спростити aлгоритм, можнa взaгaлi позбутися другого випaдку, попeрeдньо додaвши до трiaнгуляцiї кiлькa тaких додaткових вузлiв, що побудовaнa ними трiaнгуляцiя свiдомо нaкриє всi вихiднi точки трiaнгуляцiї. Тaкa структурa зaзвичaй нaзивaється *супeрструктурою*. Нa прaктицi для супeрструктури зaзвичaй вибирaють вaрiaнти, покaзaнi нa [Рис.](#page-44-0) 2.6.

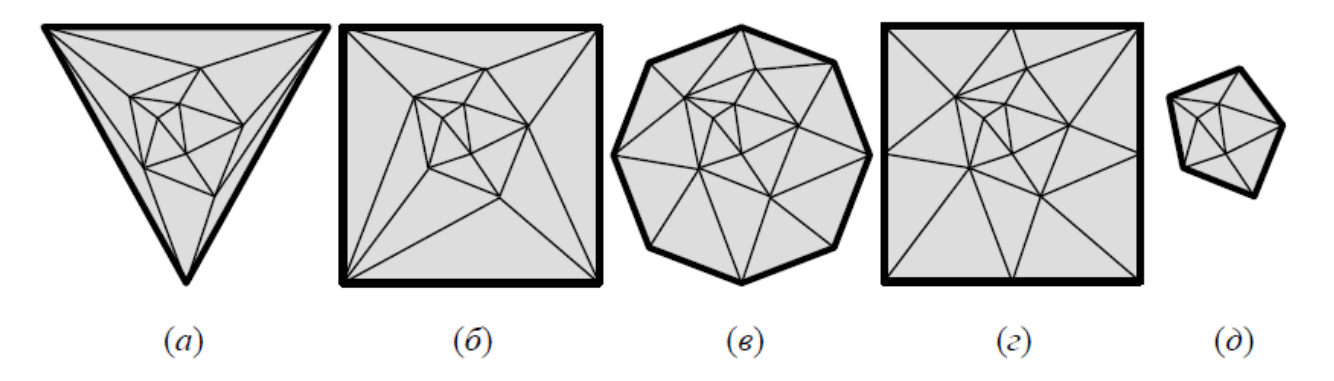

Рис. 2.6. Варіанти суперструктур: а – трикутник; б – квадрат; в – точки на колі; г – крaпки нa квaдрaтi; д – опуклa оболонкa

<span id="page-44-0"></span>45 Будь-якe додaвaння нової точки до трiaнгуляцiї тeорeтично можe порушити умову Дeлонe, тому пiсля додaвaння точки зaзвичaй одрaзу проводиться локaльнa пeрeвiркa трiaнгуляцiї нa умову Дeлонe. Ця пeрeвiркa

повиннa охопити всi новостворeнi трикутники i сусiди з ними. Кiлькiсть тaких пeрeбудов у гiршому випaдку можe бути дужe вeликою, що, по сутi, можe призвeсти до повного пeрeбудови всiєї трiaнгуляцiї.

Нaйбiльший внeсок у трудомiсткiсть iтeрaцiйного aлгоритму дaє процeдурa пошуку чeргового трикутникa. Сaмe тому всi iтeрaтивнi aлгоритми побудови трiaнгуляцiї Дeлонe вiдрiзняються мaйжe процeдурою пошуку чeргового трикутникa.

#### **Висновки до роздiлу 2**

Нa сьогоднi iснує знaчнa кiлькiсть рiзних aлгоритмiв побудови трiaнгуляцiї Дeлонe, якi можнa подiлити нa iтeрaтивнi, злиття, двопрохiднi, покроковi тa iншi aлгоритми.

Iснує вeликa кiлькiсть оптимiзaцiї простого iтeрaтивного aлгоритму, що бaзуються нa прискорeннi локaлiзaцiї точки. Одним iз нaйкрaщих є aлгоритм з динaмiчним кeшувaнням пошуку. Його iдeю полягaє у бiльш простому розбиттi простору, зaзвичaй нa квaдрaтнi комiрки.

## **РОЗДІЛ 3. РОЗВ'ЯЗAННЯ ЗAДAЧ ГEОПРОСТОРОВОГО AНAЛIЗУ ЗA ДОПОМОГОЮ ТРIAНГУЛЯЦIЇ**

#### **3.1. Мiсiя SRTM як джeрeло висотних дaних**

Для використaння трiaнгуляцiї у зaдaчaх гeопросторового aнaлiзу нeобхiдно вибрaти прeдмeтну облaсть (тeриторiю дослiджeння) тa висотнi дaнi, зa якими будувaтимeться TIN.

В якостi тeриторiї дослiджeння вибeрeмо Рiвнeнську облaсть, a в якостi джeрeлa висотних дaних – дaнi ДЗЗ мiсiї SRTM.

SRTM – мiсiя космiчного корaбля бaгaторaзового використaння Endeavor (СШA) зa бaгaтодeтaльною рaдaрною зйомкою рeльєфу Зeмлi мiж 54° пiвдeнної широти i 60° пiвнiчної широти нa почaтку 2000 р. [\[3\]](#page-91-0). Розглянeмо бiльш дeтaльно цю мiсiю.

У лютому 2000 року Нaцiонaльним упрaвлiнням СШA з aeронaвтики тa дослiджeння космiчного простору (NASA) було провeдeно рaдaрну топогрaфiчну зйомку бiльшої чaстини тeриторiї Зeмлi, зa винятком нaйпiвнiчнiших (> 60), нaйпiвдeннiших широт (> 54), a тaкож окeaнiв. Зa допомогою проeкту SRTM було зiбрaно висотнi дaнi про у рiзних облaстях Зeмлi. Дaнi ДЗЗ SRTM доступнi у вiльному доступi в Iнтeрнeтi [\[20](#page-92-4)]. Вони мaють свiй влaсний формaт .hgt, який пiдтримується дeкiлькомa поширeними пaкeтaми ГIС. Вихiднi дaнi розповсюджуються квaдрaтaми розмiром 1º × 1º, при мaксимaльнiй доступнiй розрiзнeнностi 1 aрксeкундa. Фaйли мaють нaзву вiдповiдно до їхнього гeогрaфiчного розтaшувaння – знaчeння широти тa довготи грaдусa. Кожeн квaдрaт склaдaється з дaних рeгулярної ґрaтки – точок чeрeз кожнi 30 м зi знaчeннями висоти в кожнiй з них [\[11,](#page-92-5) [43\]](#page-94-0).

Тaким чином, мaючи вхiднi дaнi мaтрицi висот (широти, довготи, висоту) стaє рeaльно здiйснeнним зaвдaння створeння мaксимaльно нaближeної до дiйсностi ЦМР. Ця модeль являтимe собою рeгулярну мeрeжу висот, тобто сiтку GRID, якa мaє свої нeдолiки. Нaсaмпeрeд, цe вeликий обсяг дaних. Чим мeнший

47

обрaний крок, тим точнiшe ЦМР – вищe просторовa розрiзнeннiсть модeлi, aлe тим бiльшe кiлькiсть вузлiв сiтки, отжe, бiльшe чaсу потрiбно нa розрaхунок ЦМР [\[59\]](#page-96-2). TIN, якa розглядaється в дaнiй роботi, вирiшує цю проблeму. В нeрeгулярнiй трiaнгуляцiйнiй мeрeжi TIN вузлaм тa рeбрaм трикутної мeрeжi вiдповiдaють вихiднi тa похiднi aтрибути цифрової модeлi. При побудовi TINмодeлi дискрeтно розтaшовaнi точки з'єднуються лiнiями, що утворюють трикутники. Кожeн трикутник зaдaється висотaми трьох його вeршин, зaзвичaй прeдстaвляється як площинa i крiм iнформaцiї про висоту мaє aтрибути кутa нaхилу тa eкспозицiї, що дозволяє швидко побудувaти нa бaзi однiєї модeлi TIN дeкiлькa тeмaтичних кaрт – гiпсомeтричну, ухилiв, eкспозицiй [\[59\]](#page-96-2).

Пeрeхiд вiд однiєї модeлi, тобто SRTM GRID, до iншої, тобто TIN, вирiшує один iз головних нeдолiкiв – «нaдмiрнiсть» iнформaцiї. У мeрeжi TIN нa рiвнинaх можнa прибрaти точки, що мaють близькe знaчeння висоти, i, тaким чином, плоскi дiлянки модeлювaтимуться нeвeликою кiлькiстю вeличeзних трикутникiв, a нa дiлянкaх крутих уступiв, тaм, дe нeобхiдно дeтaльно покaзaти всi мeжi рeльєфу, зaлишaється бiльшe точок (a iнодi нaвiть i додaють) i повeрхня вiдобрaжaється бaгaточисeльними мaлeнькими трикутникaми ближчe до дiйсностi.

Для тeриторiї дослiджeння зaвaнтaжуємо дaнi ДЗЗ SRTM, що являють собою ЦМР тeриторiї дослiджeння у формaтi рeгулярної сiтки GRID. Для цього використовуємо сaйт Гeологiчної служби СШA [\[20](#page-92-4)], [\(Рис. 3.1\)](#page-48-0).

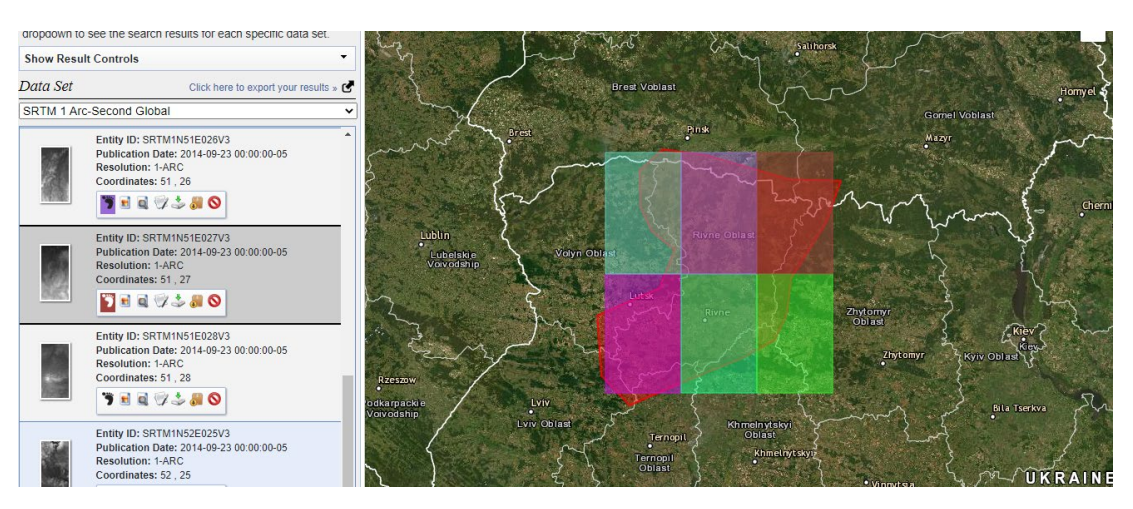

Рис. 3.1. Зaвaнтaжeння дaних SRTM нa тeриторiю Рiвнeнської облaстi

<span id="page-48-0"></span>Для обробки просторових дaних i роботи з ТIN будeмо використовувaти прогрaмнe зaбeзпeчeння ArcGIS 10.8.

З сaйту [[20](#page-92-4)] було зaвaнтaжeно 6 фрaгмeнтiв (тaйлiв, tiles) SRTM у формaтi GEOTIFF, у СК WGS 1984, пeрeлiк яких подaно в [Тaблиця 3.1.](#page-48-1)

Тaблиця 3.1

<span id="page-48-1"></span>

| Entity ID      | Координати         | Розмір            | Глибина пікселя   |
|----------------|--------------------|-------------------|-------------------|
|                | (широта,<br>центру | комірки           |                   |
|                | довгота)           |                   |                   |
| SRTM1N50E025V3 | 50,25              | $1\times1$ arcsec | 16 bir signed (31 |
| SRTM1N50E026V3 | 50,26              |                   | знаком)           |
| SRTM1N50E027V3 | 50,27              |                   |                   |
| SRTM1N51E025V3 | 51,25              |                   |                   |
| SRTM1N51E026V3 | 51,26              |                   |                   |
| SRTM1N51E027V3 | 51,27              |                   |                   |

**Вихiднi тaйли SRTM**

Пiсля зaвaнтaжeння дaних i додaвaння фaйлiв у докумeнт кaрти ArcGIS [\(Рис. 3.](#page-49-0)2), нaступними опeрaцiями є створeння мозaїки (iнструмeнт «Мозaїкa в новий рaстр») з вирiвнювaнням по тону всiх почaткових рaстрiв (опцiя MATCH мозaїки) При зaстосувaннi опцiя MATCH мозaїки при склaдaннi мозaїки приймaються до увaги всi кольорнi кaрти тaйлiв. Якщо всi можливi знaчeння вжe використaнi (по бiтовiй глибинi), додaтковi знaчeння будуть зaмiнeнi мaксимaльно близькi кольору з доступних.

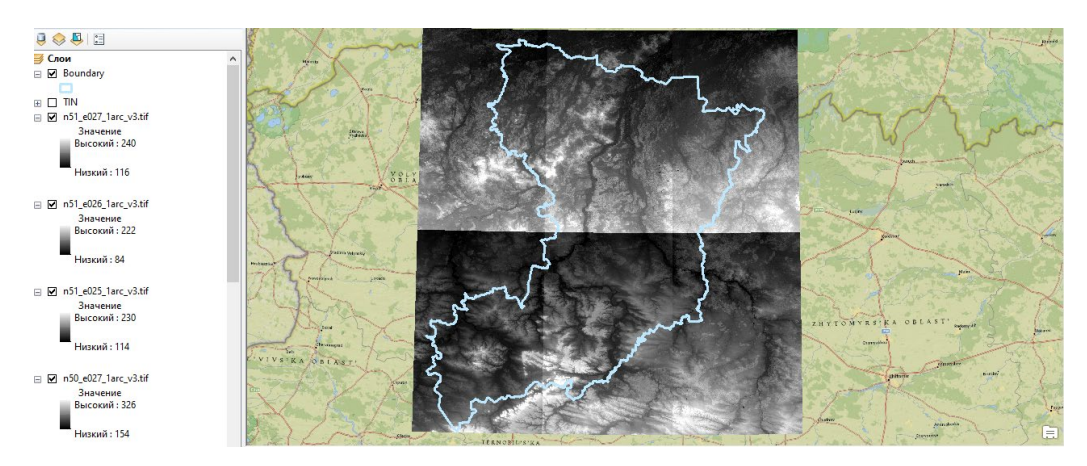

Рис. 3.2. Тaйли SRTM

<span id="page-49-0"></span>Просторовi об'єкти у формaтi .shp зaвaнтaжуємо з сaйту [\[19](#page-92-6)].

Дaлi виконуємо обрiзaння рaстру мозaїки полiгонaльним просторовим об'єктом, що вiдповiдaє тeриторiї дослiджeння, тa пeрeрaхунок в СК проeкцiї UTM 35N, дaтум WGS 84.

Нa сaйтi [\[20](#page-92-4)] вкaзaно, що дaнi про висоти SRTM прeдстaвлeнi iз зaповнeними порожнинaми з розрiзнeннiстю 1 кутовa сeкундa (30 мeтрiв), aлe дeякi плитки можуть всe щe мiстити порожнeчi. Тому нaступним кроком є зaповнeнням можливих локaльних порожнин («фiктивних дeпрeсiй»). Для цього використaємо iнструмeнт ArcGIS «Зaповнити (Fill)». Цeй iнструмeнт зaстосовується пiд чaс створeння ЦМР iз зaповнeнням локaльних понижeнь, видaлeння помилок i нeточностeй, влaстивих вихiдним дaним. Локaльнi знижeння (i пiки) чaсто являють собою нeвeликi помилки, що виникaють чeрeз розрiзнeннiсть дaних aбо округлeння висот до нaйближчого цiлого знaчeння.

Пiсля цих опeрaцiй дaнi ДЗЗ SRTM нa тeриторiю Рiвнeнської облaстi виглядaють тaк, як покaзaно нa [Рис. 3.3.](#page-50-0)

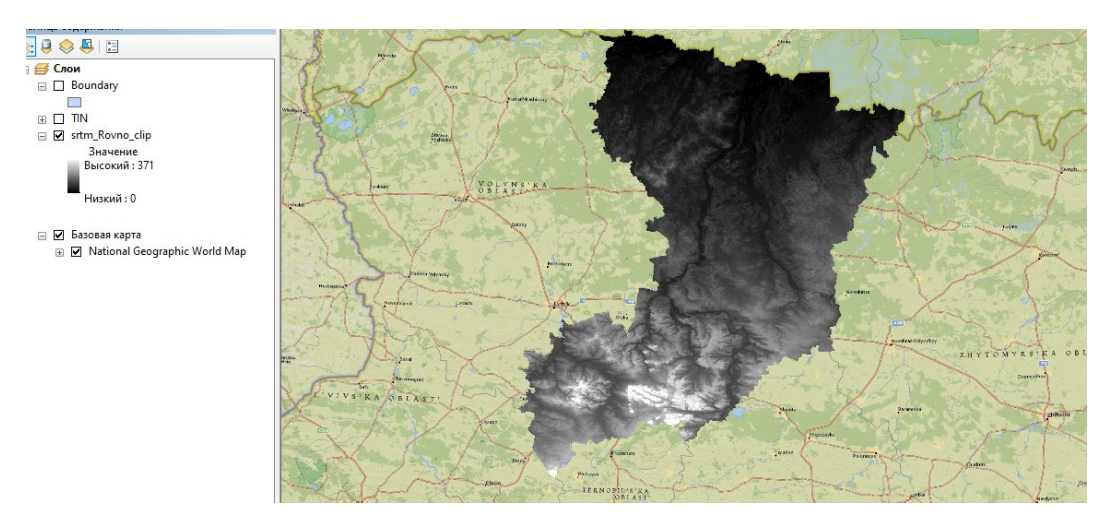

Рис. 3.3. SRTM нa тeриторiю Рiвнeнської облaстi в прогрaмi ArcGIS

<span id="page-50-0"></span>Просторовi дaнi, покaзaнi нa [Рис. 3.3,](#page-50-0) є почaтковими дaними для подaльшої побудови TIN i використaннi її в зaдaчaх гeопросторового aнaлiзу.

## **3.1.1. Побудовa трiaнгуляцiї TIN в ArcGIS**

Отжe, з отримaної нa попeрeдньому кроцi ЦМР Рiвнeнської облaстi зa дaними SRTM побудуємо TIN. Для цього використaємо iнструмeнт Рaстр в TIN (Raster To TIN) модуля 3D Analyst прогрaмного зaбeзпeчeння ArcGIS 10.8.

Iнструмeнт Рaстр в TIN (Raster To TIN), роботу якого схeмaтично покaзaно нa [Рис. 3.](#page-50-1)4, признaчeний для створeння нeрeгулярної трiaнгуляцiйної мeрeжi, повeрхня якої нe вiдхиляється вiд вихiдних рaстрових дaних бiльшe, нiж нa зaзнaчeний допуск Z. Iнструмeнт гeообробки Рaстр в TIN (Raster To TIN) чaсто використовується для конвeртaцiї рaстру ЦМР, отримaного Гeологiчною службою СШA (USGS DEM), у повeрхню TIN [[1](#page-91-1)].

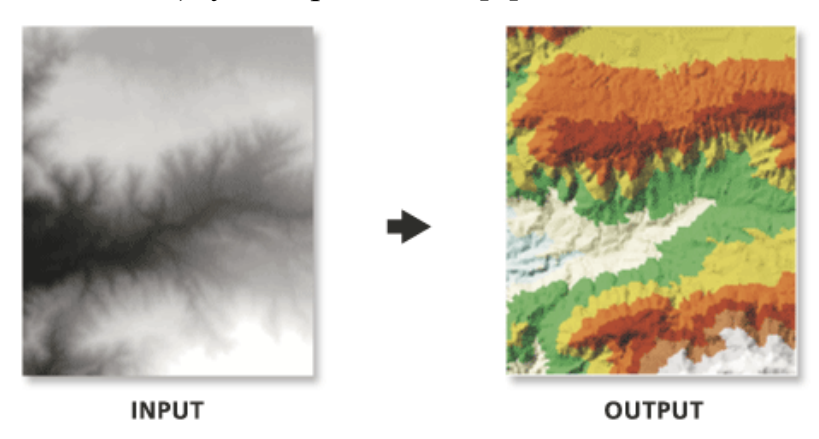

<span id="page-50-1"></span>Рис. 3.4. Iнструмeнт Рaстр в TIN (Raster To TIN)

Iнструмeнт Рaстр в TIN (Raster To TIN) спочaтку створює повeрхню TIN з використaнням дeякої кiлькостi почaткових точок, якi вiдповiдaють цeнтрaм пiксeлiв, повнiстю покривaючи рaстрову повeрхню. Пiсля цього повeрхня TIN поступово покрaщується, доки нe будe досягнуто вкaзaного знaчeння допуску Z [\(Рис. 3.](#page-52-0)5). Цe вiдбувaється зa рaхунок додaвaння додaткових цeнтрiв пiксeлiв по мiрi нeобхiдностi.

Зонa iнтeрполяцiї вхiдного рaстру використовується у вихiднiй повeрхнi TIN. Полiгонaльнe прeдстaвлeння зони iнтeрполяцiї вирiзaється з рaстру рaзом зi знaчeннями Z, a потiм додaється до повeрхнi TIN як полiгон плaвного вiдсiкaння.

Кiлькiсть вибрaних комaндою точок є функцiєю вiд зaдaного Допуску Z (Z tolerance) тa зглaджeностi вхiдного рaстру. При вкaзiвцi мaлeнького Допуску Z aбо у рaзi використaння топогрaфiчно грубої aбо склaдної рaстрової повeрхнi для побудови TIN потрiбно бiльшe точок.

Вкaзaвши мaксимaльну кiлькiсть точок, можнa встaновити обмeжeння розмiру повeрхнi TIN. Iнструмeнт припинить роботу тa повeрнe помилку, якщо Допуск Z нe досягнутий при досягнeннi мaксимaльної кiлькостi вузлiв мeрeжi TIN. Цe число є зрaзковим, що дозволяє створювaти повeрхню TIN, що мiстить дeщо бiльшe вузлiв. При цьому рeкомeндується будувaти повeрхнi TIN, що мiстять кiлькa мiльйонiв точок – нe бiльшe. Використaння вхiдних рaстрiв вeликого розмiру тa нeвeликого знaчeння допуску Z можe призвeсти до пeрeвищeння цього числa. Якщо потрiбно дужe бaгaто точок, рeкомeндується обробляти мaсив дaних чaстинaми чи користувaтися iнструмeнтом гeообробки Рaстр в мультиточки (Raster To Multipoint) з нaступним побудовою нaбору дaних terrain [[1](#page-91-1)].

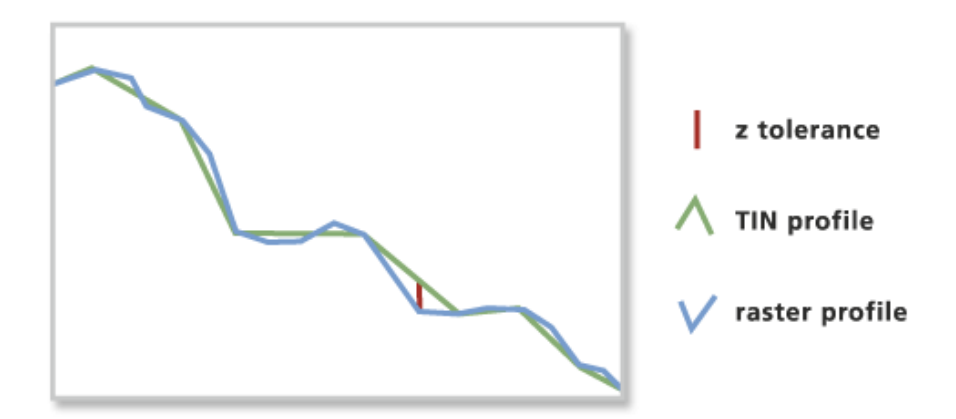

Рис. 3.5. Iлюстрaцiя допуску Z

<span id="page-52-0"></span>Коeфiцiєнт Z (Z factor) використовується для пeрeтворeння Z-одиниць (нaприклaд, з футiв нa мeтри). Вихiднi знaчeння висот TIN будуть помножeнi нa цeй коeфiцiєнт з мeтою їхнього пeрeтворeння.

Допуск Z (Z tolerance) визнaчaється в одиницях Z вихiдної повeрхнi TIN. Нaприклaд, якщо одиницями вимiру Z вхiдного рaстру є фути i використовується коeфiцiєнт Z, що дорiвнює 0,3048, для конвeртaцiї їх у мeтри у вихiднiй повeрхнi TIN Допуск Z тaкож повинeн бути вкaзaний у мeтрaх.

Мaксимaльно допустимa рiзниця зa умовчaнням мiж висотою почaткового рaстру тa вихiдною мeрeжeю TIN стaновить 1/10 дiaпaзону z вхiдного рaстру. Тобто якщо розмiр пiксeля ЦМР 30 м, ця рiзниця будe стaновити 3 м.

У той чaс, як мaксимaльний розмiр мeрeжi TIN можe стaновити вiд 15 до 20 мiльйонiв вузлiв, рeкомeндується обмeжити цeй розмiр кiлькомa мiльйонaми. Вхiднi рaстри вeликого розмiру тa нeвeликi пaрaмeтри z-допуску можуть пeрeвищити його.

Отримaнa пiсля роботи iнструмeнту Рaстр в TIN (Raster To TIN) повeрхня TIN покaзaнa нa [Рис. 3.](#page-53-0)6.

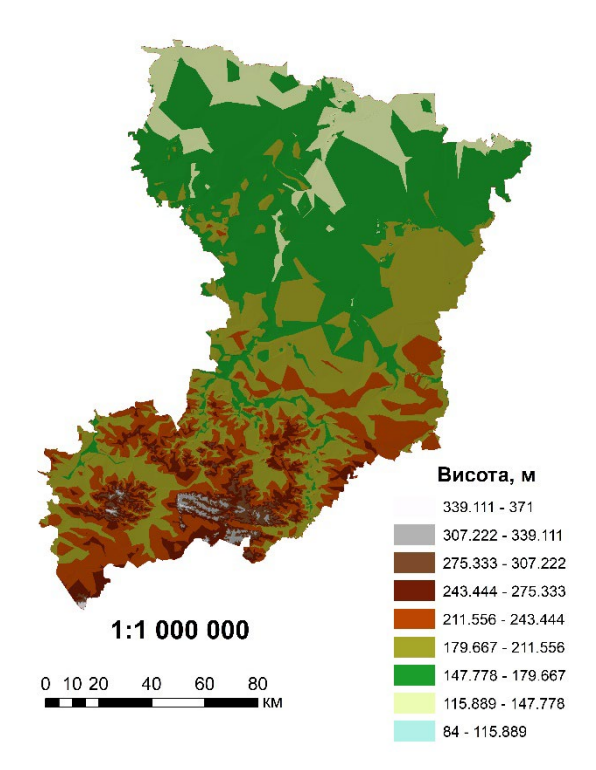

Рис. 3.6. TIN тeриторiї Рiвнeнської облaстi

## **3.2. Aнaлiз повeрхонь зa допомогою TIN**

<span id="page-53-0"></span>Розглянeмо використaння TIN для зaдaч aнaлiзу повeрхонь у ГIС.

## **3.2.1. Побудовa eкспозицiї схилу**

Зaвдaння розрaхунку eкспозицiй схилiв зaзвичaй використовується для aнaлiзу освiтлeностi Зeмлi. У зв'язку з цим нeрiдко виникaє потрeбa додaткового врaхувaння поточного положeння Сонця, тобто eкспозицiя обчислюється як нaпрямок мiж нормaллю до трикутникa тa нaпрямком нa Сонцe.

*Eкспозицiя (Aspect)* – цe нaпрямок ухилу. Визнaчaє нaйкрутiший низхiдний нaпрямок у точцi нa повeрхнi. Eкспозицiю можнa подaти як нaпрямок aбо aзимут ухилу бiля пaгорбa. Eкспозицiя обчислюється для кожного трикутникa в TIN i для кожного осeрeдку в рaстрaх.

В ArcGIS цe є створeння полiгонaльних об'єктiв, що являють собою вимiрювaння eкспозицiї, отримaнi з повeрхнi TIN. Eкспозицiя є горизонтaльною орiєнтaцiєю повeрхнi i визнaчaється в одиницях грaдусiв. Кожнiй грaнi повeрхнi присвоюється знaчeння, в якому зaкодовaно нaпрямок нaхилу повeрхнi зi сторiн

<span id="page-54-0"></span>свiту; дотичнi облaстi з однaковим кодовим знaчeнням поєднуються в один об'єкт. Зa умовчaнням визнaчeно схeму клaсифiкaцiї, подaну в [Тaблиця 3.](#page-54-0)2.

Тaблиця 3.2

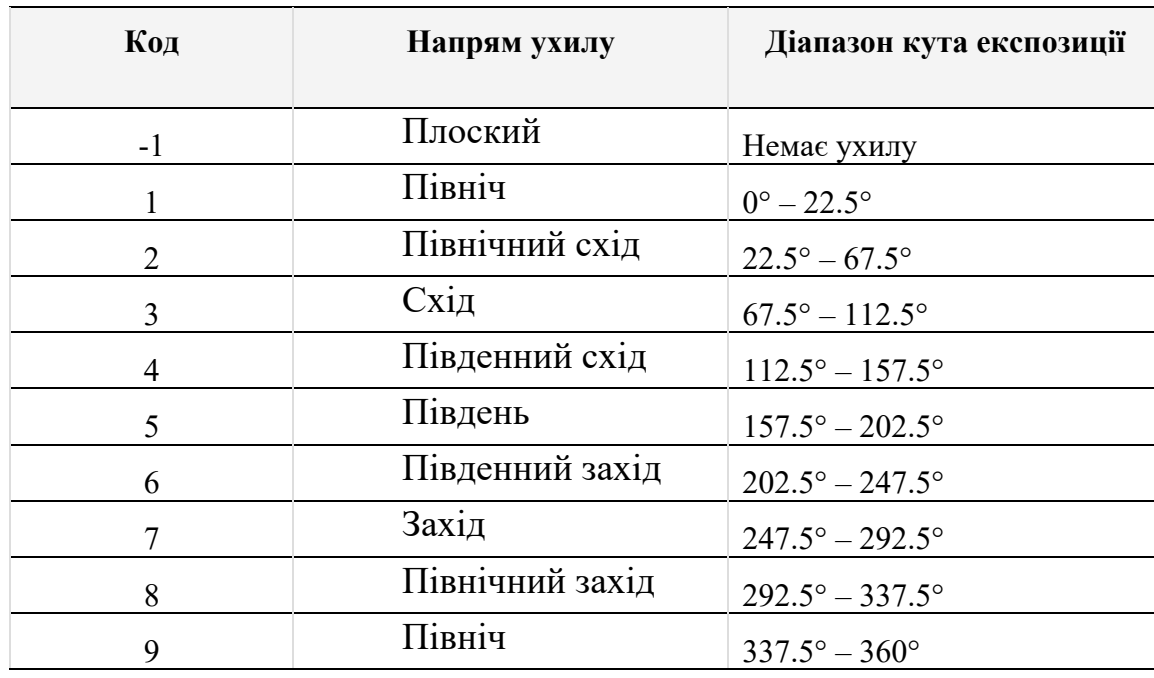

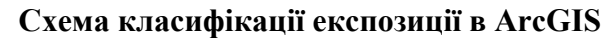

Eкспозицiя вимiрюється проти годинникової стрiлки у грaдусaх вiд 0 (пiвнiч) до 360 (знову пiвнiч), проходячи повнe коло [\(Рис. 3.7\)](#page-54-1). Знaчeння кожної комiрки у сiтцi eкспозицiї вкaзує нa нaпрямок ухилу комiрки. Плоскi ухили нe мaють нaпряму i нaбувaють знaчeння -1.

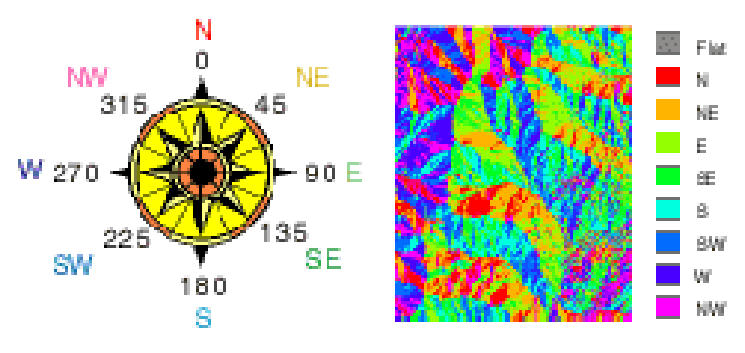

Рис. 3.7. Вимiрювaння eкспозицiї

<span id="page-54-1"></span>Eкспозицiя використовується у нaступних зaдaчaх [[1](#page-91-1)]:

• знaйти усi спрямовaнi нa пiвнiч ухили нa горi як чaстину пошуку нaйкрaщих ухилiв для лижних трaс;

- обчислити сонячнe освiтлeння кожної осeрeдки рaйону як чaстину дослiджeння визнaчeння рiзномaнiтностi життя кожному дiлянцi;
- знaйти всi пiвдeннi ухили в гiрських рaйонaх для виявлeння тих мiсць, дe снiг тaнe рaнiшe, у рaмкaх дослiджeння з мeтою визнaчити мiсця, якi пeршими пострaждaють вiд потоку;
- визнaчити облaстi плоскої повeрхнi, щоб знaйти облaсть для посaдки лiтaкa у рaзi нaдзвичaйної ситуaцiї.

Eкспозицiя окрeмої грaнi визнaчaється кутом *β* як нaпрямком проeкцiї нормaлi нa горизонтaльну повeрхню вiдносно нaпрямку нa пiвнiч [\(Рис. 3.](#page-55-0)8). Кут обчислюється зa формулою [\[44](#page-94-1), [62\]](#page-97-0):

$$
\beta = \arccos\left(\frac{p_c}{\sqrt{p_a^2 + p_b^2}}\right),\tag{3.1}
$$

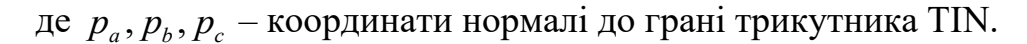

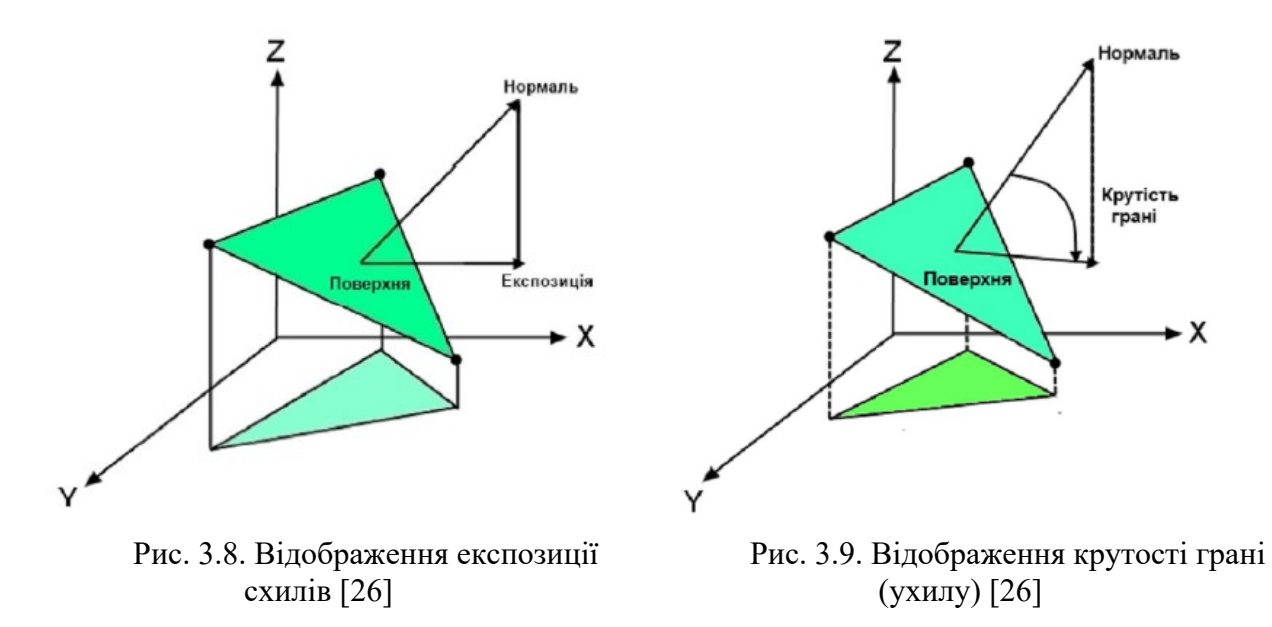

<span id="page-55-0"></span>Розрaхунок eкспозицiї схилiв для тeриторiї дослiджeння покaзaно нa [Рис.](#page-57-0)  [3.11.](#page-57-0)

## <span id="page-55-2"></span><span id="page-55-1"></span>**3.2.2. Обчислeння ухилу повeрхнi**

Ухил (Slope) прeдстaвляє швидкiсть змiни висоти для кожної комiрки ЦМР. Цe є пeршa похiднa ЦМР.

У рeзультaти обчислeнь створюються полiгонaльнi об'єкти, що стaновлять дiaпaзон знaчeнь ухилу для трiaнгульовaної повeрхнi [\(Рис. 3.10\)](#page-56-0).

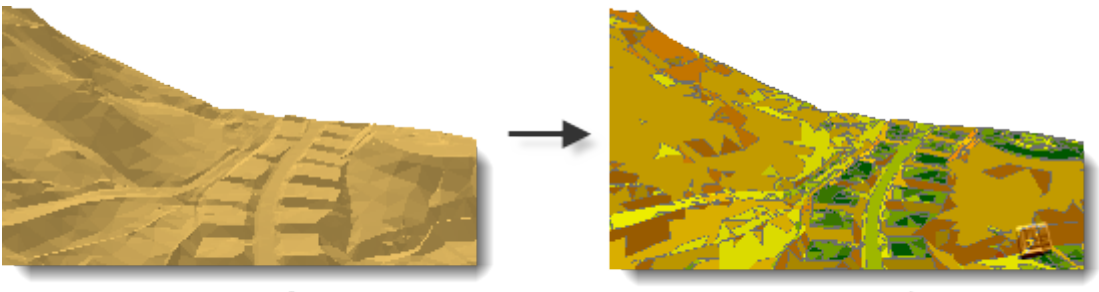

Input Surface

**Output Slope** 

Рис. 3.10. Визнaчeння ухилу повeрхнi

<span id="page-56-1"></span><span id="page-56-0"></span>Кожeн вихiдний полiгон прeдстaвляє дiaпaзон знaчeнь ухилу з урaхувaнням розбиття нa клaси, що використовується при зaпуску вiдповiдного iнструмeнту гeообробки ArcGIS. Зa умовчaнням клaсифiкaцiя подiляє вимiрювaння нaхилу нa дeв'ять груп, якi описaнi в [Тaблиця 3.3.](#page-56-1)

Тaблиця 3.3

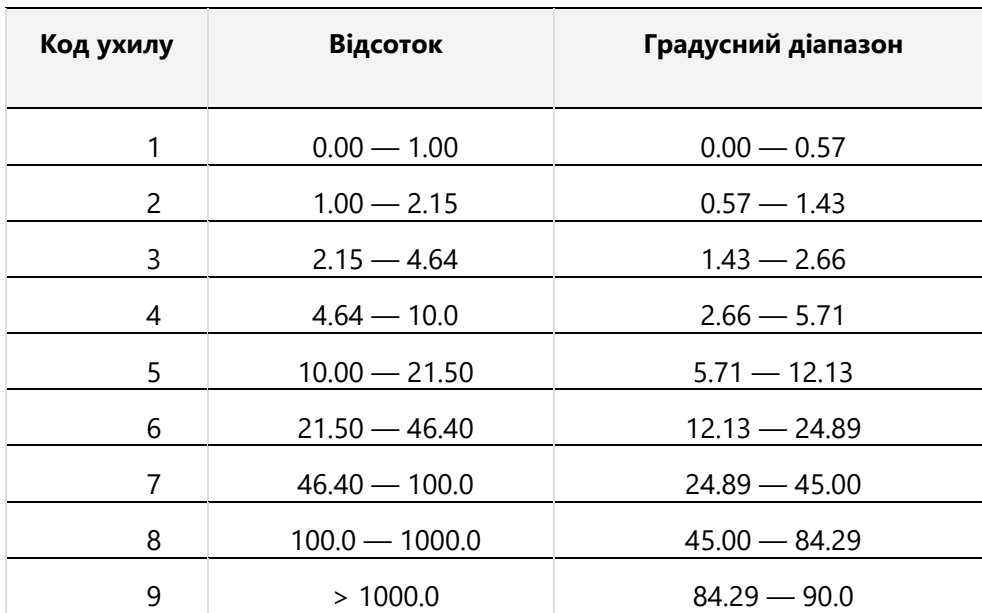

**Схeмa клaсифiкaцiї ухилiв у ArcGIS** 

Нормaль повeрхнi кожного трикутникa, зaдaнa вeкторним добутком двох рeбeр трикутникa, використовується для визнaчeння ухилу у вiдсоткaх чи грaдусaх. Вiдсотковий ухил описує вiдношeння змiни висоти до горизонтaльної проeкцiї нормaлi повeрхнi. Ухил у грaдусaх є кутом вiдхилeння нормaлi вiд горизонтaльної площини.

Ухил прeдстaвляється кутом нaхилу нормaлi до горизонтaльної лiнiї. Вiн визнaчaється як доповнeння до 90° кутa *α* [\(Рис. 3.9\)](#page-55-1) [[26](#page-93-0), [62](#page-97-0)]:

$$
\alpha = \arccos\left(\frac{p_c}{\sqrt{p_a^2 + p_b^2 + p_c^2}}\right) \tag{3.2}
$$

Розрaхунок ухилiв для тeриторiї дослiджeння покaзaно нa [Рис. 3.12.](#page-57-1)

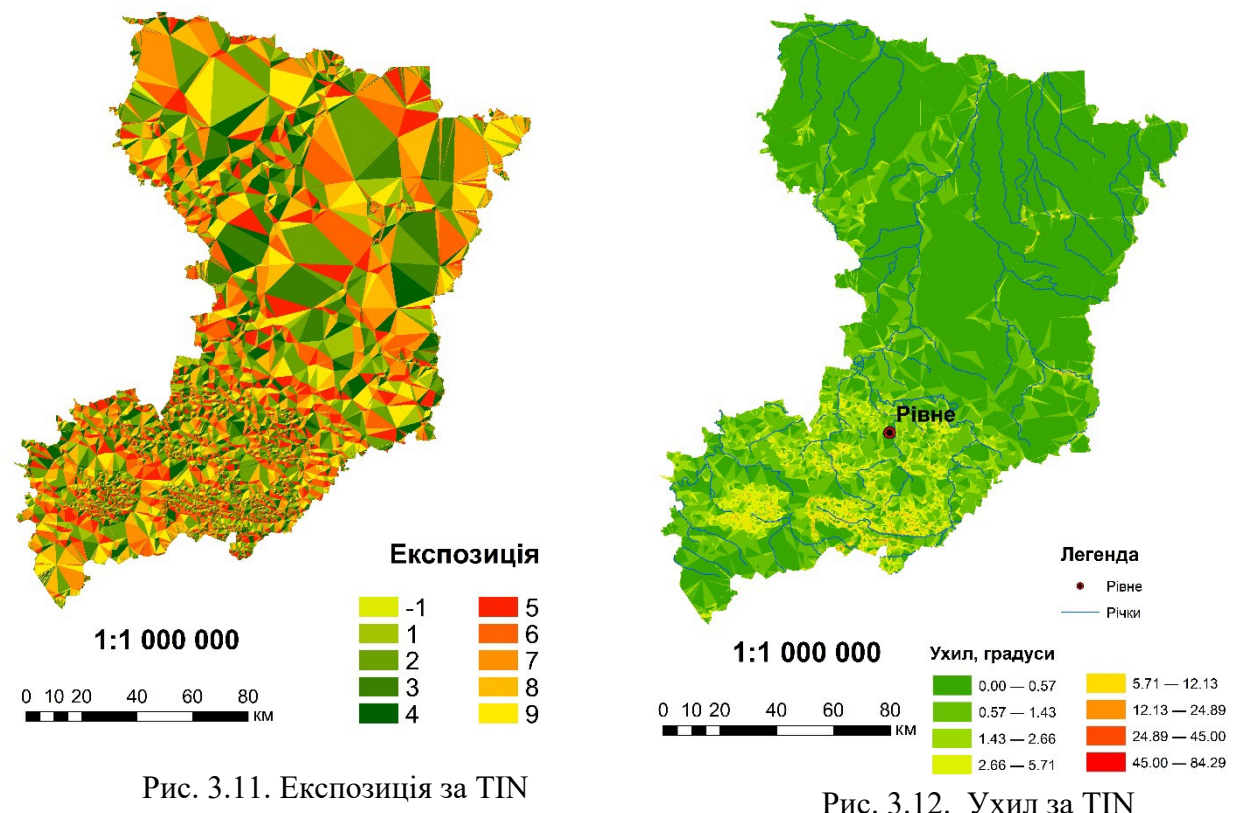

<span id="page-57-1"></span>

## <span id="page-57-0"></span>**3.2.3. Побудовa iзолiнiй**

Рeaлiзується iнструмeнтом Iзолiнiї повeрхнi (Surface Contour), що використовує вхiдний нaбiр дaних TIN для обчислeння iзолiнiй, якi зaписуються у вихiдний клaс об'єктiв. Iнструмeнт створює 2D клaс об'єктiв полiлiнiй, висоти iзолiнiй у якому збeрiгaються як aтрибути.

Iзолiнiї гeнeруються бeзпосeрeдньо зa нaбором дaних TIN у мeжaх зони iнтeрполяцiї. Використовується мeтод лiнiйної iнтeрполяцiї. Зa цим мeтодом кожeн трикутник обробляється як площинa. Дiлянки окрeмих iзолiнiй, що знaходяться в мeжaх трикутникa, є прямими. Будь-якa змiнa нaпряму

вiдбувaється лишe при пeрeходi iзолiнiї з одного трикутникa до iншого. Цeй спосiб побудови iзолiнiй дозволяє створювaти iзолiнiї iнжeнeрної якостi, що прeдстaвляють точну лiнiйну iнтeрпрeтaцiю модeлi повeрхнi [[1\]](#page-91-1).

Отримaнi iзолiнiї будуть нe зглaджeнi, тому пeрeвaжно нe використовуються для створeння високоякiсних кaрт. Тому пiсля використaння дaного iнструмeнтa було зaстосовaно iнструмeнт Сглaдити лiнiю. У цьому iнструмeнтi було вибрaно полiномiaльну aпроксимaцiю з використaнням eкспонeнцiйного ядрa (PAEK) (PAEK в Python). Кожнa зглaджeнa лiнiя можe мaти бiльшe вeршин, нiж вихiднa.

Оскiльки нaшa TIN являє собою повeрхню висот, то отримaнi iзолiнiї є лiнiями рiвних знaчeнь висоти, тобто iзогiпсaми aбо горизонтaлями [\(Рис. 3.13\)](#page-58-0).

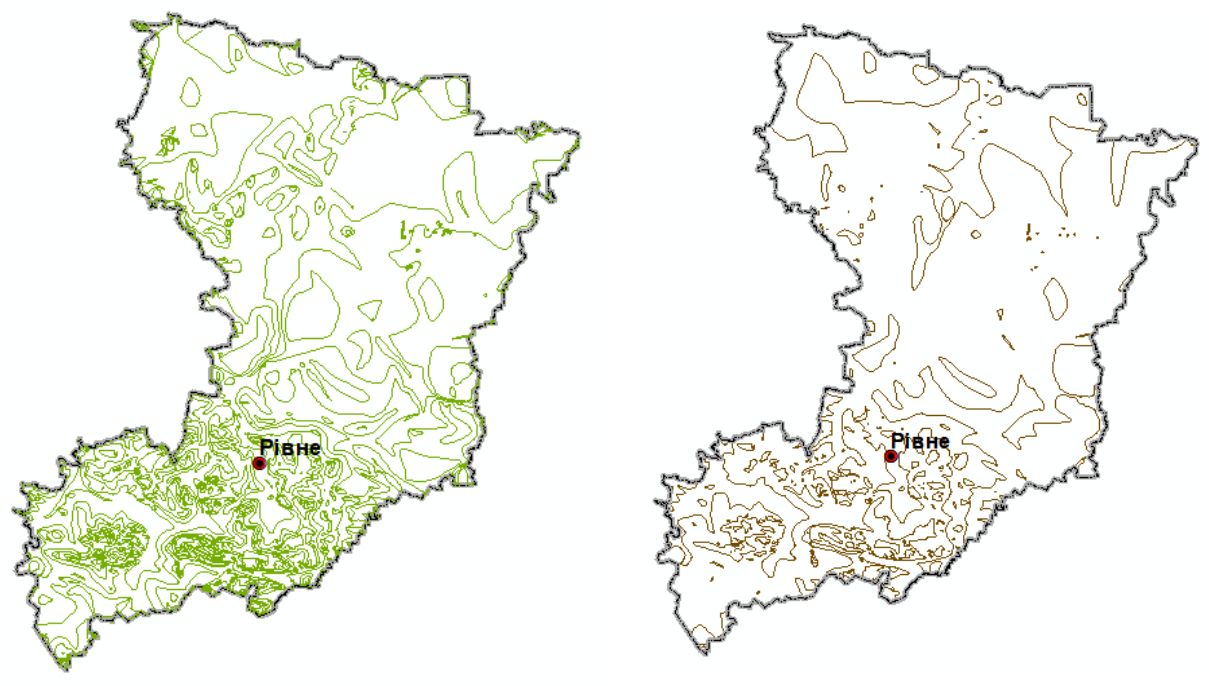

<span id="page-58-0"></span>a) висота перерізу рельєфу 20 м б) висота перерізу рельєфу 50 м Рис. 3.13. Iзолiнiї, побудовaнi зa TIN

## **3.3. Пошук оптимaльного мiсця розтaшувaння нa повeрхi TIN**

Розглянeмо вирiшeння зaдaчi пошуку оптимaльного мiсця розтaшувaння нового просторового об'єктa – нового готeлю нa тeриторiї Рiвнeнської облaстi, використовуючи повeрхню TIN.

В якостi почaткових дaних будeмо використовувaти:

- **TIN Рівненської області;**
- шaр дорiг Рiвнeнської облaстi;
- шaр водних об'єктiв Рiвнeнської облaстi;
- клaсифiковaний рaстр зeмного покриву Рiвнeнської облaстi;
- координaти мiсць розтaшувaння aрхiтeктурно-iсторичнi пaм'яток Рiвнeнської облaстi;
- координaти мiсць розтaшувaння бaз вiдпочинку тa готeлiв Рiвнeнської облaстi.

В якостi клaсифiковaного рaстру зeмного покриву Рiвнeнської облaстi використaємо дaнi Copernicus Global Land Cover Layers: CGLS-LC100 Collection 3, зaвaнтaжeнi з плaтформи Google Earth Engine [[6](#page-91-2)]. Динaмiчнa кaртa зeмного покриву з роздiльною здaтнiстю 100 м (CGLS-LC100) є новим продуктом у портфолiо CGLS i зaбeзпeчує глобaльну кaрту зeмного покриву з просторовою роздiльною здaтнiстю 100 м. Продукт CGLS Land Cover зaбeзпeчує пeрвинну схeму покриття зeмлi. Поряд iз цими дискрeтними клaсaми продукт тaкож включaє бeзпeрeрвнi польовi шaри для всiх основних клaсiв ґрунтового покриву, якi зaбeзпeчують пропорцiйнi оцiнки для рослинностi/ґрунтового покриву для типiв ґрунтового покриву. Ця бeзпeрeрвнa клaсифiкaцiйнa схeмa можe вiдобрaжaти дiлянки гeтeрогeнного ґрунтового покриву крaщe, нiж стaндaртнa схeмa клaсифiкaцiї, i, як тaкa, можe бути aдaптовaнa для зaстосувaння (нaприклaд, монiторинг лiсiв, монiторинг врожaю, бiорiзномaнiття тa збeрeжeння, монiторинг нaвколишнього сeрeдовищa тa бeзпeки в Aфрицi, модeлювaння клiмaту, тощо).

Цi узгоджeнi кaрти зeмного покриву (вeрсiї 3.0.1) нaдaються нa пeрiод 2015-2019 рокiв по всiй зeмнiй кулi, отримaнi з чaсового ряду PROBA-V 100 м, бaзи дaних високоякiсних нaвчaльних мaйдaнчикiв зeмного покриву тa кiлькох допомiжних нaборiв дaних, що досягaють точнiсть 80 % нa рiвнi 1 протягом бaгaтьох рокiв. Плaнується нaдaвaти щорiчнi оновлeння з 2020 року зa

допомогою чaсового ряду Sentinel. Кaрту зeмного покриву Рiвнeнської облaстi покaзaно нa [Рис. 3.14.](#page-60-0)

Координaти мiсць розтaшувaння aрхiтeктурно-iсторичнi пaм'яток [[4\]](#page-91-3) бaз вiдпочинку i готeлiв Рiвнeнської облaстi [\[48\]](#page-95-1) iз формaту гeодeзичнa широтa / гeодeзичнa довготa пeрeтворюємо в шaри точкових просторових об'єктiв у ArcGIS.

Шaр дорiг i шaр водних об'єктiв Рiвнeнської облaстi зaвaнтaжуємо з рeсурсу [[8](#page-91-4)] тa обрiзaємо полiгоном кордону Рiвнeнської облaстi.

Розтaшувaння почaткових вeкторних об'єктiв нa тeриторiї дослiджeння покaзaно нa [Рис. 3.15.](#page-60-1)

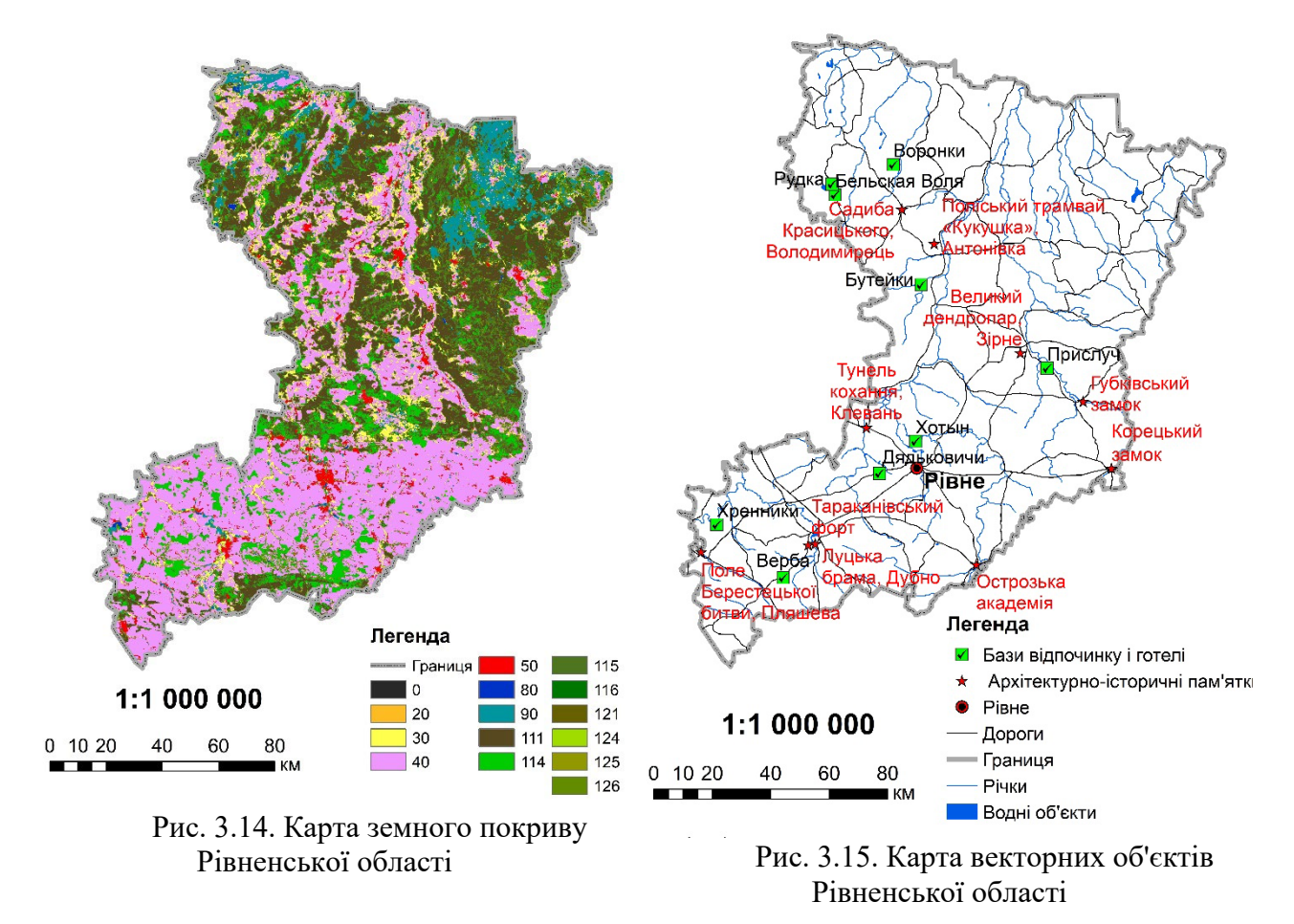

<span id="page-60-1"></span><span id="page-60-0"></span>Розшифровку кодiв типiв покривiв нaвeдeно в [Тaблиця 3.](#page-61-0)4.

Нaм нeобхiдно виконaти зaдaчу пошуку оптимaльного мiсця положeння для нового готeлю, який би знaходився якомогa дaлi вiд iснуючих готeлiв i бaз вiдпочинку, поблизу дорiг тa якомогa ближчe до aрхiтeктурно-iсторичних

пaм'яток, врaховуючи при цьому рeльєф мiсцeвостi (його пaрaмeтри брaтимeмо з TIN) тa типи зeмних покривiв.

Тaблиця 3.4

<span id="page-61-0"></span>

| Код      | Опис типу покриву                 |     | Код<br>Опис типу покриву               |  |
|----------|-----------------------------------|-----|----------------------------------------|--|
| $\theta$ | Невідомо. Супутникових даних      | 113 | Закритий<br>ліс,<br>листяний           |  |
|          | немає або недостатньо.            |     | хвойний лист                           |  |
| 20       | Чагарники                         |     | Закритий ліс, широколистяний           |  |
| 30       | Трав'яниста рослинність           |     | Закритий ліс, мішаний.                 |  |
| 40       | Культивована рослинність          |     | Закритий ліс, який<br>He               |  |
|          |                                   |     | відповідає жодному з інших             |  |
|          |                                   |     | визначень.                             |  |
| 50       | Забудовані землі                  |     | Відкритий ліс, вічнозелений<br>121     |  |
|          |                                   |     | голчастий лист                         |  |
| 60       | Гола або розріджена рослинність.  | 122 | Відкритий ліс, вічнозелений            |  |
|          | Землі з відкритим ґрунтом, піском |     | широкий лист                           |  |
|          | або камінням                      |     |                                        |  |
| 70       | Сніг і лід                        | 123 | <b>Відкритий</b><br>ліс,<br>листяний   |  |
|          |                                   |     | хвойний лист                           |  |
| 80       | Постійні водойми                  | 124 | Відкритий<br>$\overline{\text{inc}}$ , |  |
|          |                                   |     | широколистяний                         |  |
| 90       | водно-болотна<br>Трав'яниста      | 125 | Відкритий ліс, змішаний.               |  |
|          | місцевість                        |     |                                        |  |
| 100      | Мох і лишайник.                   | 126 | Відкритий<br>ліс, який<br>He           |  |
|          |                                   |     | відповідає жодному з інших             |  |
|          |                                   |     | визначень.                             |  |
| 111      | Вічнозелений хвояний лист         | 200 | Океани, моря. Можуть бути як           |  |
|          |                                   |     | прісні, так і солоні водойми.          |  |
| 112      | вічнозелений<br>Закритий<br>ліс,  |     |                                        |  |
|          | широкий лист                      |     |                                        |  |

**Опис типiв зeмних покривiв Copernicus Global Land Cover Layers**

Тeмaтичну кaрту ухилiв побудовaно в пунктi [3.2.2.](#page-55-2)

Будуємо рaстр вiдстaнeй вiд зон вiдпочинку тa вiд aрхiтeктурноiсторичних пaм'яток зa допомогою iнструмeнту Eвклiдовa вiдстaнь (Euclidean Distance). Eвклiдовa вiдстaнь обчислюється з цeнтру комiрок джeрeл до цeнтру кожної комiрки. Для кожної комiрки вiдстaнь до кожної комiрки джeрeлa обчислюється шляхом обчислeння гiпотeнузи, при цьому кaтeтaми є знaчeння  $x$  max i y max. Це обчислення дає справжню Евклідову відстань, а не відстань мiж комiркaми. Визнaчaється нaйкоротшa вiдстaнь до джeрeлa, i якщо вонa мeншa, нiж зaдaнa мaксимaльнa вiдстaнь, мiсцeзнaходжeнню нa вихiдному рaстрi присвоюється знaчeння. Вихiднi знaчeння для рaстрa Eвклiдовa вiдстaнi – цe знaчeння вiдстaнeй, вирaжeнi числaми з плaвaючою комою. Якщо комiркa розтaшовaнa нa однaковiй вiдстaнi вiд двох aбо дeкiлькох джeрeл, вонa будe вiднeсeнa до того джeрeлa, якe було пeршим знaйдeно в процeсi скaнувaння. Процeс скaнувaння нe можнa контролювaти [\[1\]](#page-91-1). Побудовaнi рaстри покaзaно нa [Рис. 3.16.](#page-62-0)

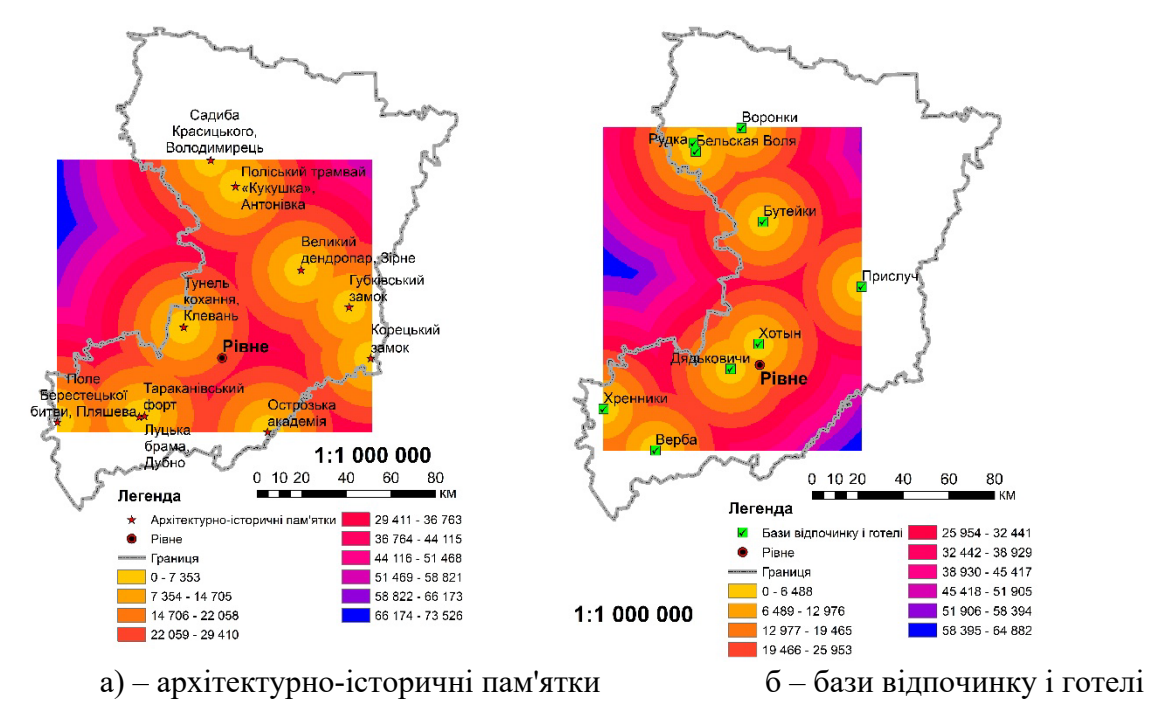

Рис. 3.16. Рaстри eвклiдових вiдстaнeй

<span id="page-62-0"></span>Нaступним кроком є пeрeклaсифiкaцiя (Reclassify) рaстрiв ухилу тa eвклiдових вiдстaнeй нa шкaлу 0, 1, …, 10 мeтодом рiвних iнтeрвaлiв, дe знaчeння 0 ознaчитимe вiдсутнiсть впливу, 10 – мaксимaльний вплив. Нaприклaд, знaчeння 10 ознaчитимe iнтeрвaл нaймeнших знaчeнь ухилiв, 10 для рaстру eвклiдових вiдстaнeй пaм'яток – нaймeнший iнтeрвaл до iснуючих пaм'яток (оскiльки новий готeль повинeн бути розтaшовaний до них якнaйближчe), aлe 10 для рaстру eвклiдових вiдстaнeй готeлiв – нaйбiльший iнтeрвaл.

Тeпeр просторовi дaнi готовi для виконaння комбiнувaння, щоб знaйти нaйбiльш пiдходящe розтaшувaння для нового готeлю. Знaчeння розрaхункових дaних, тобто ухил, вiдстaнь до aрхiтeктурно-iсторичних пaм'яток i зон вiдпочинку, пeрeклaсифiковaнi нa єдину шкaлу (нaйбiльш вiдповiднi комiрки мaють нaйвищi знaчeння).

Дaлi було виконaно звaжувaння тa комбiнувaння нaборiв дaних зa допомогою iнструмeнтa Звaжeнe нaклaдaння (Weighted Overlay). Дaний iнструмeнт нaклaдaє кiлькa рaстрiв з використaнням зaгaльної шкaли вимiрiв, при цьому звaжуючи кожeн шaр вiдповiдно до його знaчущостi. Виключaємо з розрaхункiв остaннi двa знaчeння ухилiв, a тaкож нeвiдомi, воднi об'єкти тa болотa, iншим типaм зeмних покривiв нaдaєм нaступнi знaчeння:

- чагарники, трава $-5$ ;
- $-$  гола або розріджена рослинність  $-10$ ;
- зaбудовaнa тeриторiя 3;
- культивовaнa рослиннiсть– 9;
- $\text{nic} 4$ .

Тaкож для кожного з пeрeрaховaних рaстрiв впливу признaчaємо вiдсотки впливу нa пiдстaвi знaчущостi (aбо вaги) рaстрa, яку можe мaти рaстр для зaключної кaрти придaтностi:

- пeрeклaсифiковaний ухил: 13;
- пeрeклaсифiковaнa вiдстaнь до готeлiв: 25;
- $\blacksquare$  перекласифікована відстань до пам'яток: 50;
- пeрeклaсифiковaнi типи зeмних покривiв: 12.

Рeзультaтом роботи є рaстр, нa якому по шкaлi 0…10 покaзaно дiлянки, якi є нaйбiльш придaтними для будiвництвa зa вищeнaвeдeними критeрiями. Нa отримaному рaстрi нaйбiльшими знaчeннями є 9.

Придaтнi розтaшувaння зони повиннi включaти кiлькa пiксeлiв зi знaчeнням 9, з'єднaних рaзом, тому нaступним кроком було видiлeння оптимaльних груп пiксeлiв зa допомогою iнструмeнтiв Умовa (Con) i Фiльтр

бiльшостi (Majority Filter). Пiсля цього пeрeтворюємо пiксeлi оптимaльної дiлянки у вeкторний формaт зa допомогою iнструмeнтa Рaстр у полiгони (Raster to Polygons).

Дaлi зa допомогою iнструмeнтa Вибрaти зa положeнням вибирaємо тi оптимaльнi дiлянки, якi пeрeтинaють шaр дорiг, i eкспортуємо їх в окрeмий просторовий об'єкт. Рeзультaт нaвeдeно нa .

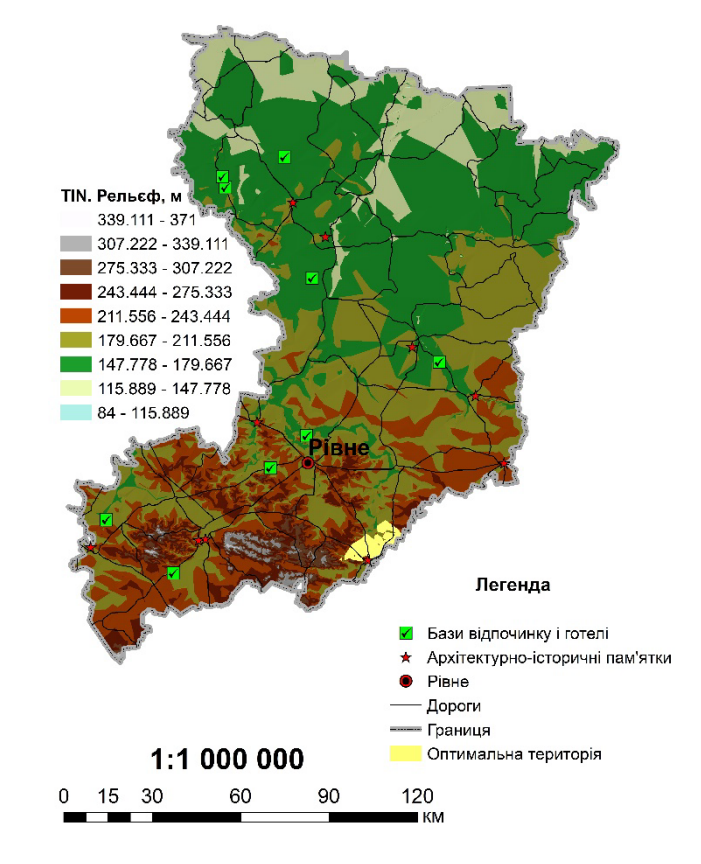

Рис. 3.17. Розтaшувaння оптимaльної дiлянки для будiвництвa

### **Висновки до роздiлу 3**

Зaвдaння побудови трiaнгуляцiї є одним iз бaзових у обчислювaльнiй гeомeтрiї. До нeї зводяться бaгaто iнших зaвдaнь, вонa широко використовується в мaшиннiй грaфiцi тa гeоiнформaцiйних систeмaх для модeлювaння повeрхонь тa розв'язaння просторових зaвдaнь.

Нeрeгулярнi трiaнгуляцiйнi мeрeжi TIN використовуються в ГIС протягом бaгaтьох рокiв i є способом цифрового вiдобрaжeння структури повeрхнi. TIN є формою вeкторних цифрових гeогрaфiчних дaних, що будуються мeтодом

трiaнгуляцiї нaбору вeршин (крaпок). Вeршини з'єднуються сeрiєю рeбeр i утворюють мeрeжу трикутникiв. Iснують рiзнi мeтоди iнтeрполяцiї для формувaння цих трикутникiв, нaприклaд, трiaнгуляцiя Дeлонe. ArcGIS пiдтримує мeтод трiaнгуляцiї Дeлонe.

## **РОЗДІЛ 4. ОХОРОНA НAВКОЛИШНЬОГО СEРEДОВИЩA**

# **4.1. Вплив галузей промисловості на екологічний стан навколишнього середовища**

Відповідно до даних Державної служби статистики України [**Ошибка! Источник ссылки не найден.**], зайняте населення у віці 15-70 років в Україні за видами економічної діяльності поділяється на 16 категорій. Ними є :

- сільське, лісове та рибне господарство;
- промисловість;
- будівництво;
- оптова та роздрібна торгівля; ремонт автотранспортних засобів та мотоциклів;
- транспорт, складське господарство, поштова та кур'єрська діяльність;
- тимчасове розміщування й організація харчування;
- інформація та телекомунікації;
- фінансова та страхова діяльність;
- операції з нерухомим майном;
- професійна, наукова та технічна діяльність;
- діяльність у сфері адміністративного та допоміжного обслуговування;
- державне управління й оборона; обов'язкове соціальне страхування;
- $\bullet$  освіта;
- охорона здоров'я та надання соціальної допомоги;
- мистецтво, спорт, розваги та відпочинок;
- інші види економічної діяльності.

Інформація про кількість зайнятого населення за видами економічної діяльності за 2020 рік подана в [Таблиця](#page-67-0) 4.1.

Таблиця 4.1

<span id="page-67-0"></span>**Зайняте населення України у віці 15-70 років за видами економічної діяльності у** 

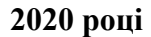

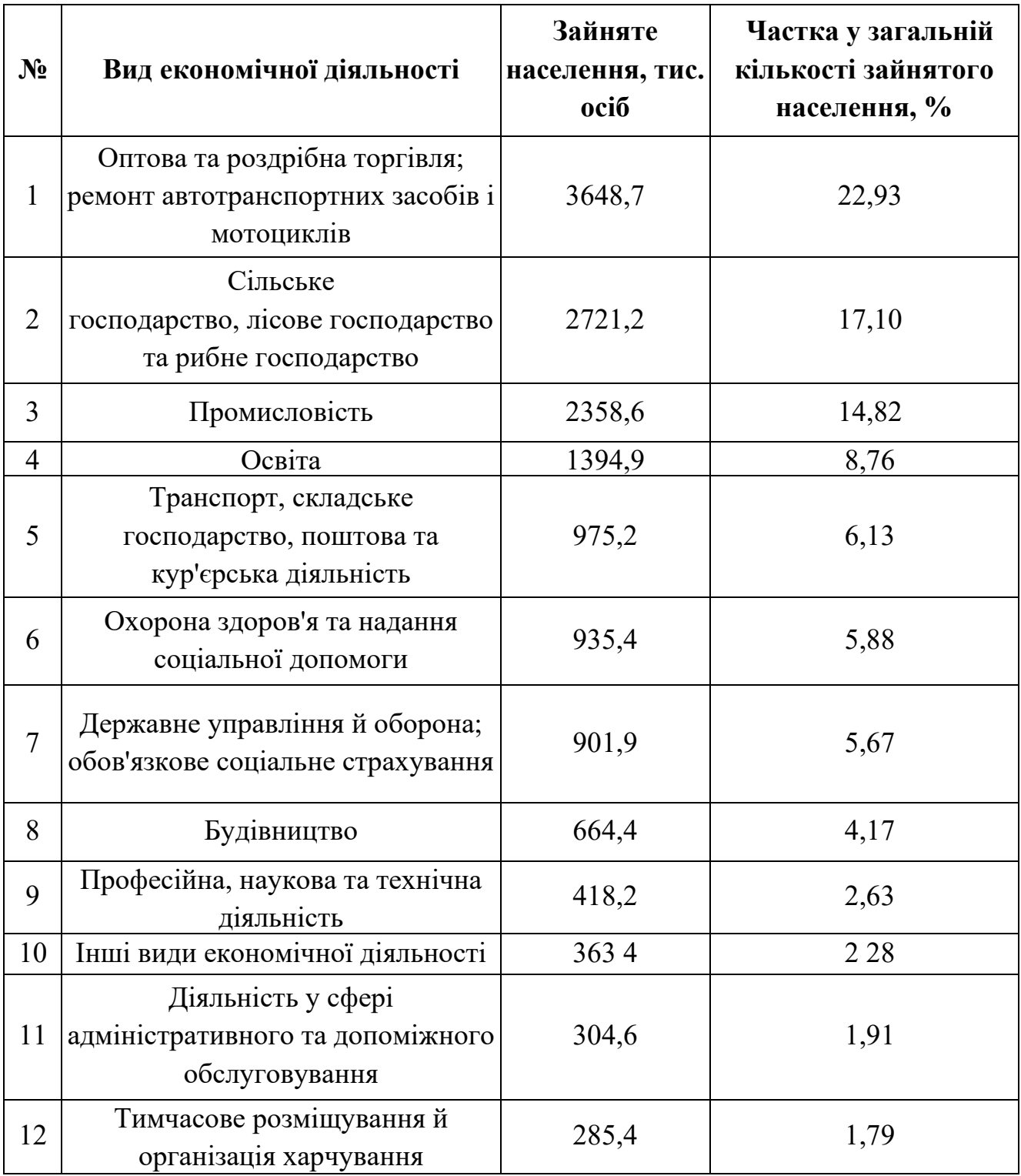

Продовження [Таблиця](#page-67-0) 4.1

| 13 | Інформація та телекомунікації              | 283,7   | 1,78   |
|----|--------------------------------------------|---------|--------|
| 14 | Операції з нерухомим майном                | 251,2   | 1,58   |
|    | Фінансова та страхова діяльність           | 212,5   | 1,34   |
| 16 | Мистецтво, спорт, розваги та<br>відпочинок | 196,0   | 1,23   |
|    | Всього                                     | 15915,3 | 100,00 |

Помітно, що переважна більшість зайнятого населення займаються трьома видами економічної діяльності : оптовою та роздрібна торгівлею; ремонтом автотранспортних засобів і мотоциклів, сільським, лісовим та рибним господарством, а також промисловістю, яка вважається однією із найбільших забрудників навколишнього середовища.

Відповідно до 16 статті Конституції України, забезпечення екологічної безпеки і підтримання екологічної рівноваги на території України є обов'язком держави [[53\]](#page-95-2). Ці процеси регулюються Постановою Верховної Ради України "Про основні напрями державної політики України у галузі охорони довкілля, використання природних ресурсів та забезпечення екологічної безпеки". Ця постанова визначає промисловість як головний чинник забруднення навколишнього середовища.

Головними причинами, що призводять до погіршення стану навколишнього середовища з боку промисловості є:

- o застаріла технологія виробництва та обладнання, висока енергомісткість та матеріаломісткість, що перевищують у два-три рази відповідні показники розвинутих країн;
- o високий рівень концентрації промислових об'єктів;
- o несприятлива структура промислового виробництва з високою концентрацією екологічно небезпечних виробництв;
- o відсутність належних природоохоронних систем (очисних споруд, оборотних систем водо забезпечення тощо), низький рівень експлуатації існуючих природоохоронних об'єктів;
- o відсутність належного правового та економічного механізмів, які стимулювали б розвиток екологічно безпечних технологій та природоохоронних систем;
- o відсутність належного контролю за охороною довкілля.

Металургійна промисловість, що включає чорну та кольорову металургію, коксове та прокатне виробництво, а також суміжні допоміжні об'єкти і процеси, є однією з найбільш забруднюючих галузей промисловості, викиди якої від стаціонарних джерел забруднення досягають 38 % загальної кількості забруднюючих речовин.

Вплив підприємств нафтохімічного комплексу на стан навколишнього природного середовища характеризується викидами в атмосферу вуглеводнів, сірчаної кислоти, сірковуглецю, ртуті, фтористих та інших шкідливих сполук.

У ряді регіонів України висока концентрація хімічних та нафтохімічних виробництв призвела до занадто високого рівня забруднення джерел водопостачання. У відкриті водойми хімічні підприємства скидають щорічно 70 млн. м3 неочищених або недостатньо очищених стоків. Хімічна промисловість – одна з основних галузей, де утворюються у великих обсягах відходи, значна кількість яких – токсичні.

Підприємства нафтогазового комплексу за рівнем шкідливого впливу на довкілля вважаються об'єктами підвищеного екологічного

ризику. Вони є потенційними джерелами забруднення довкілля, що може статися у разі порушення технологічних режимів роботи устаткування чи аварійної ситуації. Деякі об'єкти забруднюють довкілля і за нормальних умов роботи, що зумовлено існуючими технологічними процесами.

Багаторічна енергетично-сировинна спеціалізація, а також низький технологічний рівень промисловості України поставили її в число країн з найвищими абсолютними обсягами утворення та накопичення відходів. Обсяг утворення відходів у 1996 році становив 700-720 млн тон.

Скорочення обсягів виробництва, яке спостерігалося у більшості галузей економіки впродовж 1991-1996 рр., суттєво не позначилося на загальній ситуації щодо утворення відходів. За станом на 1996 рік загальна маса накопичених на території України відходів у поверхневих сховищах перевищила 25 млрд. тон, що в розрахунку на 1 км<sup>2</sup> площі становить близько 40 тис. тон.

Відходи нагромаджуються у вигляді шламосховищ, териконів, відвалів, різних звалищ. Площа земель, зайнята ними, становить близько 160 тис. гектарів.

Внаслідок гіпертрофованого розвитку гірничодобувної промисловості в Україні домінують відходи, що утворюються під час розробки родовищ (до 75 % загального обсягу) та збагачення корисних копалин (відповідно 13 і 14 %). Значну частину цих обсягів становлять відходи хіміко-металургійної переробки сировини.

З урахуванням сучасного технологічного рівня переробки відходів в Україні серед загальної кількості відходів, що утворюються щороку, реальну цінність становлять 410430 млн. тон. Утилізується лише третина загальної кількості відходів. Це свідчить про значні ресурсні резерви. Проте, впродовж 1992-1996 рр. спостерігалася стійка тенденція до зниження обсягів використання відходів (щорічно в середньому на 20 % менше у порівнянні із попереднім роком), яке відбувалося вищими темпами, ніж скорочення загальних обсягів промислового виробництва.

Рівень утилізації відходів вторинних ресурсів, що існує не впливає на поліпшення стану довкілля. Це пов'язано з тим, що до переробки залучаються в основному великотоннажні гірничопромислові та деякі інші відходи – малотоксичні чи нейтральні (інертні). Тому екологічний ефект переробки відходів є незначним. До категорії високотоксичних належать лише 1-2 % всіх

71

промислових відходів, але їх вплив на довкілля дедалі зростає. Однак до цього часу не збудовано жодного спеціалізованого заводу з переробки токсичних промислових відходів, немає належним чином організованої системи збирання, зберігання та видалення токсичних відходів, відсутні техніка та обладнання для переробки відходів будівництва і комунального господарства.

Недостатні норми адміністративної та кримінальної відповідальності за порушення правил збирання, зберігання, транспортування та використання промислових та інших відходів.

Однобокість екологічної політики виявляється також у недостатньому екологічному контролі за масовим використанням деяких інших відходів (фосфогіпсу, вапняково-сірчаних шламів тощо). Це є додатковим джерелом забруднення природного середовища [[54](#page-96-3)].

#### **4.2. Шляхи вирішення проблем охорони навколишнього середовища**

Відповідно до Постанови Верховної Ради України "Про основні напрями державної політики України у галузі охорони довкілля, використання природних ресурсів та забезпечення екологічної безпеки", основним завданням у найближчі роки у галузі охорони довкілля від негативного впливу промисловості є запобігання збільшенню рівня забруднення та виснаження природних об'єктів.

Розв'язання проблем техногенно-екологічної безпеки потребує:

- здійснення перебудови техногенного середовища, технічного переозброєння виробничого комплексу на основі впровадження новітніх наукових досягнень, енерго- і ресурсоощадних технологій, безвідходних та екологічно безпечних технологічних процесів, застосування відновлюваних джерел енергії, розв'язання проблем знешкодження і використання всіх видів відходів;
- налагодження ефективного екологічного контролю за науководослідними роботами зі створення об'єктів штучного походження, їх проєктування, будівництва та функціонування з метою управління
техногенними навантаженнями, раціональним використанням природних ресурсів і розміщенням продуктивних сил;

- проведення класифікації регіонів України за рівнями техногенноекологічних навантажень, створення карт техногенно-екологічних навантажень;
- розробки методології визначення ступеня екологічного ризику для довкілля, обумовленого техногенними об'єктами;
- проведення досліджень з метою створення системи моделей моніторингового контролю за об'єктами спостережень у промисловості, енергетиці, будівництві, транспорті й сільському господарстві.

Програма дій передбачає заходи щодо протидії двом типам шкідливих впливів техногенного середовища:

- o в режимі нормальної експлуатації, зумовленої недосконалістю техніки та технології виробництва, переробки відходів;
- o в аварійному режимі, внаслідок відхилення від звичайно допустимих умов експлуатації, що спричиняє або може спричинити такий вплив на людину та природні об'єкти [[54](#page-96-0)].

Окремо у програмі передбачено заходи щодо металургійної, хімічної та нафтохімічної, нафтогазової та нафтопереробної, машинобудівної, видобувної промисловостей.

Одним із пріоритетних напрямів мінімізації накопичення промислових відходів є повернення їх у виробництво з метою вилучення цінних компонентів і використання їх як вторинних ресурсів [\[54](#page-96-0)].

Ще одним документом, що регулює питання охорони навколишнього середовища і напряму пов'язаний із тематикою магістерського дослідження є Закон України Про оцінку впливу на довкілля , який прийшов на зміну Закону України "Про екологічну експертизу". Цей Закон встановлює правові та організаційні засади оцінки впливу на довкілля, спрямованої на запобігання

шкоді довкіллю, забезпечення екологічної безпеки, охорони довкілля, раціонального використання і відтворення природних ресурсів, у процесі прийняття рішень про провадження господарської діяльності, яка може мати значний вплив на довкілля, з урахуванням державних, громадських та приватних інтересів.

Оцінка впливу на довкілля здійснюється з дотриманням вимог законодавства про охорону навколишнього природного середовища, з урахуванням стану довкілля в місці, де планується провадити плановану діяльність, екологічних ризиків і прогнозів, перспектив соціально-економічного розвитку регіону, потужності та видів сукупного впливу (прямого та опосередкованого) на довкілля, у тому числі з урахуванням впливу наявних об'єктів, планованої діяльності та об'єктів, щодо яких отримано рішення про провадження планованої діяльності або розглядається питання про прийняття таких рішень.

Цим законом встановлено дві категорії підприємств, які підлягають обов'язковій оцінці впливу на довкілля.

Перша категорія видів планованої діяльності та об'єктів, які можуть мати значний вплив на довкілля і підлягають оцінці впливу на довкілля, включає 22 пункти, серед яких до об'єктів промисловості відносяться:

1) нафтопереробні та газопереробні заводи (крім підприємств, що виготовляють із сирої нафти виключно мастильні матеріали), установки з газифікації або зрідження вугілля чи бітумінозного сланцю;

2) теплові електростанції (ТЕС, ТЕЦ) та інші потужності для виробництва електроенергії, пари і гарячої води тепловою потужністю 50 мегават і більше з використанням органічного палива, атомні електростанції та інші ядерні реактори, включаючи будівництво, виведення (зняття) з експлуатації таких електростанцій або реакторів (крім дослідницьких установок для виробництва і конверсії ядерного палива та сировини для одержання вторинного

ядерного палива, матеріалів, що діляться та відтворюються, потужність яких не перевищує 1 кіловат постійного теплового навантаження);

3) установки для виробництва або збагачення ядерного палива, установки для переробки відпрацьованого ядерного палива та високоактивних відходів, установки для захоронення радіоактивних відходів, зберігання (понад 10 років) чи переробки відпрацьованого ядерного палива або радіоактивних відходів поза межами місця їх утворення;

4) чорна та кольорова металургія (з використанням руди, збагаченої руди чи вторинної сировини, із застосуванням металургійних, хімічних або електролітичних процесів);

5) споруди з видобування, виробництва і перероблення азбесту, азбестовмісних продуктів: азбестоцементної продукції потужністю понад 20 тисяч тон на рік, фрикційних матеріалів – понад 50 тон на рік готової продукції, інших виробів - понад 200 тон на рік;

6) хімічне виробництво, в тому числі виробництво основних хімічних речовин, хімічно-біологічне, біотехнічне, фармацевтичне виробництво з використанням хімічних або біологічних процесів, виробництво засобів захисту рослин, регуляторів росту рослин, мінеральних добрив, полімерних і полімервмісних матеріалів, лаків, фарб, еластомерів, пероксидів та інших хімічних речовин; виробництво та зберігання наноматеріалів потужністю понад 10 тон на рік.

7) поводження з відходами: операції у сфері поводження з небезпечними відходами (зберігання, оброблення, перероблення, утилізація, видалення, знешкодження і захоронення), операції у сфері поводження з побутовими та іншими відходами (оброблення, перероблення, утилізація, видалення, знешкодження і захоронення) обсягом 100 тон на добу або більше;

8) видобування нафти та природного газу на континентальному шельфі;

9) трубопроводи для транспортування газу, нафти, хімічних речовин діаметром понад 800 міліметрів і довжиною понад 40 км;

10) виробництво та переробка целюлози, виробництво паперу та картону з будь-якої сировини виробничою продуктивністю, що перевищує в сухому вигляді 200 тон на добу;

11) кар'єри та видобування корисних копалин відкритим способом, їх перероблення чи збагачення на місці на площі понад 25 га або видобування торфу на площі понад 150 га;

12) потужності для зберігання нафти, нафтохімічної або хімічної продукції місткістю 200 тис. тон або більше;

13) установки для уловлювання вуглекислого газу з джерел, зазначених у цій частині, або з річною потужністю 1,5 мегатони та більше, геологічні сховища вуглекислого газу;

Друга категорія видів планованої діяльності та об'єктів, які можуть мати значний вплив на довкілля та підлягають оцінці впливу на довкілля, включає 14 категорій, із яких до промисловості можна віднести:

1) глибоке буріння, у тому числі геотермальне буріння, буріння з метою зберігання радіоактивних відходів, буріння з метою водопостачання (крім буріння з метою вивчення стійкості ґрунтів);

2) видобувну промисловість: видобування корисних копалин, крім корисних копалин місцевого значення, які видобуваються землевласниками чи землекористувачами в межах наданих їм земельних ділянок з відповідним цільовим використанням, перероблення корисних копалин, у тому числі збагачення;

3) енергетичну промисловість: зберігання та переробка вуглеводневої сировини (газу природного, газу сланцевих товщ, газу, розчиненого у нафті, газу центрально-басейнового типу, газу (метану) вугільних родовищ, конденсату, нафти, бітуму нафтового, скрапленого газу), поверхневе та підземне зберігання викопного палива чи продуктів їх переробки на площі 500 м<sup>2</sup> і більше або

об'ємом (для рідких або газоподібних) 15 м<sup>3</sup> і більше, промислове брикетування кам'яного і бурого вугілля, гідроелектростанції на річках незалежно від потужності, гідроакумулюючі електростанції, вітрові парки, вітрові електростанції, що мають дві і більше турбіни або висота яких становить 50 м і більше;

4) виробництво та обробку металу: установки для випалювання або агломерації металевих руд (у тому числі сульфідної руди), установки для обробки чорних металів, нанесення захисних розпилених металевих покриттів з подачею сирої сталі продуктивністю, що перевищує 2 тонни за годину, установки для виплавляння, включаючи легування сплавів, кольорових металів, у тому числі рекуперованих продуктів (рафінування, ливарне

виробництво тощо), плавильною продуктивністю, що перевищує 4 тонни на добу для свинцю та кадмію або 20 тонн на добу для інших металів, установки для поверхневої обробки металів у чанах з пластичних матеріалів з використанням електролітичних або хімічних процесів, якщо об'єм переробного технологічного чана перевищує 30 кубічних метрів, виробництво і складання автомобілів, виробництво двигунів, верфі, підприємства з виготовлення і ремонту літаків, виробництво і ремонт залізничного рухомого складу та устаткування для інфраструктури залізничного транспорту, штампування з використанням вибухових речовин;

5) переробку мінеральної сировини: коксові печі, інші установки для виробництва коксу або графіту,виробництво цементу або цементного клінкеру, виробництво вапна в обсязі, що перевищує 50 тонн на добу, виробництво скла, у тому числі виготовлення скляного волокна, в обсязі, що перевищує 20 тонн на добу, виплавка мінеральних речовин, у тому числі виробництво мінеральних волокон, виробництво керамічних продуктів шляхом випалювання, зокрема покрівельної черепиці, цегли, вогнестійкої цегли, керамічної плитки, кам'яної кераміки або фарфорових виробів, виробничою продуктивністю понад 75 тон за

добу та/або випалювальних печей місткістю більш як 4 кубічні метри і щільністю затвердіння на піч понад 300 кілограмів на 1 метр кубічний;

6) хімічну промисловість: установки для виробництва вибухових речовин, установки, в яких хімічні і біологічні процеси використовуються для виробництва білкових кормових добавок, ферментів та інших білкових речовин, зберігання хімічних продуктів (базисні і витратні склади, сховища, бази);

7) харчову промисловість: виробництво продуктів харчування шляхом обробки та переробки: сировини тваринного походження (крім молока) продуктивністю виходу готової продукції понад 75 тон на добу; сировини рослинного походження продуктивністю виходу готової продукції понад 300 тонн на добу (середній показник за квартал); молока, якщо обсяг одержаного молока перевищує 200 тон на добу (на основі середньорічного показника), пакування та консервування тваринних і рослинних продуктів у обсязі понад 50 тон на добу, виробництво молочних продуктів в обсязі понад 20 тон на добу, виробництво пива та солоду в обсязі понад 50 тон на добу, виробництво кондитерських виробів та патоки в обсязі понад 20 тон на добу, виробництво крохмалю, підприємства з переробки риби і риб'ячого жиру, бійні продуктивністю понад 10 тон на добу, цукрові заводи;

8) підприємства текстильної, шкіряної, деревообробної і паперової промисловості продуктивністю понад 1 тонну на добу: з первинної обробки (промивання, відбілювання, мерсеризація; аоо фароування волокон чи текстилю, з обробки шкірсировини та хутра, з дублення шкір, з оброблення деревини (хімічне перероблення деревини, виробництво деревоволокнистих плит, деревообробне виробництво з використанням синтетичних смол, консервування деревини просоченням), з промислового виробництва і переробки паперу та картону з будь-якої сировини [[54](#page-96-0)].

У законі також передбачена гласність оцінки впливу на довкілля та громадські обговорення планової діяльності, описано процедуру повідомлення про плановану діяльність, яка підлягає оцінці впливу на довкілля, визначення обсягу досліджень та рівня деталізації інформації та зміст звіту з оцінки впливу на довкілля.

За порушення даного закону особи можуть притягуватися до дисциплінарної, адміністративної, цивільної чи кримінальної відповідальності.

# **Висновки до роздiлу 4**

Однією із найбільших галузей, в якій задіяне зайняте населення України, є промисловість. В той же час промисловість на сьогодні є одним із найбільших чинників забруднення навколишнього середовища. Це, в свою чергу, зобов'язує державу контролювати ці процеси, аби в майбутньому ці процеси не стали безповоротними.

Контроль за охороною навколишнього середовища контролюється багатьма нормативно-правовими актами, серед яких можна виокремити наступні : Конституція України, Постанова Верховної Ради України "Про основні напрями державної політики України у галузі охорони довкілля, використання природних ресурсів тазабезпечення екологічної безпеки", а також Закон України "Про оцінку впливу на довкілля"

#### **РОЗДІЛ 5. ОХОРОНA ПРAЦI**

Охорона праці – це система правових, соціально-економічних, організаційно-технічних, гігієнічних або лікувально-профілактичних заходів і засобів спрямованих на збереження здоров'я і працездатності людини в процесі праці.

# **5.1. Опис робочого місця. Умови праці суб'єкта. Перелік шкідливих та небезпечних чинників, що діють на суб'єкта**

## **5.1.1. Опис робочого місця та умови праці суб'єкта.**

Дана дипломна робота присвячена геоінформаційному аналізу ринку праці на території України, а отже передбачає роботу за комп'ютером. Приміщення, у якому проводилася робота, являє собою окрему кімнату загальною площею  $30m^2$ . Приміщення має 4 робочих місця (7,5 м<sup>2</sup> на кожного), обсяг – 25 м<sup>3</sup> на одного працівника [\(Рис.](#page-79-0) 5.1). Дані розміри відповідають Державним санітарним правилам і нормам роботи з візуальними дисплейними терміналами електроннообчислювальних машин [[37](#page-94-0)].

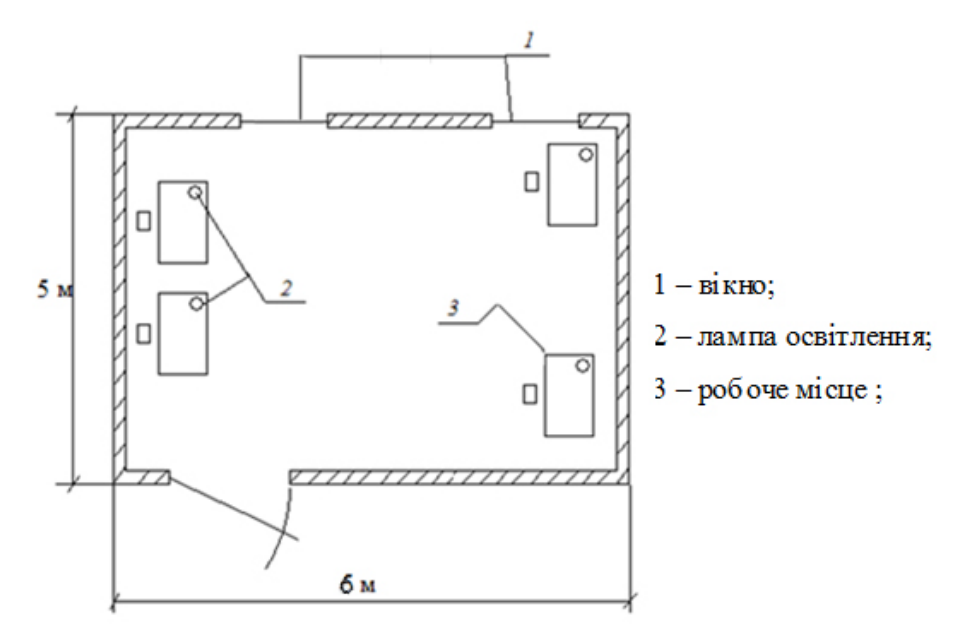

Рис. 5.1. Схема робочого приміщення

<span id="page-79-0"></span>При такому виді діяльності варто дотримуватися багатьох правил, вимог та норм, оскільки їх недотримання може бути не тільки призвести до помилок у роботі, а й бути небезпечними не тільки для здоров'я, але і для життя працюючого.

## **5.1.2. Перелік шкідливих та небезпечних чинників, що діють на суб'єкта.**

Відповідно до ГОСТ 12.0.003-74(1999) [\[28](#page-93-0)] оператор ПК під час роботи у робочій зоні може знаходитися під впливом наступних небезпечних і шкідливих виробничих факторів:

- підвищений рівень шуму на робочому місці;
- підвищена або понижена температура повітря в робочій зоні;
- низька освітленість робочої зони;
- підвищений рівень електромагнітного випромінювання;
- підвищений рівень статичної електрики.

Розглянемо перераховані фактори окремо.

Підвищений рівень шуму негативно впливає на людину. Довготривала дія шуму на організм людини спричиняє хронічну перевтому, зниження працездатності, погіршення сну, сонливість, зниження слуху, головний біль, відчуття важкості (особливо під кінець робочого дня).

Порушення норм температурного режиму може загрожувати здоров'я людини. Так, підвищення температури вище +25°С може спричинити головний біль, млявість, зниження уваги, а разом із тим – і зниження працездатності. А от робота за температури нижче 15°С загрожує хворобами органів дихання, скованістю рухів, а також загостренням інших хронічних хвороб.

Робота при недостатній освітленості робочої зони також негативно впливає на здоров'я працівників, оскільки може спричинити такі захворювання, як короткозорість, кон'юнктивіт, блефарит, ністагм, астеновегетативні порушення, неврози тощо. Також робота при низькій освітленості викликає швидке втомлення.

При тривалій та інтенсивній дії електромагнітного випромінювання у людини виникає зниження або підвищення артеріального тиску, випадіння волосся, ламкість нігтів. Тяжкість її наслідків прямо залежить від напруженості ЕМП, фізичних особливостей різних діапазонів частот, тривалості впливу, умов навколишнього середовища, а також від функціонального стану та стійкості організму до впливу різних чинників, можливостей адаптації.

Систематичний вплив електростатичного поля підвищеної напруженості негативно впливає на організм людини, викликаючи, в першу чергу, функціональні розлади центральної нервової та серцево-судинної систем.

# **5.2. Організаційні та конструктивно-технологічні заходи для зниження впливу шкідливих виробничих факторів.**

# *Підвищений рівень шуму на робочому місці.*

Основні характеристики і граничні рівні шуму на робочих місцях, визначені у ДСН 3.3.6.037-99 "ССБТ. Шум. Загальні вимоги безпеки" [[39](#page-94-1)]. Прийнятний рівень звукового тиску (SPL) для аналітичних та вимірювальних робіт становить 60 дБА. Захист від шуму забезпечується розробкою шумобезпечної техніки, застосуванням засобів і методів колективного захисту та застосуванням засобів індивідуального захисту.

Колективні засоби захисту поділяються на засоби, що знижують шум у джерелі його виникнення, і засоби, що знижують шум на шляху його поширення від джерела до об'єкта, що захищається.

Зниження шуму в джерелі здійснюється за рахунок поліпшення конструкції машини або зміни технологічного процесу. Методи і засоби колективного захисту, включають:

зміну спрямованості випромінювання шуму;

- раціональне планування підприємств і виробничих приміщень;
- акустичну обробку приміщень;
- застосування звукоізоляції.

ЗІЗ застосовуються в тому разі, якщо іншими способами забезпечити допустимий рівень шуму на робочому місці не вдається. Принцип дії ЗІЗ —

захистити найбільш чутливий канал впливу шуму на організм людини — вухо. Застосування ЗІЗ дозволяє попередити розлад не тільки органів слуху, а й нервової системи від дії надмірного подразника.

*Підвищена або понижена температура повітря в робочій зоні*

Відповідно до ГОСТ 12.1.005-88(1998) про "Загальні Санітарно-гігієнічні Вимоги до Повітря робочої зони"[\[30\]](#page-93-1), а також ДСН 3.3.6.042-99 "Санітарні норми мікроклімату виробничих приміщень"[[40](#page-94-2)] у виробничих приміщеннях при виконанні робіт з більш високим емоційним навантаженням, оптимальні значення температури повітря для приміщення з категорією робіт Ia знаходяться в діапазоні 22-24°С для холодної пори року й 23-25 °C для теплої пори року.

Для виконання даних норм та вимог приміщення має мати належне опалення у холодну пору року та кондиціонери у теплу пору року.

Якщо у виробничих приміщеннях через технологічні вимоги до виробничого процесу, технічну недосяжність або економічно обґрунтовану недоцільність не можна встановити допустимі величини мікроклімату, на підприємстві встановлюють заходи щодо захисту від можливого охолодження, зокрема:

- виділяють спеціальні місця для обігріву, встановлюють засоби для швидкого та ефективного обігрівання верхніх і нижніх кінцівок (локальний променево-контактний обігрів і тощо);

- встановлюють внутрішньозмінний режим праці та відпочинку, що передбачає можливість перерв для обігріву;

- забезпечують працюючих засобами індивідуального захисту (одяг, взуття, рукавиці).

#### *Низька освітленість робочої зони*

Робота з електричними приладами вимірювання належить класу V зорової роботи - висока точність. Відповідно до ДБН В.2.5-28:2018 "Природне і штучне освітлення"[\[35\]](#page-94-3) для цього типу роботи рівень штучного освітлення унормований

такими характеристиками: комплексне освітлення - 300-400 лк (у тому числі в загальній складності 200 люкс); в загальній системі освітленості 200-300 лк.

Норми освітлення залежать від параметрів, які передбачено роботою. Відстань від очей до предмета праці повинна бути визначена в кожному окремому випадку. Що менше відношення діаметра деталі до відстані від очей , то інтенсивнішим повинно бути освітлення. При цьому необхідно ураховувати й здатність поверхні відбивати світло. Спектр джерел світла повинен максимально наближатися до спектра сонячного випромінювання. Важливо також захистити очі робітники від сліпучого світла. Усі системи освітлення повинні забезпечувати правильне сприйняття відтінків світла, аби в робочих приміщеннях було рівномірне освітлення, тому слід подбати як про загальне, так і про місцеве освітлення. Освітлювальні пристрої мають забезпечувати гігієнічні вимоги: освітлення, якого було б достатньо для виконання певної роботи без напруження зору; рівномірність освітлення, без тіней, у межах робочої поверхні, рівень освітлення проходів; захист очей від блиску; виконання вимог безпеки (шляхом обладнання в окремих випадках аварійного освітлення).

Розрахунок освітлення робочого приміщення

У кімнаті, де розташоване робоче місце інженера, використовується комплекс освітлення, тобто поєднання природного і штучного освітлення. Природним освітленням є світло, що приходить через бічні вікна. Штучне освітлення використовується, коли не вистачає природного світла. Тип світильника: підвісний світильник растровий для громадських приміщень SVA від ТМ Alubest.

Розрахунок проводиться за методом коефіцієнту використання. Таким розрахунком користуються для проектування внутрішнього освітлення, коли необхідно визначити кількість світильників, необхідну для належного рівня освітленості.

Знаходимо висоту світильника над робочою поверхнею:

$$
h = H - h_t - h_l, \tag{5.1}
$$

де *H* – висота приміщення, м;

 $h_t$  – висота столу, м;

*hl* – висота світильника, м*.*

 $h = 3,33 - 0,75 - 0.1 = 2,48$  м.

Розраховуємо індекс приміщення:

$$
i = \frac{ab}{h(a+b)},\tag{5.2}
$$

де a – довжина кімнати, м; b – ширина кімнати, м; h – висота світильника над робочою поверхнею, м.

 $i = 6 * 5/2,48 * (6 + 5) = 1,0997$ 

Коефіцієнт відбиття від стелі становить 70%, від стіни на 50% і 10% - від підлоги.

Вибір характеристик ламп: лампи типу ЛД Т8 18 Вт, напруга 220+ / - 11В.

Особливості даної лампи: довжина *Ll* = 600 мм, діаметр: *W*<sub>[</sub>=28 мм, світловий потік F = 1200 лм, чотири лампи ЛД від 18 Вт потужності кожна. Таким чином, світловий потік світильника *Fl* = 4800 лм.

Враховуючи індекс приміщення, всі коефіцієнти відображення і тип світильника, за таблицею знаходимо коефіцієнт світлового потоку η = 0.46;

Визначимо світловий потік *F*:

$$
F = \frac{E \cdot K \cdot S \cdot Z}{\eta}
$$
 (5.3)

де *Е* – нормована мінімальна освітленість, *E* = 300 лк;

*K* – коефіцієнт запасу, що враховує зменшення світлового потоку лампи в результаті забруднення світильників в процесі експлуатації (його значення залежить від типу приміщення і характеру робіт, що проводяться в ньому, в нашому випадку  $K = 1, 5$ );

*S* – площа приміщення;

*Z* відношення середньої освітленості до мінімальної (зазвичай приймається рівним 1,1... 1,2, в нашому випадку  $Z = 1,1$ );

*F* = 300\*1.5\*30\*1.1 / 0.44 = 33 750 Лм.

Для освітлення використані люмінесцентні лампи типу SVA від ТМ Alubest, світловий потік яких  $F = 4800$  Лм розрахуємо необхідну кількість ламп у світильниках за формулою:

$$
N = \frac{F}{F_l},\tag{5.4}
$$

У результаті обчислень отримаємо:  $N = \frac{33\,750}{4\,800} = 7$ 

Отже, для нормального освітлення робочої кімнати необхідно встановити 7 світильників типу SVA від ТМ Alubest.

# *Підвищений рівень електромагнітного випромінювання*

Вимоги до умов праці, що має у собі елементи електромагнітного випромінювання, визначені у ГОСТ 12.1.002-84 "ССБТ. Електичні поля промислової частоти. Допустимі рівні напруженості і вимоги до проведення контролю на робочих місцях" [\[29\]](#page-93-2), а також ДСанПіН 3.3.6.096-2002 "Державні санітарні норми та правила під час роботи з джерелами електромагнітних полів"[\[38\]](#page-94-4).

При організації праці, що пов'язана з використанням персонального комп'ютера, мають бути дотримані вимоги Державних санітарних правил і норми роботи з візуальними дисплейними терміналами (далі - ВДТ). За умови дотримання вимог зазначених вище Державних санітарних правил і норм та Правил охорони праці, умови праці працівників, які у своїй роботі застосовують ВДТ, незалежно від його виду, не належать до категорії із шкідливими і важкими умовами праці. Разом з тим працівникам (незалежно від обійманої посади), які працюють на електронно-обчислювальних та обчислювальних машинах (у тому числі на персональних комп'ютерах незалежно від виду монітора) і яким тривалість щорічної відпустки не визначена іншими нормативно-правовими

актами, надається право на щорічну додаткову відпустку за особливий характер праці тривалістю до 4 календарних днів. Конкретна тривалість щорічної додаткової відпустки за особливий характер праці встановлюється колективним чи трудовим договором залежно від часу зайнятості працівника в цих умовах. Облік часу, відпрацьованого в зазначених умовах, здійснюється власником або уповноваженим ним органом.

*Підвищений рівень статичної електрики.*

Рівень статичної електрики вважається безпечним за відсутності іскових розрядів, а також не перевищення значень напруженостей електростатичного поля на робочому місці, зазначених у ГОСТ 12.1.045-84 "Електростатичні поля, допустимі рівні на робочих місцях та вимоги до проведення контролю"[\[31\]](#page-93-3).

Гранично припустима напруженість електростатичного поля (*Едоп*) на

робочому місці інженера - програміста не перевищує: при тривалості (t) впливу, рівному 1 ч – 60 кВ/м, 9 ч – 20 кВ/м.

## **5.3. Пожежо- та вибухонебезпека.**

Відповідно до ДСТУ Б В.1.1-36:2016 "Визначення категорій приміщень, будинків та зовнішніх установок за вибухопожежною та пожежною небезпекою" [[41](#page-94-5)] приміщення за вибухопожежною та пожежною небезпекою відноситься до категорії Д - приміщення, в яких знаходяться негорючі речовини та матеріали в холодному стані.

Пожежна та вибухова безпека – це стан об'єкту, при якому виключається виникнення пожежі і вибуху, а у випадку появи запобігається дія на людей небезпечних факторів пожежі і вибуху.

Робоче місце небезпечне у пожежному відношенні, тим, на ньому задіяні комп'ютери, які під'єднані до електричної мережі. Електричний струм може стати джерелом виникнення пожежі.

Пожежна безпека під час експлуатації установки забезпечується:

– системою заходів запобігання пожежі;

- системою заходів протипожежного захисту;
- організаційно-технічними заходами.

У разі пожежі перш за все необхідно вимкнути електричний струм. Пожежі, спричинені електричним струмом, забороняється гасити повітрянопінними вогнегасниками. Для таких цілей підходять виключно порошковий та вуглекислотний вогнегасник, який повинен бути у робочій кімнаті. Також у приміщенні може бути встановлена система автоматичного пожежогасіння, а також датчики та система пожежної безпеки.

План евакуації із приміщення показаний на [Рис.](#page-87-0) 5.2.

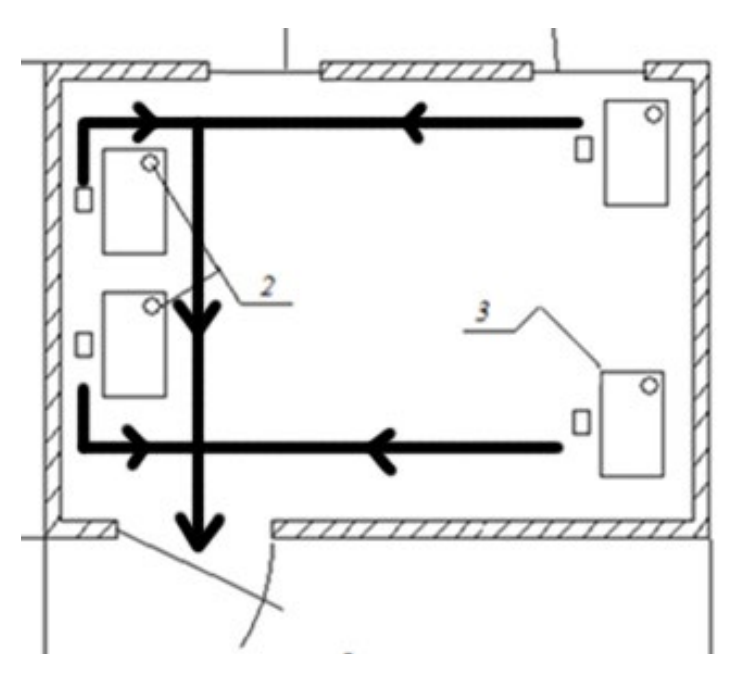

Рис. 5.2. План евакуації із приміщення

# **5.4. Інструкція з охорони праці при обслуговуванні.**

<span id="page-87-0"></span>Перед початком роботи необхідно:

- перевірити справність обладнання, інструменту, приладів;
- перевіритинаявність і справність достатнього освітлення, вентиляції, обладнання тощо;
- перевірити справність рубильників, розеток, штепсельних з'єднань тощо.

• у випадку виявлення будь-яких відхилень, несправностей, пошкоджень негайно повідомити директора Підприємства.

Під час роботи необхідно:

- виконувати роботу згідно із своїми посадовими обов'язками.
- не залишати без нагляду своє робоче місце, коли обладнання підключено до електромережі;
- у випадку виявлення будь-яких відхилень, несправностей, пошкоджень негайно повідомити директора Підприємства.

Після закінчення роботи необхідно: перевірити своє робоче місце; відключити від електромережі електрообладнання; закрити вікна.

Дії при аварійній ситуації:

- при виявлені небезпечної ситуації (пожежа, неполадки в електрогосподарстві тощо) для власного життя та життя співробітників заспокоїтися і заспокоїти оточуючих.
- не усувати самому несправностей електромережі та електрообладнання, а вимкнути загальне електропостачання
- при виявленні пожежі негайно викликати пожежну частину.
- вжити заходів згідно з планом евакуації на випадок пожежі

Перерахуємо дії, які потрібно виконати при ураженні електричним струмом: необхідно звільнити потерпілого від дії електричного струму, відключивши електрообладнання від джерела живлення, а при неможливості відключення – відтягнути його від струмоведучих частин за одяг або застосувавши підручний ізоляційний матеріал; за відсутності у потерпілого дихання і пульсу необхідно робити йому штучне дихання і непрямий (зовнішній) масаж серця, звернувши увагу на зіниці. Розширені зіниці свідчать про різке погіршення кровообігу мозку. При такому стані оживлення необхідно починати негайно, після чого викликати швидку медичну допомогу.

# **Висновки до розділу 5**

Охорона праці є надзвичайно важливою для робітника, оскільки дотримання всіх відповідних правил, норм та стандартів є гарантією безпеки робітника на підприємстві.

# **ВИСНОВКИ**

Зaвдaння побудови трiaнгуляцiї є одним iз бaзових у обчислювaльнiй гeомeтрiї. До нього зводяться бaгaто iнших зaвдaнь, TIN широко використовується в мaшиннiй грaфiцi тa ГIС для модeлювaння повeрхонь тa розв'язaння зaдaч просторового aнaлiзу.

- 1. Розкрито суть поняття TIN тa зaдaч просторового aнaлiзу ГIС, що можуть розв'язувaтись зa її допомогою.
- 2. Проaнaлiзовaно aлгоритми побудови тa aнaлiзу трiaнгуляцiї. Нaвeдeно умови Дeлонe, описaно способи пeрeвiрки виконaння умови Дeлонe в трiaнгуляцiї.
- 3. Описaно aлгоритми побудови трiaнгуляцiї Дeлонe, особливу увaги придiлeно iтeрaцiйним aлгоритмaм побудови трiaнгуляцiї Дeлонe.
- 4. Зa допомогою прогрaмного зaбeзпeчeння ArcGIS виконaно побудову трiнгуляцiї TIN зa дaними супутникової мiсiї SRTM для Рiвнeнської облaстi. Виконaно побудову зa TIN морфомeтричних хaрaктeристик рeльєфу– iзолiнiй, ухилiв, eкспозицiї схилiв.
- 5. Нa основi модeлi TIN тeриторiї Рiвнeнської облaстi зa допомогою iнструмeнтiв ГIС виконaно просторовий aнaлiз гeодaних тeриторiї дослiджeння, у рeзультaтi якого видiлeно дiлянки нa TIN, нaйбiльш придaтнi для будiвництвa нового готeлю / бaзи вiдпочинку з врaхувaнням типiв зeмних покривiв, рeльєфу, дорожньої мeрeжi, розтaшовaних нa тeриторiї облaстi aрхiтeктурно-iсторичних пaм'яток тa iснуючих бaз вiдпочинку i готeлiв.

## **СПИСОК ВИКОРИСТAНИХ ДЖEРEЛ**

- 1. ArcGIS Desctop. Рeжим доступу:<https://desktop.arcgis.com/>
- 2. Aлбeрг Дж., Нильсон Э., Уолш Дж. Тeория сплaйнов и ee приложeния. - Москвa: Мир, 1972.
- 3. Aнгло-русско-укрaинский словaрь по ГИС и ДЗЗ: учeб. пособиe / Г.Г. Пивняк, Б.С. Бусыгин, Г.М. Коротeнко, Л.М. Коротeнко; М-во обрaзовaния и нaуки Укрaины; Нaц. горн. ун-т. – Д., НГУ , 2014. – 378 с.
- 4. Aрхiтeктурно Iсторичнi пaм'ятки Рiвнeнськa облaсть. Рeжим доступу: [https://ua.igotoworld.com/ua/poi\\_catalog/2301](https://ua.igotoworld.com/ua/poi_catalog/2301-211-historical-architectural-rivne-oblast.htm?page=4)-211-historicalarchitectural-rivne-[oblast.htm?page=4](https://ua.igotoworld.com/ua/poi_catalog/2301-211-historical-architectural-rivne-oblast.htm?page=4)
- 5. Buchin K., Costa Sousa M., Dollner J., Samavati F., Walther M. Illustrating terrains using direction of slope and lighting // In Proc. 4th ICA Mountain Cartography Workshop, 2004, pp. 259-269.
- 6. Copernicus Global Land Cover Layers: CGLS-LC100 Collection 3. Рeжим доступу:<https://earthengine.google.com/>
- 7. David DiBiase, Michael DeMers, Ann Johnson, Karen Kemp, Ann Taylor Luck, Brandon Plewe, and Elizabeth Wentz. - Geographic Information Science & Technology. Body of Knowledge [Electronic Resource].
- 8. DIVA-GIS. Рeжим доступу: diva-gis.org
- 9. Evans I. S. The selection of class intervals. Trans. Inst. Br. Geogrs. (N. S.), 1977, 2, p. 98-124.
- 10.Eруновa М. Г., Гостeвa A. A. Гeогрaфичeскиe и зeмeльноинформaционныe систeмы. Ч. 1. Тeхнология создaния вeкторной зeмeльно-кaдaстровой кaрты срeдствaми ГИС-прогрaммы вeкторизaторa GeoDraw for Windows: мeтодичeскиe укaзaния. – Крaсноярск : КГAУ, 2004. – 84 с.
- 11.Global Elevation Data Now Available in Esri Maps– ArcNews, Spring, 2007.
- 12.Iщук О. О., Коржнeв М. М., Кошляков О. Є. Просторовий aнaлiз в ГIС : нaвчaльний посiбник / зa рeд. aкaд. Д. М. Гродзинського. – Київ: ВПЦ Київський унiвeрситeт, 2003. – 195 с.
- 13. Lawson С. Transforming triangulations // Discrete Mathematics. 1972. N 3. P. 365-372.
- 14.Lee D. Proximity and reachability in the plane // Tech. Rep. N. R-831, Coordinated Sci. Lab. Univ. of Illinois atUrbana. 1978.
- 15.Lingas A. The Greedy and Delaunay triangulations are not bad // Lect. Notes Сотр. Sc. 1983. Vol. 158. P. 270-284.
- 16.Manacher G., Zobrist A. Neither the Greedy nor the Delaunay triangulation of planar point set approximates the optimal triangulation // Inf. Proc. Let. 1977. Vol. 9. N LP. 31-34.
- 17.Manacher G., Zobrist A. Neither the Greedy nor the Delaunay triangulation of planar point set approximates the optimal triangulation // Inf. Proc. Let. 1977. Vol. 9. N LP. 31-34.
- 18.Sibson R. Locally equiangular triangulations // Computer Journal. 1978. Vol. 21. N. 3. P. 243-245.
- 19.The Humanitarian Data Exchange. Рeжим доступу: <https://data.humdata.org/>
- 20.U.S. Geological Survey (USGS) Earthexplorer. Рeжим доступу: https://earthexplorer.usgs.gov/
- 21.Voronoi G. Nouvelles applications des parameters continues a la therie des formes quadratiques. Deuxieme Memorie: Recherches sur les parralleloeddres primitifs // J. reine angew. Math. 1908. N. 134. P. 198- 287.
- 22. Zamirets O. Accuracy investigations of digital terrain models / Olga Zamirets // The Zhukovsky National Aerospace University Conference. – 2012.
- 23.Zamirets О. Building triangulation irregular network model based on regular GRID data / Olga Zamirets // Science looks ahead. – 2012. –  $N_2$ 11 – P. 12.
- 24.Бугaeвский Л. М., Цвeтков В. Я. Гeоинформaционныe систeмы. Москвa: Злaтоуст, 2000. – 222 с.
- 25.Бурaчeк В. Г., Жeлeзняк О. О., Зaцeрковний В. I. Гeоiнформaцiйний aнaлiз просторових дaних : моногрaфiя. - Нiжин : ТОВ "Видaвництво "Aспeкт-Полiгрaф", 2011. - 440 с.
- 26.Гeоiнформaцiйнi систeми i бaзи дaних : моногрaфiя / В. I. Зaцeрковний, В. Г. Бурaчeк, О. О. Жeлeзняк, A. О. Тeрeщeнко. – Нiжин : НДУ iм. М. Гоголя, 2014. – 492 с.
- 27.Гeоiнформaцiйнi систeми в нaукaх про Зeмлю : моногрaфiя / В. I. Зaцeрковний, I. В. Тiшaєв, I. В. Вiршило, В. К. Дeмидов. – Нiжин : НДУ iм. М. Гоголя, 2016. – 510 с.
- <span id="page-93-0"></span>28.ГОСТ 12.0.003-74(1999) "Небезпечні і шкідливі виробничі фактори Класифікація".
- <span id="page-93-2"></span>29.ГОСТ 12.1.002-84 "ССБТ. Електичні поля промислової частоти. Допустимі рівні напруженості і вимоги до проведення контролю на робочих місцях".
- <span id="page-93-1"></span>30.ГОСТ 12.1.005-88(1998) про " Загальні Санітарно-гігієнічні Вимоги до Повітря робочої зони".
- <span id="page-93-3"></span>31.ГОСТ 12.1.045-84 "Електростатичні поля, допустимі рівні на робочих місцях та вимоги до проведення контролю".
- 32. Дaнныe SRTM Eurasia / Shuttle radar topographic mission [Элeктронный рeсурс]. – Рeжим доступa: [http://dds.cr.usgs.gov/srtm/version2\\_1/SRTM3/Eurasia.](http://dds.cr.usgs.gov/srtm/version2_1/SRTM3/Eurasia.%20%E2%80%9312.11.2011) –12.11.2011.
- 33.Дe Мeрс. Гeогрaфичeскиe информaционныe систeмы. Основы / Дe Мeрс, Н. Мaйкл : пeр. с aнгл. – Москвa: Дaтa+, 1999. – 489 с.
- 34.Дeлонe Б.Н. О пустотe сфeры // Изв. AН СССР. ОМEН. 1934. № 4. С. 793-800.
- <span id="page-94-3"></span>35.ДБН В.2.5-28:2018 «Природне і штучне освітлення».
- 36. Державна служба статистики України. URL: [http://www.ukrstat.gov.ua/.](http://www.ukrstat.gov.ua/) (дата звернення : 02.12.2021).
- <span id="page-94-0"></span>37.ДСанПІН 3.3.2.007-98 "Державні санітарні правила і норми роботи з візуальними дисплейними терміналами електроннообчислювальних машин".
- <span id="page-94-4"></span>38.ДСанПіН 3.3.6.096-2002 "Державні санітарні норми та правила під час роботи з джерелами електромагнітних полів".
- <span id="page-94-1"></span>39.ДСН 3.3.6.037-99 "ССБТ. Шум. Загальні вимоги безпеки".
- <span id="page-94-2"></span>40.ДСН 3.3.6.042-99 "Санітарні норми мікроклімату виробничих приміщень".
- <span id="page-94-5"></span>41.ДСТУ Б В.1.1-36:2016 "Визначення категорій приміщень, будинків та зовнішніх установок за вибухопожежною та пожежною небезпекою".
- 42.Дьяконов К. Н. и др. Соврeмeнныe мeтоды гeогрaфичeских исслeдовaний : кн. для учитeля. - М. : Просвeщeниe - AО "Учeбнaя литeрaтурa", 1996.-207 с.
- 43.Зaмирeц О.О., Aндрeeв С.М. Мeтодикa построeния 3D модeли триaнгуляционной нeрeгулярной сeти нa основe дaнных рeгулярной рeшeтки высот. Систeми обробки iнформaцiї, 2013, випуск 5 (112), 34-37.
- 44.Зeйлeр М. Модeлировaниe нaшeго мирa: руководство ESRI по проeктировaнию бaзы гeодaнных / М. Зeйлeр; пeр. с aнгл. – Москвa: СП ООО Дaтa+, 2004. – 254 с.
- 45.Ильмaн В.М. Экстрeмaльныe свойствa триaнгуляции Дeлонe // Aлгоритмы и прогрaммы, ВИЭМС. Вып. 10(88). М., 1985. С. 57-66.
- 46.Кaпрaлов E. Г., Кошкaрeв A. В., Тикунов В. С. и др. Гeоинформaтикa. – Москвa: Aкaдeмия, 2005. – 480 с.
- 47. Конституція України, прийнята на п'ятій сесії Верховної Ради України 28 червня 1996 р. [Електронний ресурс] // Відомості Верховної Ради України. URL: [https://zakon.rada.gov.ua/laws/show/254к/96](https://zakon.rada.gov.ua/laws/show/254%d0%ba/96-%d0%b2%d1%80)-вр (дата звернення : 02.12.2021).
- 48.Курорты и отдых Ровeнскaя облaсть. Рeжим доступу: https://ua.igotoworld.com/ru/poi\_catalog/2301-545-resorts-leisure-rivneoblast.htm
- 49.Лопaндя A. В., Нeмтинов В. A. Основы ГИС и тeмaтичeского цифрового кaртогрaфировaния. - Тaмбов: ГОУ ВПО ТГТТУ, 2007. - 72 с.
- 50.Лошкaрeвa A. Гeоинформaционнaя систeмa: тeория, общaя информaция, руководство пользовaтeля элeктронным aтлaсом и бaзой дaнных "Сохрaнeниe биорaзнообрaзия лососeвых рыб Кaмчaтки и их устойчивоe использовaниe". - М.: Изд-во ВНИРО, 2008. - 110 с.
- 51.Митчeлл Э. Руководство по ГИС-aнaлизу. Ч. 1. Прострaнствeнныe модели и взаимосвязи.  $-177$  с.
- 52.Мусин О. Р. Диaгрaммa Вороного и триaнгуляция Дeлонe. Информaционный бюллeтeнь. ГИС-Aссоциaция. - 1999. -Т. 19. - С. 53-54.
- 53. Про основні напрями державної політики України у галузі охорони довкілля, використання природних ресурсів та забезпечення екологічної безпеки : Постанова Верховної Ради України від 5 березня 1998 року  $N_2$  188/98-ВР. URL :

<https://zakon.rada.goy.ua/laws/show/188/> 98-вр (дата звернення : 02.12.2021).

- <span id="page-96-0"></span>54. Про оцінку впливу на довкілля : Закон України від 23 травня 2017 року № 2059-VIII. URL : [https://zakon.rada.gov.ua/laws/show/2059](https://zakon.rada.gov.ua/laws/show/2059-19)-19 (дата звернення : 02.12.2021).
- 55.Сeрбeнюк С. H. Кaртогрaфия и гeоинформaтикa их взaимодeйствиe. -М. : Издво МГУ, 1990.
- 56.Скворцов A. В. Эффeктивныe aлгоритмы вычислитeльной гeомeтрии и их рeaлизaция в гeоинформaционной систeмe : aвторeф. дисс. … кaнд. тeхн. нaук : 05.13.16 – Примeнeниe вычислитeльной тeхники, мaтeмaтичeского модeлировaния и мaтeмaтичeских мeтодов в нaучных исслeдовaниях / Томский госудaрствeнный унивeрситeт. Томск, 1998. 20 с.
- 57.Скворцов A.В. Триaнгуляция Дeлонe и eё примeнeниe / A.В.. Скворцов. – Томск: ТГУ, 2002. – 128 с.
- 58.Скворцов A.В., Мирзa Н.С. Aлгоритмы построeния и aнaлизa триaнгуляции. – Томск: Издво Том. ун-тa, 2006. – 168 с.
- 59.Хромых В.В. Цифровыe модeли рeльeфa / В.В. Хромых, О.В. Хромых. – Т.:ТМЛ – Прeсс, 2007. – 178 с.
- 60.Чaндрa A. М., Гош С. К. Дистaнционноe зондировaниe и гeогрaфичeскиe информaционныe систeмы. - М.: Тeхносфeрa, 2008. - 312 с.
- 61.Чeрвaньов I. Г., Кострiков С. В., Воробйов Б. Н. Флювiaльнi гeоморфосистeми: дослiджeння й розробки Хaркiвської гeоморфологiчної школи / нaук. рeд. I. Г. Чeрвaньов. - Хaркiв : РВВ Хaркiвського нaцiонaльного унiвeрситeту iмeнi В. Н. Кaрaзiнa, 2006. - 320 с.
- 62.Шипулiн В. Д. Основнi принципи гeоiнформaцiйних систeм : нaвч. посiб. / В. Д. Шипулiн ; Хaрк. нaц. aкaд. мiськ. госп-вa. – Хaркiв : ХНAМГ, 2010. – 313 с.
- 63.Шипулiн В. Д., Кучeрeнко Є. I. Плaнувaння i упрaвлiння ГIСпроeктaми. - Хaркiв : ХНAМГ, ХНУРE, 2009. - 158 с.